МИНИСТЕРСТВО НАУКИ И ВЫСШЕГО ОБРАЗОВАНИЯ РОССИЙСКОЙ ФЕДЕРАЦИИ

Федеральное государственное бюджетное образовательное учреждение высшего образования «ГОСУДАРСТВЕННЫЙ АГРАРНЫЙ УНИВЕРСИТЕТ **СЕВЕРНОГО ЗАУРАЛЬЯ»** 

# **ФОТОГРАММЕТРИЯ** И ДИСТАНЦИОННОЕ ЗОНДИРОВАНИЕ **ТЕРРИТОРИИ**

Учебное пособие

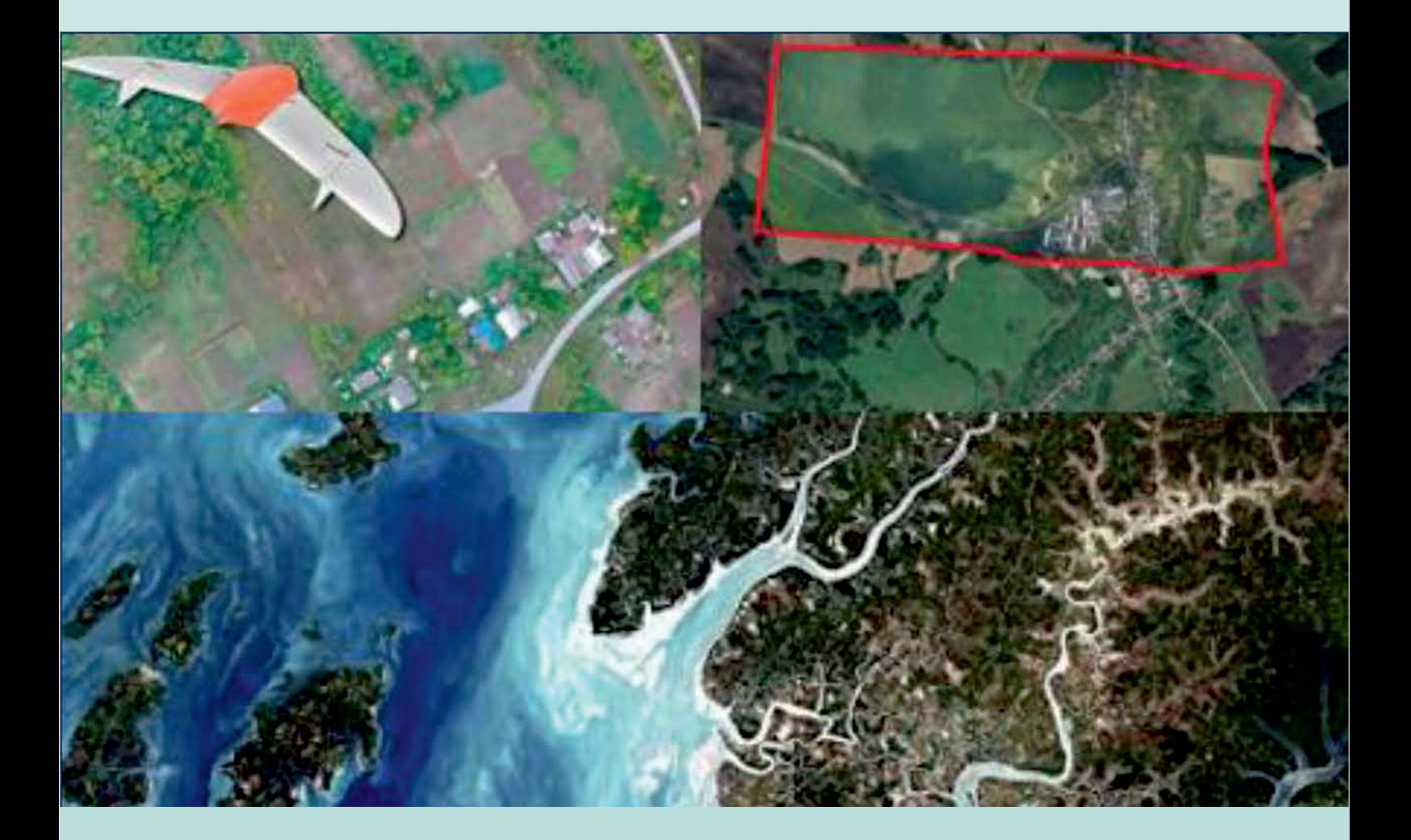

Министерство науки и высшего образования Российской Федерации Федеральное государственное бюджетное образовательное учреждение высшего образования «Государственный аграрный университет Северного Зауралья

> Агротехнологический институт Кафедра землеустройства и кадастров

## **ФОТОГРАММЕТРИЯ И ДИСТАНЦИОННОЕ ЗОНДИРОВАНИЕ ТЕРРИТОРИИ**

Учебное пособие

Текстовое (символьное) электронное издание

## Редакционно-издательский отдел ФГБОУ ВО ГАУ Северного Зауралья Тюмень 2023

© С. С. Рацен, А. В. Симаков, Т. В. Симакова, Е. П. Евтушкова, Н. В. Литвиненко, составители, 2023 © ФГБОУ ВО ГАУ Северного Зауралья, 2023

ISBN 978-5-98346-146-8

УДК 528.7 ББК 26.113

## **Рецензенты:**

профессор кафедры техносферной безопасности, ФГБОУ ВО «Тюменский индустриальный университет», доктор сельскохозяйственных наук Л. Н. Скипин; начальник отдела геодезии и топографии, ООО «НПФ Сфера-Т», кандидат технических наук Д. О. Нагаев;

доцент кафедры экологии и рационального природопользования, ФГБОУ ВО ГАУ Северного Зауралья, кандидат сельскохозяйственных наук Т. Г. Акатьева

Фотограмметрия и дистанционное зондирование территории : учебное пособие / составители С. С. Рацен, А. В. Симаков, Т. В. Симакова, Е. П. Евтушкова, Н. В. Литвиненко. – Тюмень : ФГБОУ ВО ГАУ Северного Зауралья, 2023. – 149 с. – URL: https://www.gausz.ru/nauka/setevye-izdaniya/2023/racen.pdf. – Текст : электронный.

Учебное пособие составлено в соответствии с требованиями: Федерального государственного образовательного стандарта по направлению подготовки 21.03.02 «Землеустройство и кадастры» (утвержденный Министерством науки и высшего образования РФ 12 августа 2020 г. Приказ № 978).

Учебное пособие содержит необходимую теоретическую, методическую и практическую основы для проведения лекционных занятий; организации самостоятельной работы обучающихся по дисциплине «Фотограмметрия и дистанционное зондирование территории» направления подготовки 21.03.02 «Землеустройство и кадастры» (уровень бакалавриат). Разработано для применения и специалистами в области землеустройства, мониторинга земель, градостроительной и кадастровой деятельности.

Учебное пособие утверждено и рекомендовано к изданию методической комиссией Агротехнологического института ГАУ Северного Зауралья (протокол № 2 от 25 октября 2023 г.); на заседании кафедры землеустройства и кадастров (протокол № 2 от 02 октября 2023 г.).

Текстовое (символьное) электронное издание

© С. С. Рацен, А. В. Симаков, Т. В. Симакова, Е. П. Евтушкова, Н. В. Литвиненко, составители, 2023

© ФГБОУ ВО ГАУ Северного Зауралья, 2023

## **ОГЛАВЛЕНИЕ**

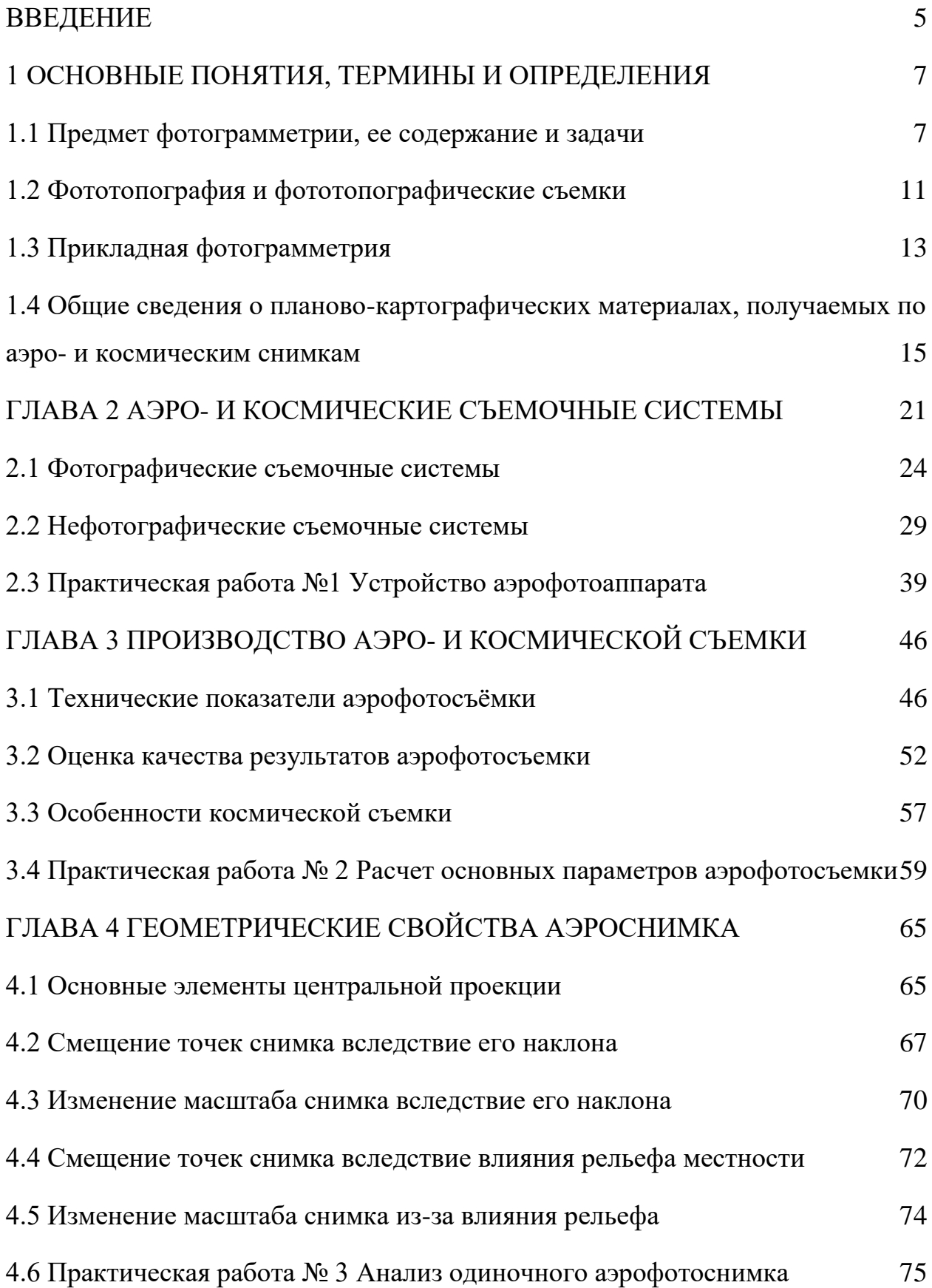

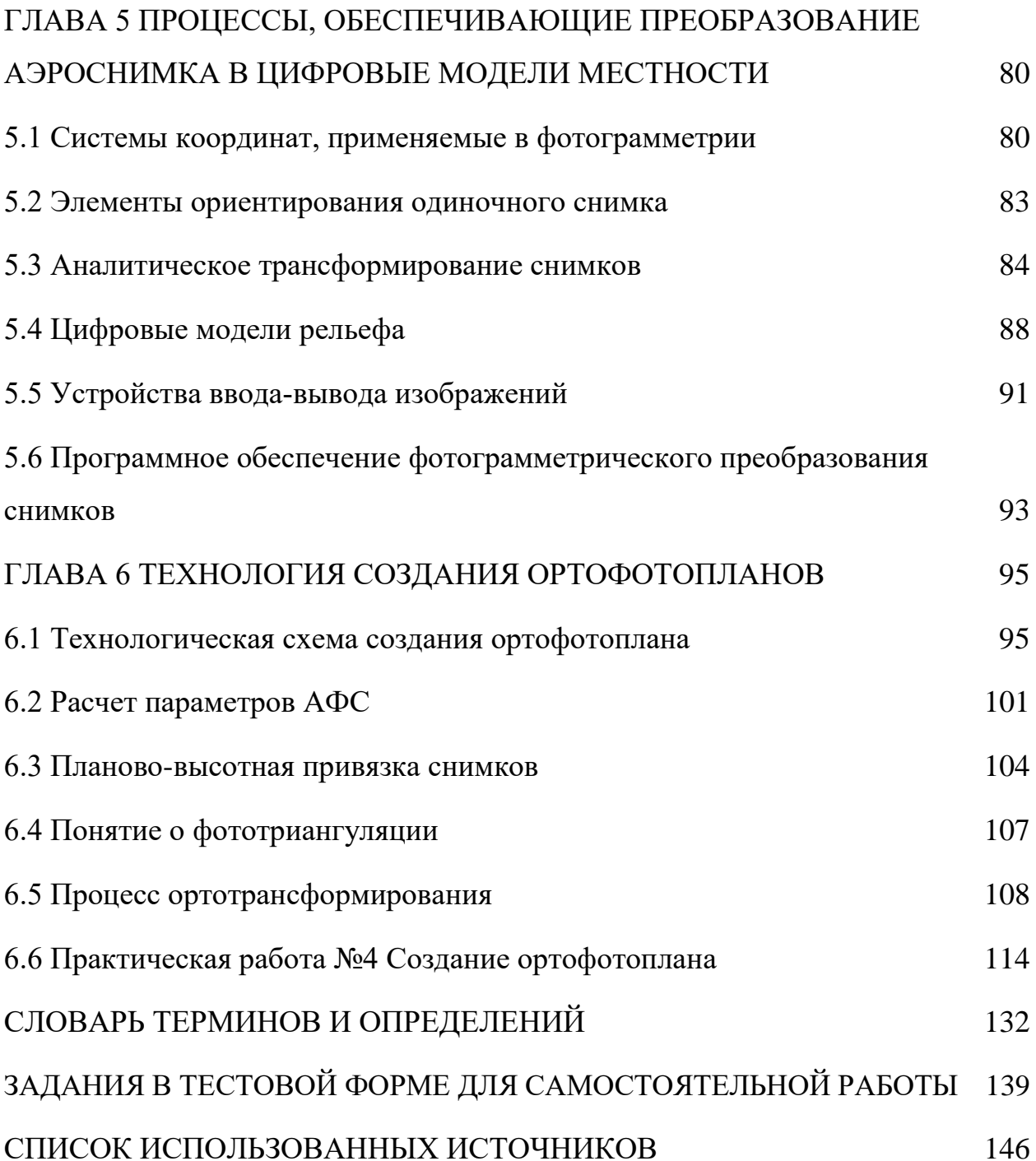

#### <span id="page-5-0"></span>**ВВЕДЕНИЕ**

Применение фотограмметрических методов на сегодняшний день является основным, так как, в отличии от традиционных методов, позволяет в значительной мере экономить время на обработку данных и прийти к достаточно достоверным сведениям в решении прикладных картометрических задач: измерении площадей, определении уклонов местности, получении количественных и качественных характеристик, выполнении вертикальной планировки с определением объема земельных работ и др.

*Цель дисциплины* – дать базовые знания, применяемые в землеустройстве, мониторинге, градостроительной и кадастровой деятельности, при установлении и (или) уточнении на местности границ объектов землеустройства, вычислять площади объектов землеустройства.

*Основная задача фотограмметрии* – топографическое картографирование, а также создание специальных инженерных планов и карт.

По завершению изучения курса дисциплины «*Фотограмметрия и дистанционное зондирование территории*» студенты должны:

*Знать:* правила использования спутниковых и наземных систем навигации; правила дистанционного зондирования и технических средств для геопозиционирования, используемых для описания объекта землеустройства; нормативные правовые акты, нормативно-техническую документацию по определению точности формирования границ и площади объектов землеустройства; требования по соблюдению служебной, коммерческой тайны, неразглашению сведений конфиденциального характера.

*Уметь:* формировать сведения по установлению и (или) уточнению на местности границ объектов землеустройства; применять технические средства для геопозиционирования при описании объекта землеустройства; проводить

математическую обработку результатов выполненных измерений и оценивать качество работ по установлению границ объектов землеустройства.

*Владеть:* навыками установления и (или) уточнению на местности границ объектов землеустройства; навыками проведения землеустроительных работ при описании границ объектов землеустройства; навыками определения точности выполненных работ по установлению границ объектов землеустройства.

Пособие включает задания, направленные на формирование у студентов навыков работы в области землеустроительной и кадастровой деятельности.

Учебное пособие предназначено для обучающихся направлений подготовки бакалавриат и магистрантов направления подготовки «Землеустройство и кадастры» по дисциплинам: Фотограмметрия и дистанционное зондирование территории; Землеустройство; Организация рационального использования земель, Кадастровая деятельность, магистратуры 21.04.04 «Землеустройство и кадастры» по дисциплинам – Методы дистанционного зондирования в землеустройстве и кадастрах, Государственная регистрация, учет и оценка земель.

## <span id="page-7-0"></span>**1 ОСНОВНЫЕ ПОНЯТИЯ, ТЕРМИНЫ И ОПРЕДЕЛЕНИЯ 1.1 Предмет фотограмметрии, ее содержание и задачи**

<span id="page-7-1"></span>*Фотограмметрия* – наука, изучающая способы определения форм, размеров, пространственного положения и степени изменения во времени различных объектов, по результатам измерений их фотографических изображений.

Термин «фотограмметрия» происходит от греческих слов: photos – свет, gramma – запись, metreo – измерение. Следовательно, его дословный перевод – измерение светозаписи.

*Предметы изучения фотограмметрии* – это геометрические и физические свойства снимков, способы их получения и использования для определения количественных и качественных характеристик сфотографированных объектов, а также приборы и программные продукты, применяемые в процессе обработки.

Характеристики объектов изучаются по изображению на одиночном снимке или по паре перекрывающихся снимков, полученных из различных точек пространства.

Если при изучении объекта используются свойства одиночного снимка, то такой метод получения необходимой информации называют *фотограмметрическим.* Если же он изучается по паре перекрывающихся снимков, то метод называют *стереофотограмметрическим.*

В современной фотограмметрии можно выделить следующие направления исследований. В первом изучаются и развиваются методы картографирования земной поверхности по снимкам. Второе связано с решением прикладных задач в различных областях науки и техники. В третьем развиваются технологии получения информации об объектах Земли, Луны и планет солнечной системы с помощью съемочных систем, установленных на космических летательных аппаратах.

Основными достоинствами фотограмметрического и стереофотограмметрического методов являются:

– высокая точность результатов, так как снимки объектов получают прецизионными фотокамерами, а их обработку выполняют, как правило, строгими методами;

– высокая производительность, достигаемая благодаря тому, что измеряют не сами объекты, а их изображения. Это позволяет обеспечить автоматизацию процесса измерений и последующих вычислений;

– объективность и достоверность информации, возможность при необходимости повторения измерений;

– возможность получения в короткий срок информации о состоянии, как всего объекта, так и отдельных его частей;

– безопасность ведения работ, так как съемка объекта выполняется неконтактным (дистанционным) методом. Это имеет особое значение, когда объект недоступен или пребывание в его зоне опасно для здоровья человека.

– возможность изучения движущихся объектов и быстро протекающих процессов.

Наряду с отмеченными достоинствами рассматриваемые методы имеют и недостатки. К ним следует отнести зависимость фотографических съемок от метеоусловий и необходимость выполнения полевых геодезических работ с целью контроля всех технологических процессов. Поэтому только разумное их сочетание с другими методами получения информации может обеспечить решение поставленноӗ задачи с минимальными затратами труда и средств.

Это направление метрической обработки снимков принято называть *прикладноӗ фотограмметрией.*

Для проведения метрической обработки снимков необходимо провести процесс отбора объектов необходимых для нанесения на изготавливаемые планы и карты, которые опознают на анализируемых изображениях, с последующим определением количественных и качественных характеристик,

я уточнением границ и оформлением данных условными знаками. Этот процесс называют *дешифрированием снимков.* 

С развитием фотограмметрии, развивается и отраслевое картографирование, использования аэроснимков для специализированного изучения лесов, почв и т.д. С освоением космоса появляются новые носители и совершенствуются съемочные системы, позволяющие собирать информацию в более широком диапазоне электромагнитных излучений с быстрой доставкой материала на пункты приема. Это направление получило название *«дистанционное зондирование».*

Под дистанционным зондированием понимают неконтактное изучение недр Земли, ее поверхности, близ поверхностного пространства и недр, отдельных объектов, динамических процессов и явлений путем регистрации и анализа их собственного или отраженного электромагнитного излучения.

С развитием космических отраслей развивается и дистанционное зондирование, наращивается объем материала и, в конечном счете, выделяется в самостоятельное направление использования снимков. Международное фотографическое общество (МФО), в которое входил СССР, а ныне входит РФ, преобразовано в 1980 году в Международное общество фотограмметрии и дистанционного зондирования (МОФ и ДЗ) (рисунок 1.1).

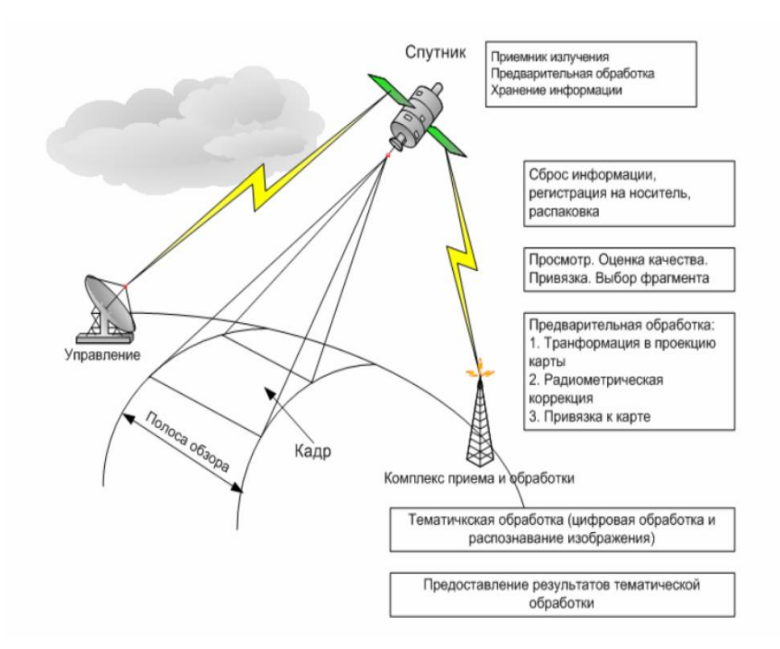

Рисунок 1.1 – Схема получения и обработки данных ДЗЗ

Основные направления, использующие материалы неконтактного изучения земли, активно взаимодействуют между собой (рисунок 1.2).

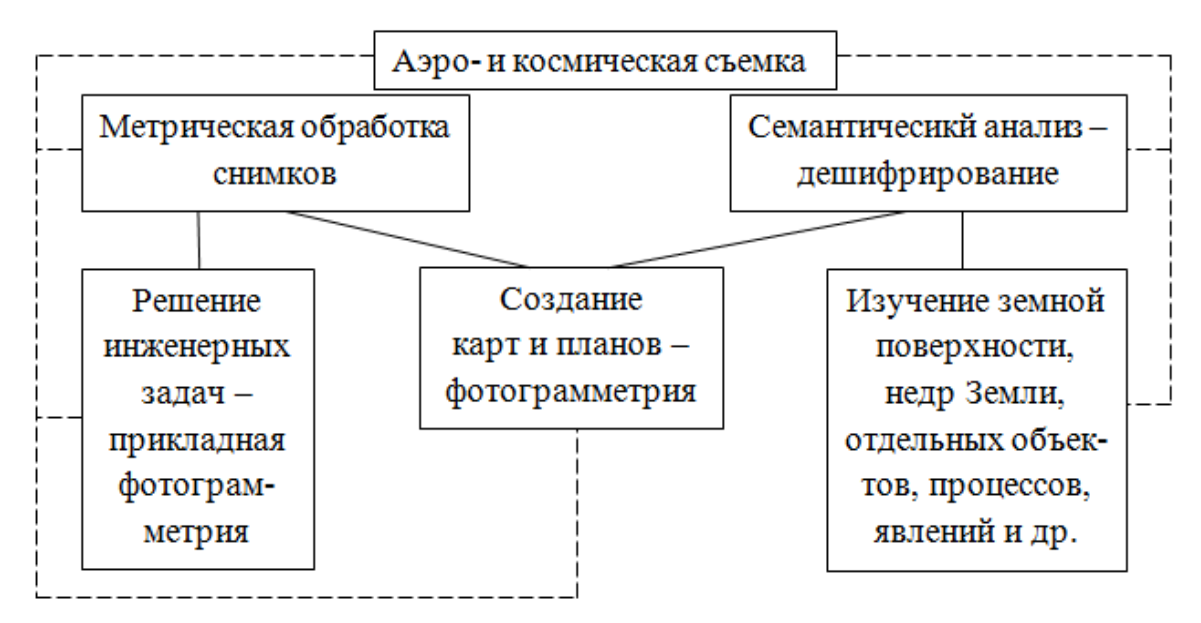

Рисунок 1.2 – Связь направлений, использующих материалы дистанционного зондирования

Фотограмметрия как техническая наука тесно связана с науками физикоматематического цикла, достижениями радиоэлектроники, вычислительной техники, приборостроения, фотографии. Она органически связана с геодезией, топографией и картографией.

На основе достижения физики и особенно оптики созданы современные объективы съемочных и обрабатывающих приборов.

Успехи в развитии электроники, радиоэлектроники, вычислительной техники и космической геодезии способствовали автоматизации процессов самолетовождения и управления полетами космических кораблей, созданию сенсоров, для получения изображений в цифровом виде, а также приборов для определения положения снимков в момент фотографирования, автоматизации процессов обработки и хранения информации, которой обладают снимки.

Благодаря химии освоен выпуск черно-белых и цветных фотоматериалов. Математика широко применяется в разработке теории фотограмметрии при решении практических задач.

Методами, известными в астрономии и геодезии, снимки обеспечиваются опорными точками, необходимыми для создания съёмочной сети с целью составления топографических карт и планов или решения прикладных задач.

При создании по фотоснимкам планов, карт и их оформление используются достижения картографии.

### **1.2 Фототопография и фототопографические съемки**

<span id="page-11-0"></span>Фототопография решает задачу создания топографических карт, планов и построения цифровых моделей местности с использованием материалов фотосъемки. Она является разделом фотограмметрии. Комплекс процессов, выполняемых для создания по снимкам топографических карт и планов, называется фототопографической съёмкой.

В зависимости от технических средств, применяемых для фотографирования местности, различают два вида фототопографической съемки: наземную фототопографическую, аэрофототопографическую, в горной местности их иногда комбинируют.

В наземной фототопографической съемке местность фотографируют фототеодолитом с точек земной поверхности. Её применяют, как правило, в высокогорной и горной, преимущественно открытой местности со сложными формами рельефа. На небольших участках она может быть применена как самостоятельный метод, а при картографировании значительных площадей – в сочетании с другими методами съемок. Ее, в частности, с успехом применяют при маркшейдерском обслуживании открытых горных работ.

Аэрофототопографическая съемка является основным видом при топографическом картировании в масштабах от 1:100000 до 1:500. Фотографирование местности в этом случае производится аэрофотоаппаратом, установленным на самолете, вертолете или другом носителе. Основными методами создания карт и планов в этом виде съемки являются комбинированный и стереотопографический.

В комбинированном методе используются свойства, как одиночного снимка, так и пары. Он предполагает получение контурной части карты в

камеральных условиях (в результате составления фотопланов или средствами стереоизмерений), а рельефа – по данным полевых геодезических измерений. Этот метод используется для съемки плоскоравнинных районов, когда рельеф местности плохо просматривается стереоскопически и не может быть достаточно точно отображен по снимкам.

Стереотопографический метод съемки является основным при картографировании местности. В нем используются свойства пары снимков, что позволяет в камеральных условиях получать не только контурную, но и высотную части карты. Этим методом создаются карты (планы) высокогорных, горных, холмистых, а иногда и равнинных районов.

Основными процессами аэрофототопографической съемки являются: летносъемочный, топографо-геодезический и фотограмметрический.

В задачу летносъемочного процесса входят воздушное фотографирование местности, регистрация показаний спецприборов, фиксирующих положение снимков в момент фотографирования, а также фотографическая обработка материалов съемки и изготовление фотоснимков (если снимки получены не цифровыми камерами).

В топографо-геодезический процесс следует включить определение геодезических координат точек местности, изобразившихся на снимках. Эти точки называют опознаками. Их число зависит от принятой технологии съемки и ее масштаба, от качества снимков и физико-географических условий района работ. В топографо-геодезический процесс входит и дешифрирование – опознавание объектов местности, изобразившихся на снимках и определение их характеристик. Различают полевое, камеральное и комбинированное дешифрирование. Чаще применяют комбинированное дешифрирование, когда в поле составляют снимки-эталоны с результатами опознавания наиболее характерных для данного района объектов. Они затем используются в камеральных условиях для дешифрирования остальных снимков.

Фотограмметрический процесс состоит в сгущении опорного обоснования снимков с использованием данных полевых геодезических работ

и показаний спецприборов, составлении плана или карты (которые затем оформляют и размножают), цифровых моделей местности и фотопланов.

При сочетании наземной фототопографической и аэрофототопографической съемок местность фотографируется дважды: фототеодолитом с наземных станций и аэрофотоаппаратом с летательного аппарата. По наземным снимкам сгущается опорная геодезическая сеть, а по аэроснимкам составляется топографическая карта. Этот вид фототопографической съемки требует наличия аппаратуры для производства наземной, воздушной фотосъемок и приборов для обработки наземных снимков и аэроснимков. На практике он применяется редко.

### **1.3 Прикладная фотограмметрия**

<span id="page-13-0"></span>Фотограмметрия применяется, главным образом, для составления топографических карт и планов. Однако в настоящее время она находит все более широкое применение при решении различных прикладных задач. Для какой бы цели не применялась фотограмметрия, основные принципы ее остаются теми же самыми. Фотограмметрическое оборудование, используемое, прежде всего, в картографических целях, можно применить и в других областях науки и техники.

В процессе решения нетопографических задач часто достаточно иметь топографический план с фотопланом, или фотодокументы пониженной точности, цифровую модель участка местности, построенную по измерениям снимков или только измеренные по снимкам координаты точек изучаемого объекта.

В нашей стране фотограмметрические методы применяют:

– для изысканий и проектирования различного рода линейных сооружений (автомобильных и железных дорог, трубопроводов, линий электропередачи и т.д.). В этих случаях обычно составляют изыскательские планы, которые могут иметь меньшую точность и условную систему

координат, фотосхему полосы местности и профиль местности, построенный по измерениям снимков;

– в строительстве при определении качества строительства, повышении надежности и долговечности промышленных и гражданских сооружений и т.д.;

– в геологоразведочных работах, аэро- и космические снимки позволяют по данным дешифрирования более рационально подойти к выбору территорий, перспективных для поиска и разведки полезных ископаемых, наметить точки для бурения скважин и определить их координаты;

– в геофизике для получения координат, высот заданных точек местности и определения топографических поправок в измеренные значения силы тяжести;

– в архитектуре при производстве обмеров, составлении планов фасадов, изготовлении объемных моделей, съемке и воспроизведении архитектурных памятников, изучении и измерении архитектурных композиций, скульптур и т.д.;

– в горном деле для съемки открытых горных разработок с составлением маркшейдерских планов карьеров, дорожных участков, бульдозерных полигонов, складов готовой продукции и т.д.;

– в географических исследованиях (изучение ледников, селей, оползней и др.);

– при картировании дна и получении глубин шельфа, изучении морского волнения, определении скорости и направления течения в открытом море;

– в медицине и хирургии для диагностики и лечения заболеваний отдельных органов человека, а также для обнаружения в организме посторонних предметов и опухолей;

– в военном деле и т.д.

## <span id="page-15-0"></span>**1.4 Общие сведения о планово-картографических материалах, получаемых по аэро- и космическим снимкам**

Бурное развитие новейших технологий приводит к появлению новых съемочных и информационных систем, автоматизации технологий обработки материалов дистанционного зондирования и получения в результате обработки цифровых моделей. Цифровые модели могут быть визуализированы в цифровом и аналоговом виде Традиционные карты и планы в настоящее время выводятся на второй план, уступая современным цифровым моделям.

Модель определяется, как результат описания (моделирования) объекта, процесса или явления. Модель является наиболее полным и достоверным результатом обработки материалов и является достаточным материалом.

Под достаточностью модели понимают такое её приближение к прообразу, при котором погрешности модели не превышают допустимые погрешности измерения параметров прообраза.

Моделирование является одной из основных категорий теории познания: на этой платформе моделирование основывается практически любой метод научного исследования как теоретический, так и экспериментальный.

Моделирование может быть семантическим (словесным), аналоговым и математическим.

Математическое моделирование в обработке материалов является основополагающим, и описывает исследуемые объекты или явления в виде формул (аналитические модели); геометрических образов (геометрические модели); массивов чисел (цифровые модели).

*Цифровая модель местности* (ЦММ) имеет вид многомерной цифровой записи информации о местности на электронном носителе (рисунок 1.3). В цифровых информационных потоках информация хранится поэлементно. Каждый элемент ЦММ имеет n численных характеристик, три из которых – пространственные координаты точки местности, остальные –

описывают семантическую характеристику и представлены закодированными числами.

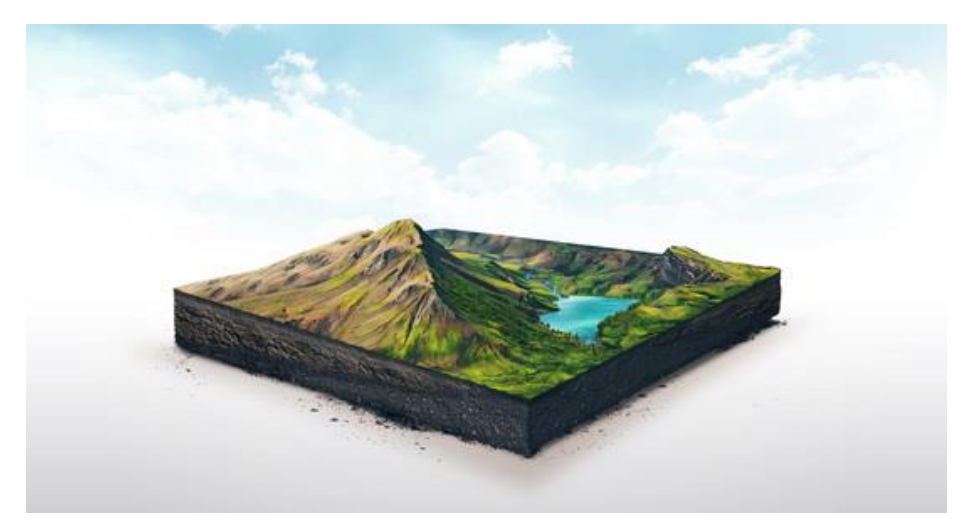

Рисунок 1.3 – Цифровая модель местности

Цифровая модель местности содержит информацию о пространственном положении объектов местности, а также семантическую информацию об этих объектах, совокупность которых, формирует цифровые модели рельефа (ЦМР) и цифровой модели ситуации (ЦМС).

Под ЦМР понимается массив чисел, являющихся пространственными координатами точек местности. ЦМС также представляет собой массив чисел, каждым элементом которого являются плановые координаты поворотных точек границ объектов и закодированная числами семантическая информация. Содержание ситуационной части модели определяется тематикой модели ситуации – это могут быть топографические элементы, сельскохозяйственные угодья, лесотаксационные единицы, почвенные разности и т.п.

Цифровые модели местности являются базой для создания большого количества картографических продуктов, которые используются различными службами. В процессе обработки материалов получают цифровые (электронные) карты, фотопланы, контурные фотопланы, топографические фотопланы, ортофотопланы, фотокарты, топографические планы, 3Dизображения.

 *Цифровая (электронная) карта* (ЦК) – это синтез цифровой модели рельефа и нескольких цифровых моделей ситуации (рисунок 1.4). Каждая

цифровая модель ситуации (ЦМС) представляет собой тематический слой ЦК. Все слои ЦК связаны между собой посредством ЦМР.

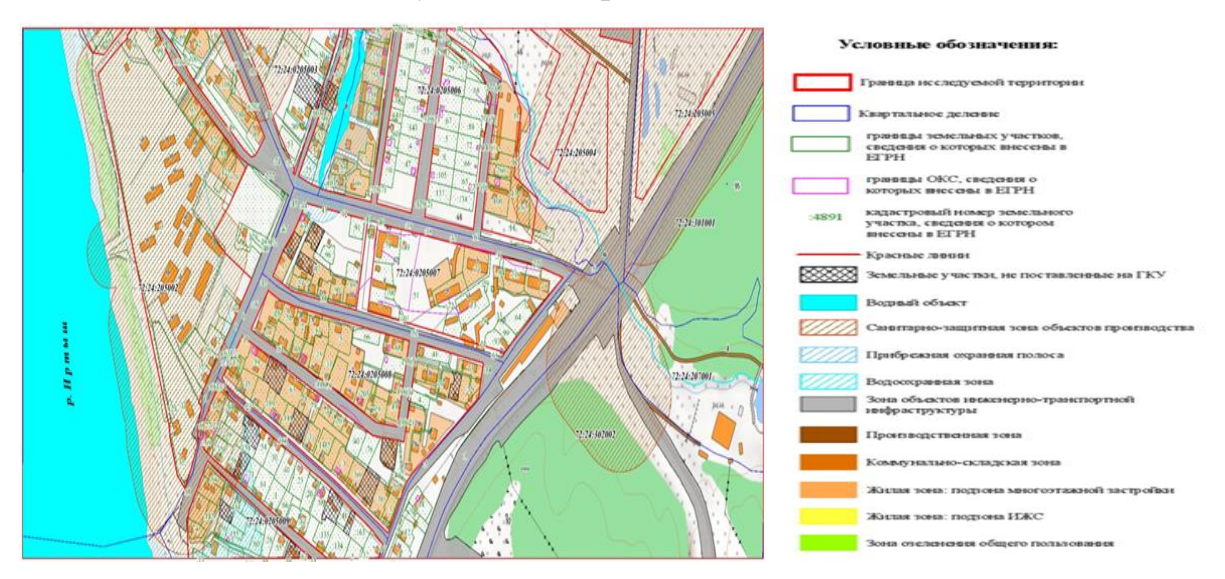

Рисунок 1.4 – Цифровая карта

Как правило, в цифровых картах используетсяплановая привязка, таким образом цифровые карты не имеют масштаба. При визуализации цифровая карта может быть представлена в любом масштабе, но не крупнее того, точность которого соответствует точности исходных данных для создания ЦК.

Цифровые карты достаточно объемны и содержат достаточный объем информации благодаря послойному ее хранению. В свою очередь традиционные карты менее объемны. Кроме того, цифровые карты имеют большой ресурс хранения, но требуют постоянной актуализации информации о местности, что обеспечивается непрерывным мониторингом.

*Фотоплан* – фотографическое изображение местности в заданном масштабе, на которое нанесена координатная сетка. Как правило, фотопланы изготавливают в рамках трапеций государственной или условной разграфки или на территорию отдельных землепользований. Также, на фотопланах условными знаками показаны необходимые элементы ситуации, особое внимание уделяется рельефу, наносятся горизонтали и указываются элементы рельефа: бровки балок и оврагов, линии резкого изменения крутизны склонов, а также искусственные формы рельефа.

После удаления фотоизображения контурные и топографические фотопланы принимают вид *контурных* и *топографических* планов.

В некоторых случаях фотоизображения сохраняется, особенно целесообразно это при проектировании противоэрозионных мероприятий. В этом случае важно максимально указать всю имеющуюся информацию о процессах. В таких случаях на топографических фотопланах количество условных знаков уменьшается до необходимого минимума. Фотоплан с сохраненным изображением и нанесенными условными знаками называется фотокартой (рисунок 1.5).

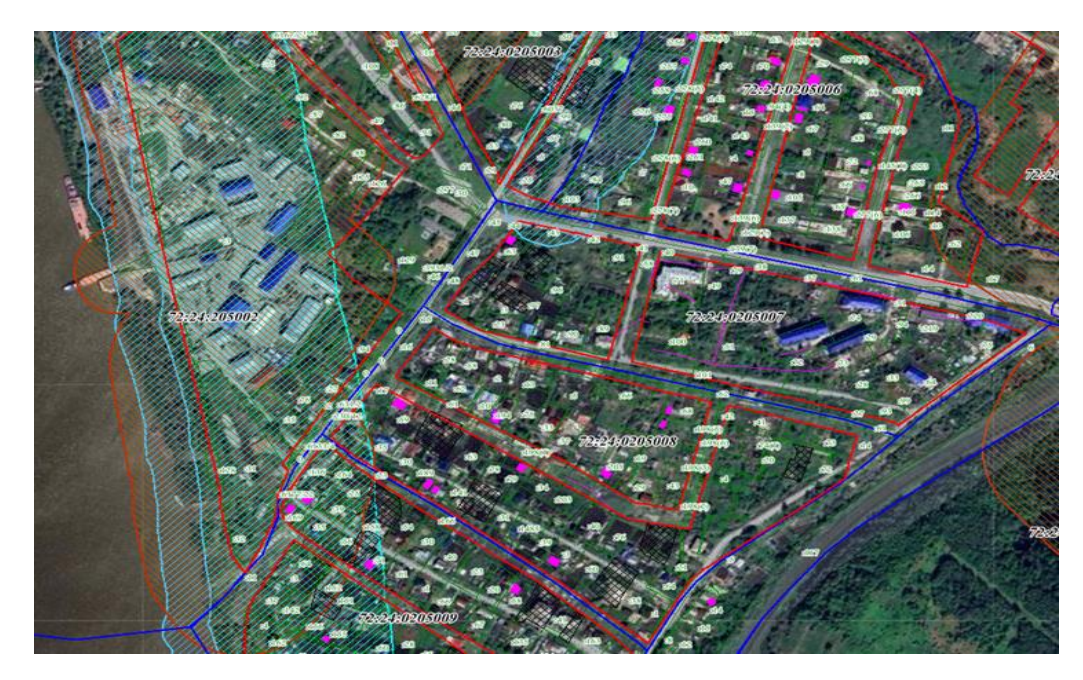

## Рисунок 1.5 – Фотокарта

**Ортофотоплан** – это ортогональное фото представление земной поверхности и объектов на ней с точной привязкой к заданной системе координат и требуемого разрешения на основе размера и количества пикселей на заданную площадь. Ортотрансформирование производится путем совмещения близлежащих снимков и определения соответствия точек, в основе лежит построение цифровой модели и триангуляция сети.

*Ортофотоплан* – фотографическое изображение местности в ортогональной проекции (рисунок 1.6).

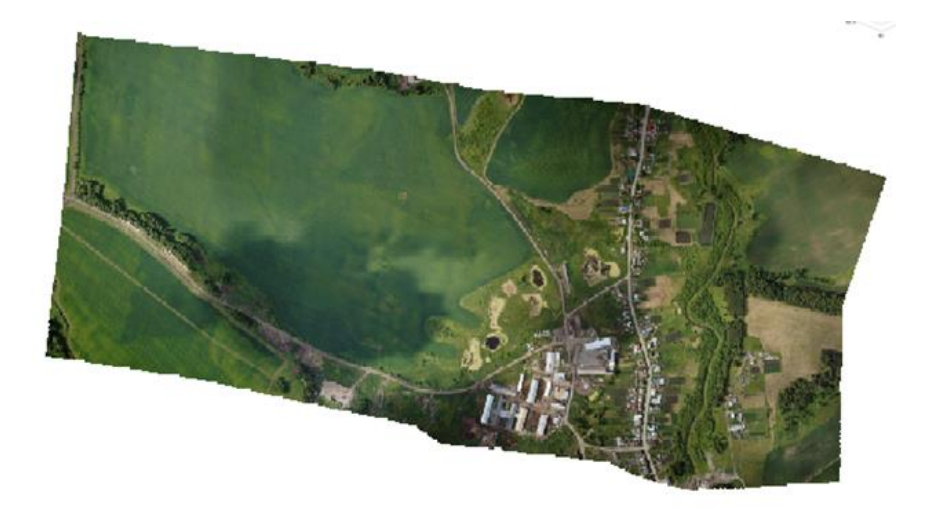

Рисунок 1.6 – Ортофотоплан

Он является основой топографических планов, кадастровых карт, базисов инженерных изысканий, карт местности. По своей сути выполняет визуальную роль для характеристики района.

Первоначально по экономическим соображениям ортофотопланы изготавливались преимущественно на горные территории. В настоящее время ортофотопланы получают на различные районы местности с любыми превышениями и формами рельефа.

*3D-изображение* – это изображение трёхмерных объектов на плоскости (рисунок 1.7). Эта новая форма представления пространственной информации в настоящее время находит широкое применение в различных сферах научной и производственной деятельности.

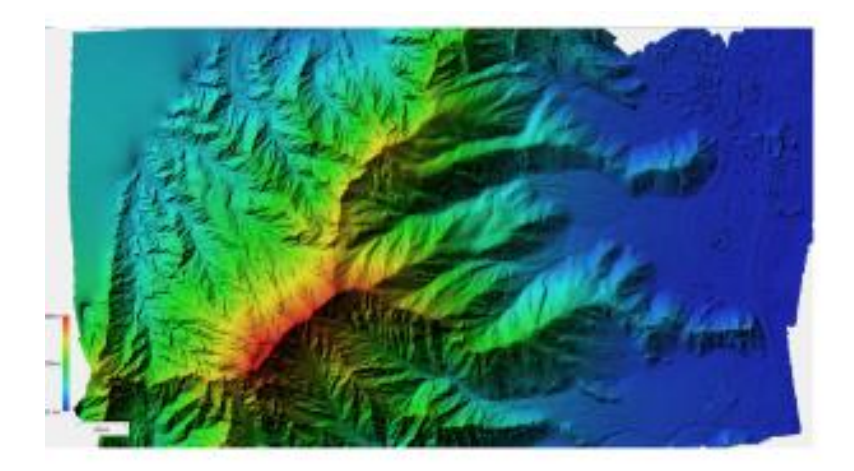

## Рисунок 1.7 – 3D-изображение

Материалы дистанционного зондирования территории служат картографической основой при разработке землеустроительной, кадастровой и градостроительной документации, осуществлении мониторинга и проведении контроля за использованием земельных ресурсов.

## *Контрольные вопросы*

1. Понятие фотограмметрия.

2. Основные задачи фотограмметрии.

3. Связь «Фотограмметрии и дистанционного зондирования» с другими дисциплинами.

- 4. Понятие дистанционное зондирование.
- 5. Определение ортофотоплана.
- 6. Понятие цифровая модель местности.

7. Понятие цифровой карты.

8. Виды цифровых моделей рельефа.

9. Определение 3D поверхность.

10. Цели использования материалов аэросъемки.

## <span id="page-21-0"></span>**ГЛАВА 2 АЭРО- И КОСМИЧЕСКИЕ СЪЕМОЧНЫЕ СИСТЕМЫ**

Все существующие съемочные системы должны отвечать основным требованиям и критериям, позволяющим обрабатывать материалы дистанционного зондирования.

Основными критериями, которые применяются для оценки информационных возможностей съёмочных систем, это- линейная разрешающая способность, спектральная разрешающая способность, фотограмметрическая точность, фотометрическая точность.

*Линейной разрешающей способностью съёмочной системы* называют её возможность раздельно воспроизводить на снимке мелкие детали снимаемого объекта. Разрешающая способность (R) определяется количеством раздельно воспроизводимых чёрных линий в 1мм изображения, при таком же белом интервале между ними. Для числа воспроизводимых линий R и ширины линии ρс справедлива следующая зависимость:

 $\rho_c = 1/2R$  (2.1)

где - ρс – ширина линии, R – разрешающая способность.

Съёмочная система имеющая разрешающую способность  $R=50$  мм-1, будет иметь в 1 мм изображения 100 чёрных и белых линий, и минимальный размер различимого элемента изображения будет равен 0,01мм. Величину ρ<sup>с</sup> называют разрешением на снимке. Размер элемента на поверхности снимаемого объекта называют разрешением съёмочной системы.

Разрешающая способность съёмочных систем, в которых приемниками излучения служат ПЗС-линейки или ПЗС-матрицы (сканеры и цифровые кадровые системы), выражается количеством элементов или линий в одном дюйме изображения – dpi (dots per inch – точек на дюйм) или lpi (line per inchлиний на дюйм). Например, 600 или 1200 dpi означает, что минимальный размер элемента изображения соответственно равен 0,04 и 0,02 мм.

*Спектральная разрешающая способность* съемочной системы – это минимальная ширина спектральной зоны, в которой производится съемка.

Ширина спектральной зоны определяется возможностью рабочего сенсора воспринимать интегральный сигнал (уровень излучения), создаваемый в данной зоне. Для фотографических систем она приблизительно равна 40-50 нм, для нефотографических систем – 10-20 нм и менее (рисунок 2.1).

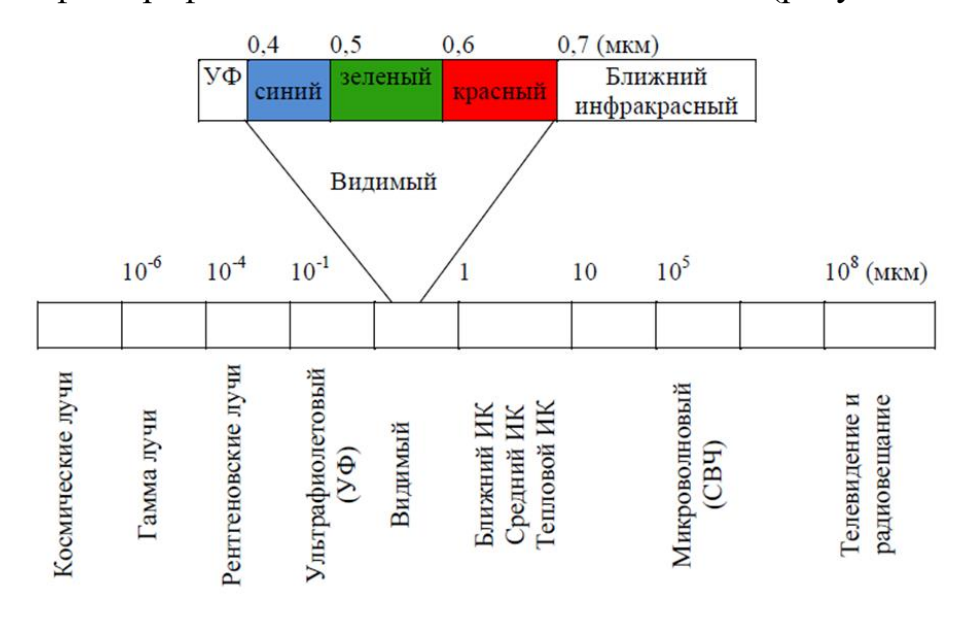

Рисунок 2.1 – Диапазоны спектра

*Фотограмметрическая* точность съёмочных систем – критерий геометрического искажения получаемого снимка. Степень геометрического искажения определяется позиционной точностью построения оптического изображения и последующей деформации данного оптического изображения приемником излучения.

Существуют географические и нетопографические съемочные системы. Топографические системы, это системы, в которых геометрические искажения минимальны и не существенно влияют на точность фотограмметрических преобразований. К этому же классу можно отнести съемочные системы, имеющие искажения геометрии построения изображения, но с допустимым значением деформации. Используя модель деформации, можно учесть геометрические искажения снимка при цифровой фотограмметрической обработке. Для нетопографических съёмочных систем главным является получение изображения с высокими изобразительными свойствами, востребованными для проведения дешифрирования.

Под *фотометрической* точностью съемочной системы понимают способность пропорционально воспроизводить соотношение яркостей элементов снимаемой местности. Причинами, снижающими фотометрическую точность, могут быть оптический тракт съёмочной системы, нестабильность работы её электронной цепи, непропорциональность регистрации сигналов сенсором и др. Съемочные системы, обеспечивающие достаточную точность передачи пропорций яркостей снимаемых объектов по полю изображения, относят к фотометрическим. Описанные критерии считаются основными и общими при оценке и сравнении различных съёмочных систем. Классификация аэрофотоаппаратов возможна по различным признакам. В зависимости от способа экспонирования аэрофотопленки различают кадровые, щелевые и панорамные аэрофотоаппараты.

В кадровых аэрофотоаппаратах экспонирование аэрофотопленки происходит прерывисто, отдельными кадрами вдоль длины аэрофотопленки; при этом направление оптической оси не меняется относительно плоскости предметов.

В щелевых аэрофотоаппаратах экспонирование происходит непрерывно по всей длине аэрофотопленки; при этом направление оптической оси также не меняется относительно плоскости предметов.

В панорамных аэрофотоаппаратах оптическая ось непрерывно изменяет свое направление.

Существует классификация аэрофотоаппаратов (АФА) по их техническим характеристикам. Очень важен показатель зависимости величины угла поля зрения и фокусного расстояния аэрофотообъективов. По этому показателю различают узко-угольные (длиннофокусные), нормально угольные (нормальные), широкоугольные (короткофокусные) и сверхширокоугольные (сверхкороткофокусные) аэрофотоаппараты. По степени автоматизации различают аэрофотоаппараты автоматические и полуавтоматические (рисунок 2.2).

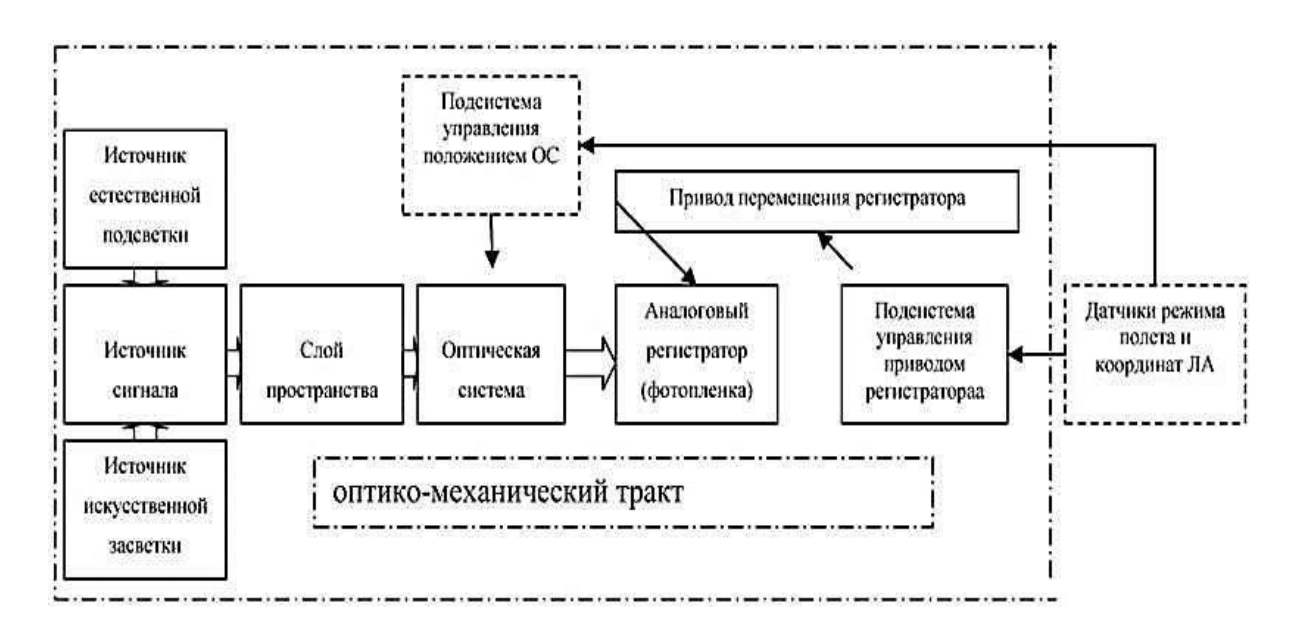

Рисунок 2.2 – Функциональная схема АФА

Классификация аэрофотоаппаратов по назначению принято делить на два больших класса: топографические аэрофотоаппараты и аэрофотоаппараты нетопографического назначения.

## <span id="page-24-0"></span>**2.1 Фотографические съемочные системы**

Топографические аэрофотоаппараты предназначены для получения ортоскопических аэроснимков земной поверхности, поверхности Луны и других небесных тел с целью их картографирования. Использование аэроснимков, полученных топографическими аэрофотоаппаратами, для составления топографических карт определяет требования к их конструкции и характеристикам.

Аэрофотоаппараты нетопографического назначения применяются для получения аэроснимков с целью их топографического, геологического, ландшафтного и других видов дешифрирования, т.е. опознавания и определения качественной и количественной характеристик, изображенных на них объектов. В этом случае решение измерительных задач по аэроснимкам ограничивается определением цифровых характеристик от дешифрированных объектов (глубины оврагов, высоты деревьев и пр.). На этом основании

требования к ортоскопии аэроснимков, получаемых этими аэрофотоаппаратами, значительно снижаются.

Однако и для топографических и нетопографических аэрофотоаппаратов предъявляются достаточно высокие требования к изобразительным свойствам получаемых аэроснимков. Эти типы АФА применяются достаточно часто в комплексе, что способствует получению более полной картине.

При аэрофотосъемке в картографических целях фотографирование выполняется, одновременно топографическим и нетопографическим длиннофокусными аэрофотоаппаратами. В этом случае первый считается основным, а второй – дополнительным. Аэроснимки, полученные топографическим аэрофотоаппаратом, используются для фотограмметрических работ, а аэроснимки, полученные нетопографическим длинно-фокусным аэрофотоаппаратом, для топографического дешифрирования.

При щелевом фотографировании (метод щелевой аэрофотосъемки (разработан В.С. Семеновым в 1936 г.) изображение местности получается в результате непрерывного экспонирования фотопленки, движущейся по направлению летательного аппарата; аэрофотопленка экспонируется при помощи объектива через постоянно открытую щель, расположенную в фокальной плоскости объектива перпендикулярно направлению летательного аппарата. Скорости перемещения аэрофотопленки и летательного аппарата согласованы. Результатом фотографирования местности в этом случае являются не отдельные кадры, а сплошная лента – фотографическое изображение маршрута полета летательного аппарата, причем в поперечном направлении (по ширине аэрофотопленки) щелевой снимок представляет центральную проекцию, а в продольном – ортогональную проекцию фотографируемой местности (рисунок 3.3).

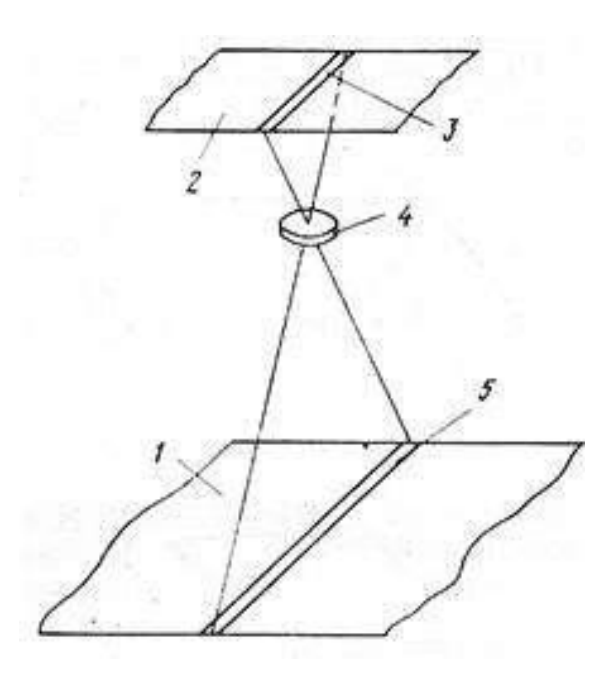

1 – изображение местности; 2 – фотопленка; 3 – щель; 4 – объектив Рисунок 2.3 – Схема щелевого фотографирования

Таким образом, в щелевом аэрофотоаппарате светочувствительный материал непрерывно экспонируется через щель, расположенную в фокальной плоскости объектива перпендикулярно к линии полета.

Из вышеописанного можно сделать выводы:

1. Перемещение аэрофотопленки с определенной скоростью в направлении полета летательного аппарата исключает сдвиг, вызывающий нерезкость изображения.

2. Для сохранения заданной выдержки t необходимо с изменением скорости движения аэрофотопленки пропорционально изменять ширину щели, которая обычно изменяется от 1,5 до 10 мм.

3. Допустимая выдержка в щелевом аэрофотоаппарате, определяемая допустимым сдвигом, значительно больше допустимой выдержки при использовании кадровых аэрофотоаппаратов в тех же условиях.

4. В щелевом аэрофотоаппарате затвор отсутствует, регулирование экспозиции производится изменением ширины щели и диафрагмированием.

5. Изображение местности получается в виде сплошной ленты. Щелевые аэрофотоаппараты бывают однообъективные и двухобъективные; они имеют две основные системы механизмов: систему механизмов синхронизации

движения аэропленки и систему механизмов регулирования экспозиции (регулирование ширины щели). Управление этими механизмами выполняется в полуавтоматическом или, чаще всего, в автоматическом режиме работы.

При панорамном фотографировании участка местности используется объектив, оптическая ось которого вращается вокруг оси, проходящей через заднюю узловую точку параллельно образующей цилиндра, на котором располагается фотопленка (рисунок 2.4).

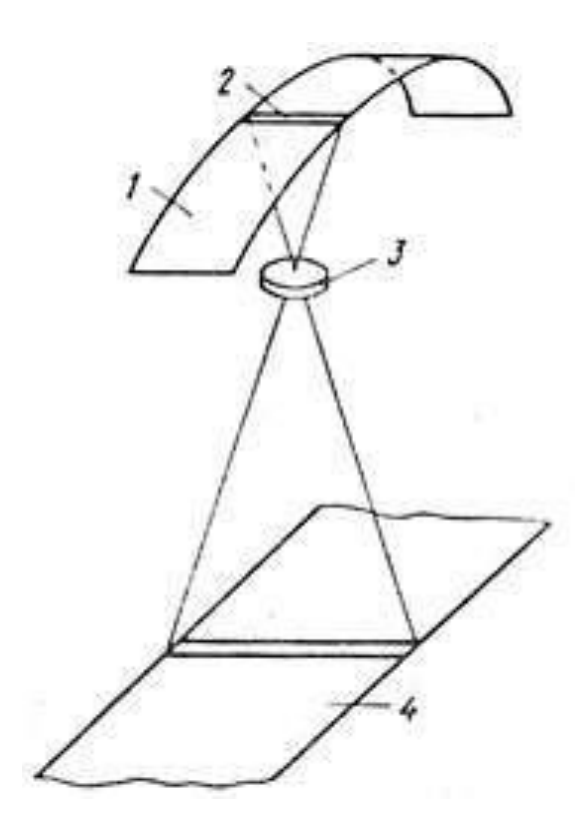

1 – фотопленка; 2 – щель; 3 – объектив; 4 – участок местности Рисунок 2.4 – Схема панорамного фотографирования

При этом задняя узловая точка находится на оси цилиндра, которая обычно параллельна направлению полета; радиус цилиндра равен фокусному расстоянию объектива. Панорамный аэроснимок получается путем последовательного перемещения щели по поверхности аэрофотопленки и ее экспонирования. По форме это обычно прямоугольный снимок в виде кадра, но экспонирование аэрофотопленки происходит не одновременно, а последовательно в соответствии со скоростью вращения объектива. Таким образом, панорамный аэроснимок представляет собой развертку местности на цилиндрическую поверхность.

Панорамные аэрофотоаппараты бывают прямого сканирования, осуществляемого вращением объектива, и косвенного сканирования, осуществляемого вращением призм или зеркал, установленных перед объективом.

Выдержка  $t_{\text{c}k}$ , получаемая в ПАФА, определяется скоростью вращения объектива  $V_{06}$  или скоростью сканирования  $V_{c}$  и шириной щели  $l_{\text{III}}$ :

 $t_{\rm c\kappa} = l_{\rm \mbox{\tiny III}} / V_{\rm c\kappa}$  (2.2)

В современных ПАФА скорость сканирования Vск изменяется от 30 до 700 см/с, а ширина щели lщ от 1 до 10 мм; в соответствии с этим величина выдержки изменяется в очень широких пределах – от  $1/30$  до  $1/15000$  c.

Особенности панорамных аэрофотоаппаратов:

1. Используется только центральная часть поля зрения объектива, что способствует получению высоких изобразительных свойств панорамных снимков.

2. Скорость поворота проектирующего пучка при сканировании не зависит от путевой скорости W, что позволяет успешно использовать ПАФА для фотографирования с любого летательного аппарата.

3. Большая ширина снимаемой полосы местности (угол панорамирования составляет 140-180°).

4. Необходима точная синхронизация поворота проектирующего пучка с движением аэрофотопленки мимо щели при косвенном способе сканирования.

5. Сравнение ПАФА с многокамерными АФА и АФА в качающих аэрофотоустановках показывает, что трехобъективная система гораздо проще размещается в самолете, чем ПАФА, для вращения объектива или призмы которого необходим люк больших размеров, но аэрофильм, полученный

ПАФА, гораздо удобнее для рассматривания, хотя менее удобен для определения координат.

6. Применение ПАФА для картографических целей ограничивается сложностью их калибровки (определение элементов внутреннего ориентирования) и недостаточной геометрической определенностью, получаемых аэроснимков, что является следствием механических перемещений частей АФА во время экспонирования (неодновременностью экспонирования всего снимка), однако эти трудности не являются непреодолимыми.

#### <span id="page-29-0"></span>**2.2 Нефотографические съемочные системы**

Оптико-электронными системами называют приборы, в которых информация о наблюдаемом объекте переносится оптическим излучением, а ее первичная обработка сопровождается преобразованием энергии излучения в электронный сигнал.

Структура многих современных оптико-электронных приборов достаточно сложна. Она включает большое число различных по своей природе и принципу действия звеньев – аналоговых и цифровых преобразователей электрических сигналов, микропроцессоров, механических и электромеханических узлов и др.

Действие оптико-электронных приборов основано на способности к приему и преобразованию электромагнитного излучения в различных диапазонах оптической области спектра: от ультрафиолетовой, до видимой и инфракрасной.

Источник излучения создает материальный носитель полезной информации – поток излучения. Этим источником может быть сам исследуемый объект. Приемная оптическая система собирает поток, излучаемой наблюдаемым объектом или отраженный от него, формирует этот поток и направляет его на приемник излучения. Приемник превращает сигнал, переносимый потоком излучения, в электрический. Выходной блок

формирует сигнал, по своим параметрам удовлетворяющий требованиям получателя информации.

На летательных аппаратах дистанционного зондирования с оперативной доставкой информации в качестве съёмочной системы оптического диапазона применяют сканирующие ОЭП или сканеры. Различают оптико- механические сканеры и сканеры с матричными приемниками излучения для формирования электронного изображения, в которых используют линейные приемники излучения – так называемые приборы с зарядовой связью.

С помощью сканеров формируется изображение, состоящее из множества отдельных, последовательно получаемых элементов изображения – пикселей в пределах полос.

Сканирование местности осуществляется в одном направлении за счет движения самолета (спутника) вперед, а в другом (перпендикулярном линии полета) – за счет вращения или колебания призмы (зеркала). Колебательное перемещение призмы (зеркала) в сочетании с движением самолета (спутника) обеспечивает непрерывный охват определенной полосы местности, размер которой зависит от апертуры (действующего отверстия оптической системы объектива) сканера и высоты полета самолета или спутника.

В сканерах, как правило, устанавливают несколько сенсоров, позволяющих получать изображение одновременно в различных спектральных каналах. Информацию, полученную в процессе сканерной съемки, передают в виде цифрового изображения по радиоканалу на приемный пункт или записывают на борту на магнитный носитель. Материалы съемки потребителям передаются в виде записи на магнитном носителе, например, на СД-дисках, с последующей визуализацией на местах обработки снимков (рисунок 2.5).

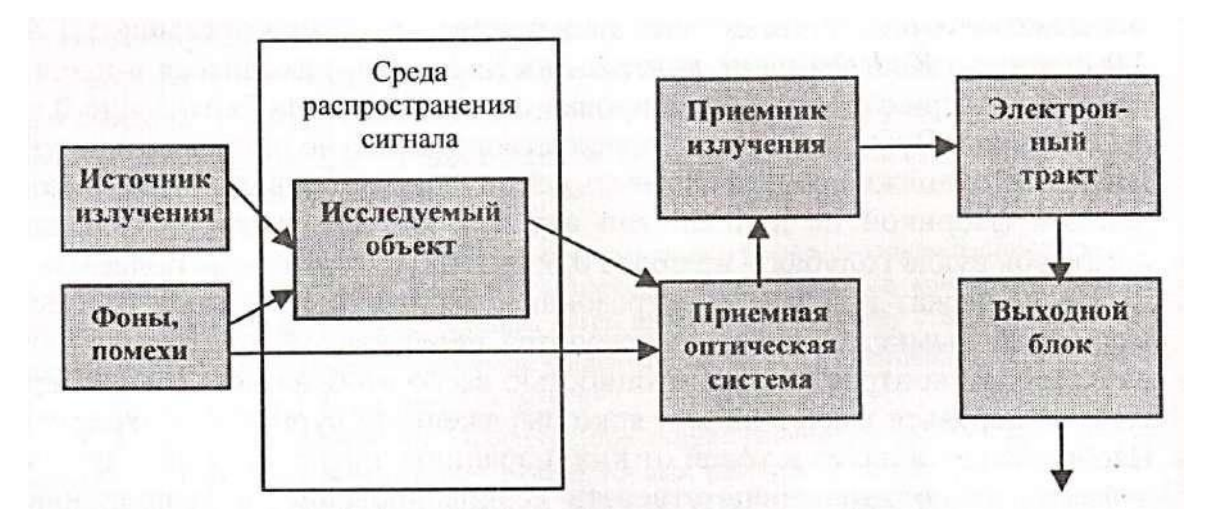

Рисунок 2.5 – Сканерная съемка

В основе телевизионных систем лежит фотоэлектрический эффект, используемый в передающих трубках телевизионных камер для преобразования оптического изображения в электрические сигналы. В кадровых телевизионных системах, как и в кадровых фотографических системах, изображение строится по закону центральной проекции.

При проецировании изображения на светочувствительную мишень отдельные ее участки, вследствие внутреннего фотоэффекта, изменяют электрическое сопротивление обратно пропорционально их освещенности. В результате оптическое изображение создает на мишени поле положительных электрических зарядов. Величина заряда на элементарной площадке фотомишени пропорциональна интенсивности падающего светового потока (экспозиции). Изображение сканируется электронным лучом, исходящим из электронного прожектора, быстро обегающим всю поверхность мишени.

Объектив телевизионной камеры во время экспозиции строит изображение сразу всего кадра на светочувствительном экране видикона, который его «запоминает» (фиксирует) на некоторое время (рисунок 2.6).

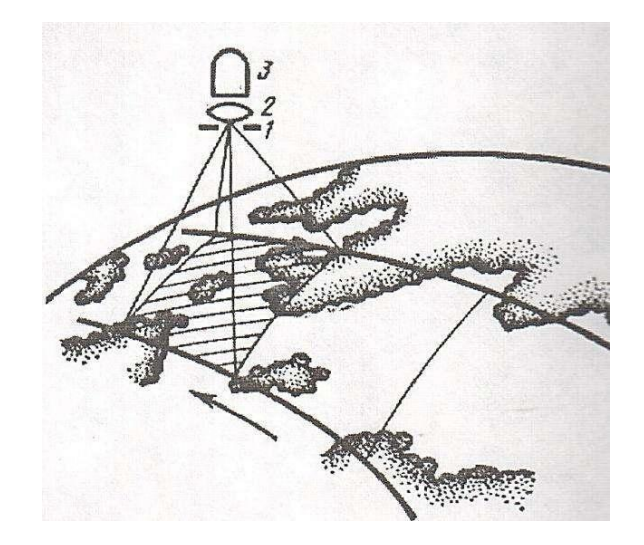

Рисунок 2.6 – Схема телевизионной съемки 1 – затвор; 2 – объектив; 3 – передающая ТВ камера

Телевизионные изображения менее пригодны для фотограмметрических измерений, чем фотокамеры и сканеры, но они обеспечивают оперативное получение и передачу изображения по каналам связи.

При выполнении съемок с помощью камер с самолетов (вертолетов) возникает ряд трудностей, связанных с необходимостью проводить тщательное согласование скорости и высоты полета летательного аппарата с работой системы.

Таким образом, наиболее эффективно телевизионные системы работают на космических аппаратах.

Лазерная съемка. Применение оптических генераторов излучения – лазеров – привело к разработке активных оптических съемочных систем. С помощью лазера облучают снимаемую поверхность. Отраженный от нее сигнал принимает оптическая система. В результате съемки получают трехмерное цифровое изображение. Особенностью лазерного луча является его способность проникать через лиственный покров древесной растительности (рисунок 2.7).

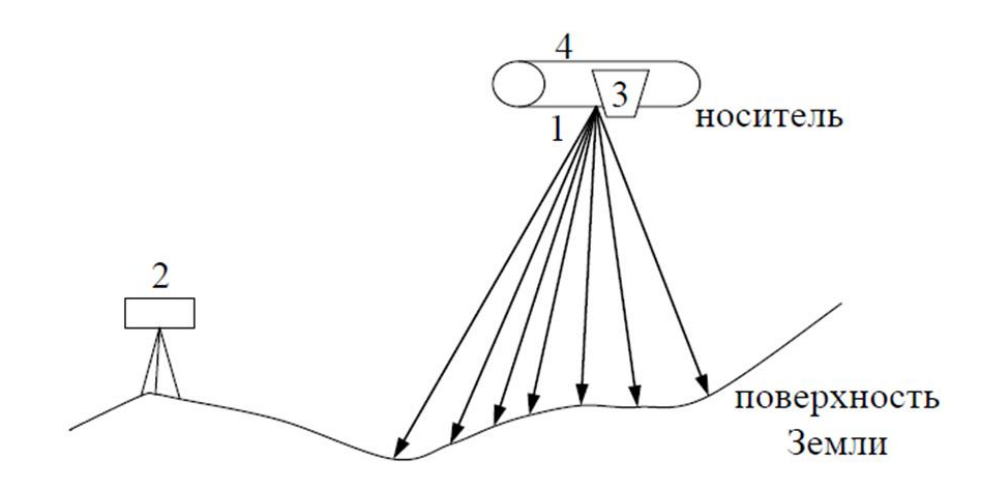

- 1 лазерный сканер
- 2 базовая станция GPS
- 3 аэрофотоаппарат
- 4 навигационная система GPS/IMU

### Рисунок 2.7 – Схема воздушного лазерного сканирования

Импульсный лазер оптически совмещен с главным лепестком диафрагмы направленности антенны, которая сканирует лазерным лучом полосу местности, обычно в направлении полета самолета. Время отражения лазерного луча от земли и лесной растительности измеряется и приводится к скорости света. Положение самолета при каждом измерении фиксируется с помощью GPS. Вычисляют векторные значения от самолета до земли и получают истинные координаты точек отражения на поверхности земли.

Ширина сканируемой полосы местности (за один проход) зависит от угла сканирования лазерного дальномера и высоты полета самолета. Обычно скорость самолета составляет от 200 до 250 километров в час (55-70 метров в секунду), а высота от 300 до 3000 метров, угол сканирования может достигать 20 градусов, частота излучения от 2000 до 25000 импульсов в секунду. Навигационное обеспечение осуществляется за счет использования бортового GPS, синхронно работающего с наземной базовой станцией (рисунок 2.8).

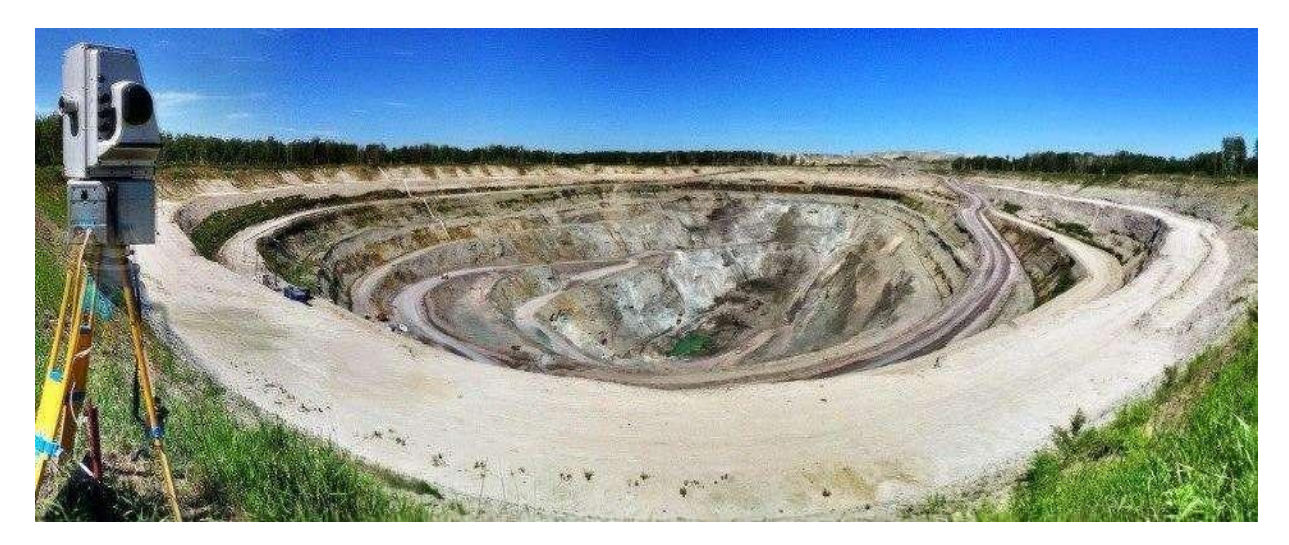

Рисунок 2.8 – Лазерное сканирование территорий

Материалы съемки могут обрабатываться как на борту вертолета (самолета), так и в камеральных условиях с помощью специальных программ, позволяющих получать геометрические параметры отдельно стоящих деревьев и реально читаемые морфоструктурные характеристики полога древостоя по всему маршруту съемки. Изображение представляется в трехмерном виде. Поэтому пользователи могут работать с материалами фотои видеосъемки, цифровой моделью и базой данных в наиболее удобных режимах.

В силу своих особенностей лазерные системы применяют для построения профилей рельефа на территориях, закрытых лесами. Они эффективны при обследовании линий электропередачи. Линейное разрешение лазерных систем значительно уступает фотографическим системам.

Использование радиоволн в качестве носителей информации об объектах земной поверхности привело к созданию радиофизических съемочных систем. Их разделяют на два класса: использующие метод активной радиолокации и регистрирующие собственное излучение объектов.

Из систем, относящихся к первому классу, наибольшее применение получили радиолокационные станции бокового обзора (РЛС БО). В основе их работы заложены принципы радиолокации. Генератор, установленный на борту летательного аппарата, вырабатывает радиоволны определенной длины, амплитуды, поляризации. С помощью антенны радиоизлучение направляется на земную поверхность. Длины радиоволн, используемые при съемке, находятся в диапазоне от 1 см до 1 м и более. Режим излучения может быть непрерывным или импульсным (рисунок 2.9).

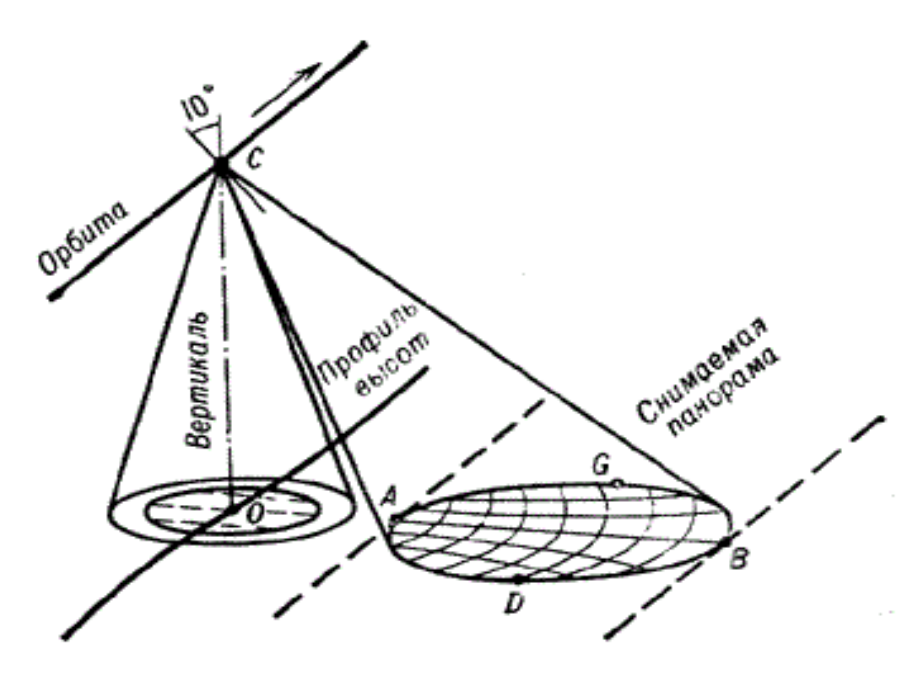

Рисунок 2.9 – Схема радиолокационной съемки

После взаимодействия с объектами поверхности происходит модулирование несущего сигнала, изменяются его исходные характеристики. Отраженный модулированный сигнал воспринимается приемной антенной. Принятые сигналы после усиления поступают на экран, где происходит построчная визуализация результатов радиолокации. Яркость изображения объекта зависит от энергии возвратившегося сигнала. Первичная обработка результатов съемки выполняется на борту летательного аппарата или на Земле.

Продольное разрешение зависит от размера антенны или частоты используемых радиоволн. Усовершенствованные радиолокационные станции позволяют получить разрешение по полю снимка с самолета до 5 м, при съемке из космоса – до 20 м.

Преимущество радиолокационных съемок – их независимость от погодных условий и степени освещенности местности. Снимать можно при сплошной облачности, туман и даже дождь, поэтому РЛС-съемку называют
«всепогодной». Современные технологии обработки снимков делают возможным использование РЛС-снимков для картографических целей. Для условий России, особенно в северных ее широтах, где большую часть времени года присутствует облачность, этот фактор во многих случаях может быть решающим при выборе вида съемки при равных характеристиках в пользу радиолокационной. Радиолокационную съемку применяют для изучения водных поверхностей, определения границ береговых линий, овражной сети, зон подтопления, состояния посевов и т.д.

Основываясь на анализе данных различных исследований, можно полагать, что радиолокационные съемки позволяют получать значительную часть дополнительной информации, необходимой органам лесного хозяйства для ведения мониторинга лесов. К ней можно отнести: данные о рельефе местности; высоте леса; биомассе; увлажненности почв на непокрытых и покрытых лесом и нелесных землях; глубина залегания грунтовых вод; глубина снега; зона вечной мерзлоты; более полная характеристика лесоболотных комплексов; оценка степени осушения территории в результате проведения гидролесомелиорации (осушения); зоны подтопления, заболачивания; выявление пораженных или угнетенных участков леса по содержанию воды в листьях и хвое на основе диалектической проницаемости; наличие подроста и подлеска под пологом леса.

Сверхвысокочастотная радиометрия относится к пассивным методам исследования поверхности Земли. Выполняют ее с помощью СВЧрадиометров, измеряющих собственное излучение объектов в спектральном интервале – 0,15-30 см в нескольких каналах. Линейное разрешение СВЧрадиометров в зависимости от типа прибора может быть от нескольких метров до десятков километров и более.

Достоинство СВЧ-съемки формирование воспринимаемого радиометрами сигнала в глубине снимаемого объекта и возможность передачи информации о глубинных процессах. Микроволновая съемка менее

чувствительна к изменению метеорологических условий, смене дня и ночи по сравнению с тепловой съёмкой.

Тепловые съемки. В зависимости от используемого диапазона электромагнитных волн различают инфракрасную (ИК) тепловую и радиотепловую (микроволновую) съемки. ИК-съемка проводится в первом λλ  $= 2,0.5,6$  мкм и втором  $\lambda \lambda = 8,0.12,5$  мкм окнах прозрачности атмосферы. Радиотепловая съемка проводится в микроволновом диапазоне  $\lambda\lambda = 0.1$ -30 см.

Тепловые съемки целесообразно применять для изучения проявлений геодинамических и гидрогеологических процессов на трассах трубопроводов, связанных с увлажнением, водонасыщением и переносом тепла (обводнение, заболачивание, расщепление мерзлоты и т.д.). Такие участки обнаруживаются на тепловых снимках по тепловым аномалиям. Существует возможность выявления обнаженных и близких к поверхности участков трубопроводов.

Для получения ИК-изображений, т.е. изображений, сформированных в ИК-диапазоне электромагнитного излучения и преобразованных в видимые, создана разнообразная аппаратура. Пороговая чувствительность современной ИК-тепловой аппаратуры составляет 0,1-0,5°С, что обеспечивает регистрацию даже относительно небольших температурных контрастов. Геометрическое разрешение деталей на местности не превышает 0,001 высоты полета носителя. В связи с этим по данным тепловой съемки из космоса можно выделять объекты большой величины – от сотен метров и более, а при съемке с самолетов и вертолетов – от единицы до десятков метров.

Микроволновая съемка основана на возможности измерения с помощью радиометров, установленных на самолетах, поляризации и интенсивности собственного радиотеплового излучения земной поверхности, акваторий и техногенных образований в микроволновом диапазоне (MB) = 0,1-30 см. Интенсивность излучения в МВ-диапазоне ниже, чем в ИК, поэтому съемочные материалы имеют более низкую разрешающую способность.

По естественным МВ-тепловым контрастам отчетливо выделяются пески, глины, торфяники и некоторые другие п

оказатели, характеризующие подстилающую поверхность. По данным микроволновых съемок составляют мгновенную карту распределения влагосодержания с градацией 5-6% и зоны недавно выпавших осадков с градациями 4 мм. Микроволновая съемка менее чувствительна к изменению метеорологических условий, смене дня и ночи по сравнению с тепловой ИКсъёмкой, позволяет проводить наблюдения через облачный покров.

При микроволновой съемке используются радиометры с направленной антенной, приемником (для селекции и усиления) и детектором. Разрешающая способность съемки на местности зависит от высоты полета носителя. В настоящее время имеются приемники МВ-теплового излучения с пороговой чувствительностью 0,1°С, которые позволяют регистрировать достаточно подробную структуру радиотепловых волн земной поверхности.

В зависимости от состава применяемой аппаратуры итоговая информация на выходе ИК- и МВ-системы может быть представлена в виде: ИК- или РТ-изображений на мониторе ТВ-типа, непрерывных сигналов (например, с записью на фотопленку), табличной, цифровой информации. Длина строки на местности (ширина полосы захвата) примерно равна высоте съемки.

Зафиксированные в цифровой или аналоговой форме, радио- или ИКтепловые изображения по своему виду близки к изображениям, получаемым при аэрофотосъемке. Они относительно легко поддаются топографическому дешифрированию. Оптические плотности показывают различия в величине теплового излучения. На негативах объектам с повышенной температурой соответствует наибольшая оптическая плотность, на позитивах, наоборот, они имеют меньшую плотность (рисунок 2.10).

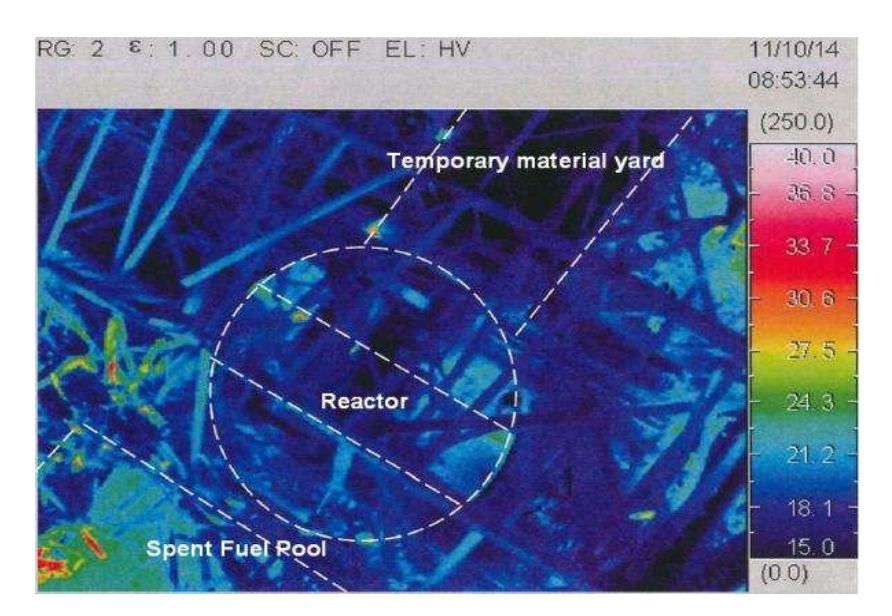

Рисунок 2.10 – Тепловые съемки

Особенностью тепловых изображений является то, что на них отображается распределение контрастов энергетической яркости элементов исследуемых объектов, а не абсолютные величины радиационной температуры. Это приводит к ряду трудностей их интерпретации, связанных с изменением интенсивности теплового потока в зависимости от метеорологических условий, времени суток и года, географической широты, рельефа, теплофизических свойств подстилающей поверхности и альбедо. Термические характеристики подстилающей поверхности связаны с неравномерностью ее нагрева в течение суток.

Для облегчения интерпретации материалов тепловой съемки целесообразно применять различные виды обработки тепловых изображений, такие как дискретное цветовое кодирование, подчеркивание краев изображения, устранение общего фона, повышение контраста и др.

### **2.3 Практическая работа №1 Устройство аэрофотоаппарата**

*Цель работы:* изучить основные части кадрового аэрофотоаппарата.

*Исходные данные, материалы и программные продукты:* комплект плакатов, аэрофотоаппарат.

### *Общие сведения:*

Фотографический способ регистрации электромагнитного излучения – один из основных способов при производстве съемок земной поверхности с воздушных летательных аппаратов.

*Достоинства фотографического способа* получения и хранения информации:

– изображение представляет собой аналоговую модель снимаемого объекта в виде двумерного распределения функций его яркости;

 достаточно строгая пропорциональность оптической плотности на снимке яркостям объектов;

 фотографические сенсоры имеют достаточно стабильные характеристики и свойства, что обеспечивает получение снимков необходимого качества;

 достаточно низкая стоимость фотоснимков в сравнении с другими снимками, полученными нефотографическим способом;

высокая разрежающая способность получаемых изображений.

*Недостатки фотографического способа*:

– ограничение спектральной зоны съемки  $(0,3...1,1)$  мкм);

необходимость проведения фотохимической обработки;

не оперативность доставки полученной информации;

зависимость от погодных условий;

 необходимость проведения оцифровки изображений для компьютерной обработки снимков.

Наибольшее распространение получили *кадровые топографические аэрофотоаппараты (АФА)*.

Кадровые АФА имеют плоскую поверхность, на которой строится изображение, неподвижный относительно нее объектив, главная оптическая ось занимает неизменное положение, перпендикулярно плоскости снимка, изображение строится в центральной проекции. Экспонирование площади снимка происходит одномоментно.

Блок-схема основных устройств АФА представлена на рисунке 2.11. Основными блоками его является *съемочная камера и кассета. Съемочная камера* состоит из оптического блока *6* корпуса камеры *5*.

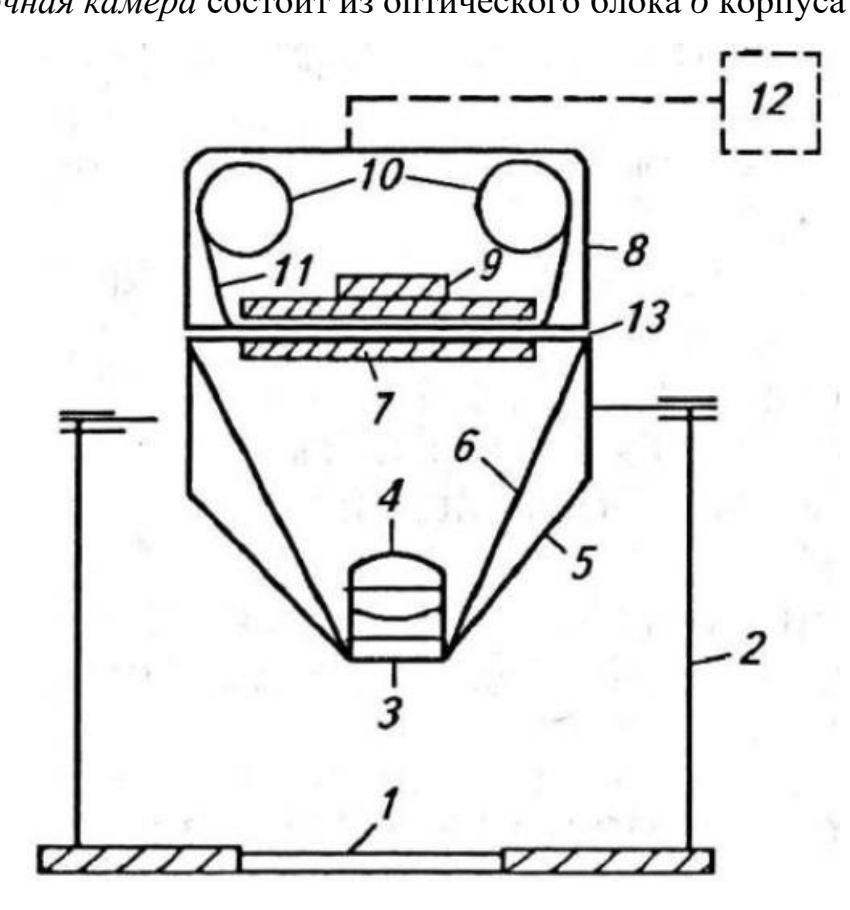

Рисунок 2.11 – Схема устройства аэрофотоаппарата

1 – стекло люка; 2 – аэрофотоустановка; 3 – светофильтр; 4 – объектив; 5 – корпус камеры; 6 – оптический блок; 7 – выравнивающее стекло; 8 – приемная и передающая кассеты; 9 – прижимной стол; 10 – приемная и передающая катушки с аэропленкой; 11 – аэропленка; 12 – пульт управления; 13 – прикладная рамка

В нижней части оптического блока расположен объектив *4* с закрепленным на нем светофильтром *3*. В верхней части этого блока, в фокальной плоскости аэрофотообъектива, расположена прикладная рамка *13*.

Пленка *11* в АФА располагается в кассете *8* на катушках *10*. В плоскости прикладной рамки в момент фотографирования происходит выравнивание аэрофотопленки. С помощью прижимного стола *9* аэрофотопленка прижимается к выравнивающему стеклу *7*. В некоторых типах АФА выравнивание пленки происходит за счет создания воздушного разряжения

между пленкой и выравнивающим столом. Невыравнивание аэропленки приводит к геометрическим деформациям изображений и снижает разрешающую способность снимка. Управление АФА происходит с помощью пульта *12*. Аэрофотокамера закрепляется в аэрофотоустановке *2* над стеклом *1*, герметизирующим люк летательного аппарата.

На серединах сторон прикладной рамки имеются координатные метки, которые отображаются при съемке на каждом аэроснимке. Прикладная рамка ограничивает размеры снимка. Наиболее широко применяемые форматы 18х18, 23х23 и 30х30 см. Формат кадра может быть неквадратным.

*Кассета* (съемочная часть аэрокамеры) предназначена для размещения аэропленки, ее перемотки и отмеривания по размеру кадра, а также выравнивания пленки в плоскость. Кассета в зависимости от толщины подложки вмещает аэропленку длиной 60 и 120 метров, что соответствует для отечественных АФА 300 и 600 снимкам размером 18х18 см.

*Аэрофотообъектив* – оптико-механическое устройство, состоящее из механической и оптической части.

Оптическая часть – это закрепленные в корпусе линзы различной формы и кривизны. Узлы механической части, затвор и диафрагма, размещаются в межлинзовым пространстве аэрообъектива.

*Затвор* – это устройство, регулирующее время (выдержку), в течение которого происходит экспонирование пленки.

Выдержку рассчитывают по формуле:

$$
t = \frac{m\delta_{\text{Aon}}}{W},\tag{2.3}
$$

где, *m* – масштаб снимка

*δ*доп – величина допустимого смаза

*W* – скорость летательного аппарата

*Диафрагма* служит для изменения диаметра входного отверстия объектива. В практических целях для выражения размера отверстия объектива используют характеристику, называемую «относительным отверстием».

Относительное отверстие объектива *1/k* – есть отношение диаметра входного отверстия *i* к фокусному расстоянию объектива *f*.

$$
1/k = i/k \tag{2.4}
$$

В объективах используют стандартные дискретные значения относительных отверстий, знаменатели которых равны 2; 2,8; 4; 5,6; 8; 11; 16; 22; 32.

Основные характеристики аэрофотообъективов, определяющие метрические и изобразительные свойства снимков, – фокусное расстояние, дисторсия, разрешающая способность, уголь поля изображения, светораспределение по полю изображения.

*Фокусным расстоянием f* объектива (главным расстоянием фотоаппарата) называют расстояние от задней узловой точки объектива до главного фокуса. Через главный фокус перпендикулярно оптической оси проходит фокальная плоскость, в которой строится изображение и где располагается аэрофотопленка. В АФА применяют объективы с фокусным расстоянием от 20–30 мм до нескольких метров. Фокусное расстояние *f* и высота фотографирования *Н* определяют масштаб аэрофотографирования:

$$
\frac{1}{m} = \frac{f}{H},\tag{2.5}
$$

где, *m* – знаменатель масштаба фотографирования;

f – фокусное расстояние;

H – высота съемки.

*Дисторсия объектива* – частный случай аберрации, приводит к искажению связки проектирующих лучей, строящих оптическое изображение, т.е. к искажению центральной проекции. Искажение происходит в результате неодинакового преломления различно направленных к объективу проектирующих лучей. Дисторсию определяют при фотограмметрическом исследовании

АФА в дискретных точках по всей площади кадра. Для различных типов объективов её значение варьируется от 0,002…0,005 мм до десятых долей

миллиметра. Объективы, в которых дисторсия практически не искажает изображение, называются *ортоскопическими*.

Под *разрешающей способностью* объектива понимают свойство раздельно воспроизводить оптическое изображение двух близко расположенных точек или линий. В центре изображения, построенного объективом, разрешающая способность выше, чем на краю. В длиннофокусных объективах падение разрешающей способности от центра к краю незначительно.

*Светораспределение* в плоскости снимка определяет фотометрические свойства аэрофотообъектива. Освещенность, создаваемая в фокальной плоскости, уменьшается от центра к краю. Функция светораспределения описывается согласно закону Ламберта формулой:

$$
E_{\beta} = E_0 \cos^n \beta, \tag{2.6}
$$

где *Еβ* – освещенность в точках поля изображения;

*Е*0 – освещенность в центре поля изображения;

*β* – угол, образуемый главной оптической осью и направлением на точку;

*n* – коэффициент, равный 1, 2, 3, 4 в зависимости от типа объектива.

*Угол поля изображения* – угол, образованный лучами, исходящими из задней узловой точки объектива и опирающимися на диагональ прикладной рамки АФА. По величине угла поля изображения (2β) АФА подразделяют на узкоугольные (менее 15°), нормальноугольные (15…60°), широкоугольные (более 60°) (рисунок 2.12).

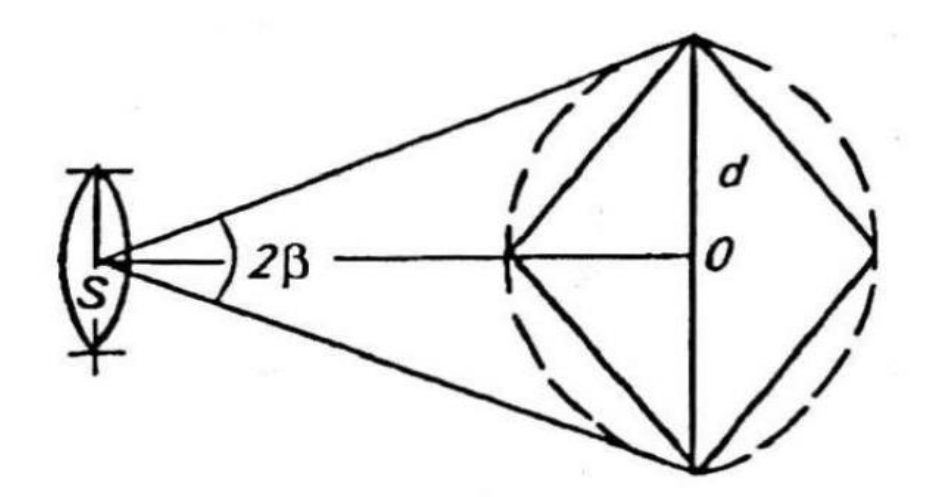

Рисунок 2.12 – Поле и угол поля изображения

Топографические АФА предназначены для получения снимков, которые используют при создании топографических планово-картографических материалов, сельскохозяйственных и земельно-кадастровых планов, мониторинге территорий и др.

*Задание:* изучите устройство аэрофотоаппарата, назначение его составных частей, изобразите схему и подпишите основные части аэрофотоаппарата.

### *Контрольные вопросы*

- 1. Аэро- и космической съемки (АКС).
- 2. Цели аэро и космосъемки.
- 3. Классификации съемочных систем.
- 4. Критерии для оценки съемочных систем.
- 5. Фотографические съемочные системы
- 6. Оптическая система АФА.
- 7. Фокусное расстояние АФА
- 8. Назначение основных частей АФА.
- 9. Назначение координатных меток АФА.
- 10. Основные достоинства и недостатки АФА.

# **ГЛАВА 3 ПРОИЗВОДСТВО АЭРО- И КОСМИЧЕСКОЙ СЪЕМКИ 3.1 Технические показатели аэрофотосъёмки**

При создании топографической основы фотограмметрическим методом используют снимки, полученные отечественными аэро-фотоаппаратами типа АФА-ТЭ, АФА-ТЭС, а из зарубежных-LMK, RC-30 (Leica). В качестве основных носителей съёмочной аппаратуры применяют самолеты: Ан-2, Ан-30, Ту-134СХ, Ил-20М.

В современном мире наибольшую популярность получила съемка с беспилотных летательных аппаратов (БПЛА) Съемка выполняются в ясную солнечную погоду, при отсутствии облаков. Этапы производства аэрофотосъемочных работ можно представить в следующем виде:

– разработка технического задания (проекта), с уточнением технических параметров съемки: границы участка съемки, высоту и масштаб фотографирования, фокусное расстояние АФА, продольное и поперечное перекрытие снимков, тип аэрофотопленки, сроки съемки и т.д. При использовании современных технических средств производства аэрофотосъемки, таких, как навигационная система GPS и компьютерная система управления полетом и работой аэрофотоаппарата типа ASCOD, разработка задания имеет свои особенности. Получают координаты проектируемых центров фотографирования, т.е. точек, в которых происходит открытие затвора АФА (экспонирование). Для этого на топографическую карту масштаба 1:100000 наносят заданную границу участка (объекта) аэрофотосъемки. Затем с помощью дигитайзера определяют координаты поворотных точек границы участка съемки, которые вводят в бортовой ̆ компьютер. По этим данным вычисляют координаты проектируемых центров фотографирования в системе координат WGS-84;

– подготовка аэрофотосъемочного оборудования, полетного задания и т.п.

– аэрофотографирование;

– фотолабораторная обработка аэрофильмов (проявление, фиксирование, сушка, нумерация негативов, контактная печать аэроснимков). При использовании старой технологии;

– составление накидного монтажа и изготовление его репродукции, оценка фотографического и фотограмметрического качества материалов аэрофотосъемки;

– сдача материалов аэрофотосъемки заказчику.

Общая методика производства работ при аэрофотосъемки представлена на рисунке 3.1.

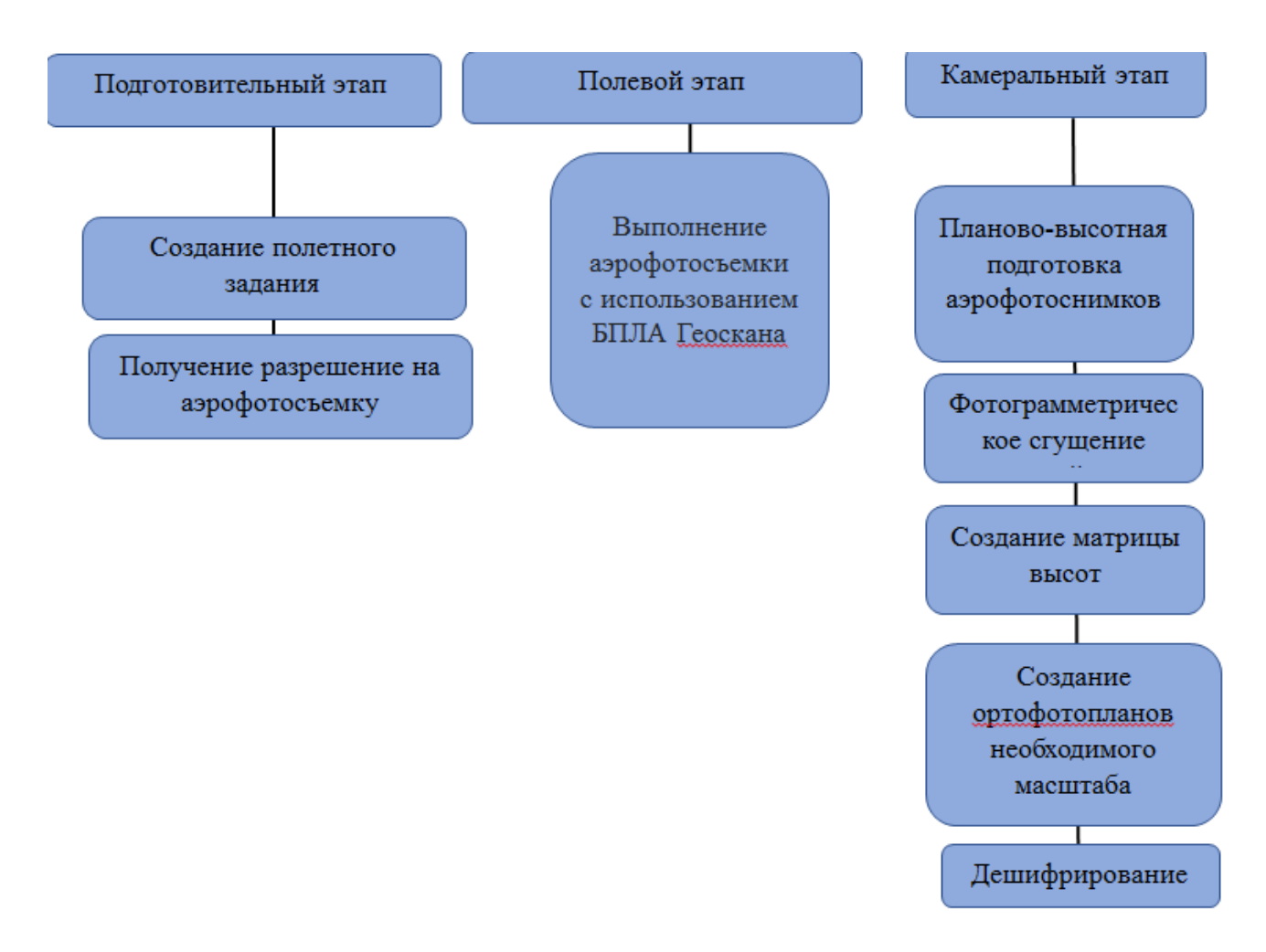

Рисунок 3.1 – Методика производства аэросъемки

При макрофотографировании масштаб получаемых снимков, по экономическим соображениям, мельче масштаба создаваемого плана. По масштабу фотографирования съемку разделяют на:

- крупномасштабную (1:М>1:15000);

-среднемасштабную (1:М<1:16000<1:50000);

-мелкомасштабную (1:М<1:51000);

- сверхмелкомасштабную (1:М<1:200000).

Фотосъемку в зависимости от угла отклонения оптической оси объектива АФА от вертикали, как было рассмотрено ранее, делят на *плановую и перспективную*.

*Плановой* называют аэрофотосъемку, выполняемую при вертикальном положении оптической оси, при этом угол отклонения допускается до  $3^{\circ}$ .

Использование гиростабилизирующих аэрофотоустановок при фотографировании местности позволяет получить снимки с углом наклона 7- 10 мин (предельное значение угла 40 мин). При создании планов и карт крупного масштаба применяют снимки, полученные в результате проведения плановой аэрофотосъемки.

При *перспективной ̆* съемке угол отклонения оптической оси от вертикали может достигать 45°. Ее выполняют для увеличения зоны захвата снимаемой местности при обзорных или рекогносцировочных работах.

При *планово-перспективной* съемке используют несколько аэрофотоаппаратов одновременно - одним АФА проводят плановую съемку, другими перспективную. Это позволяет фотографировать полосу местности до горизонта (рисунок 3.2).

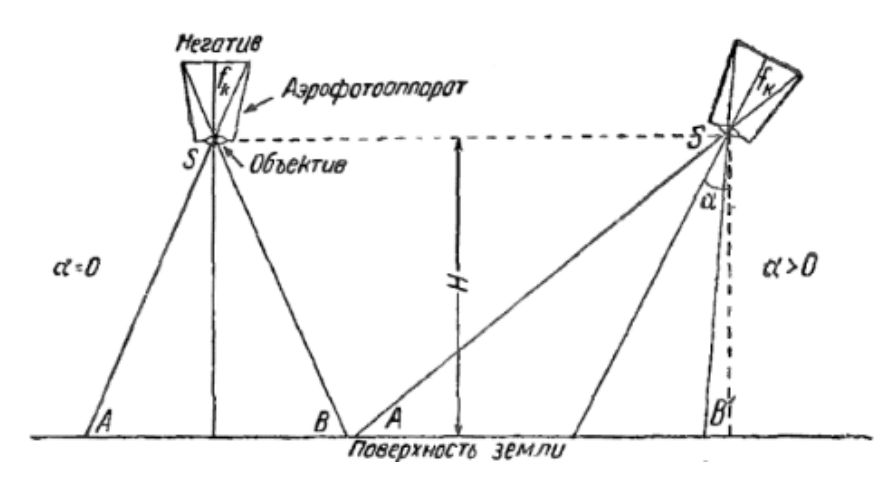

Рисунок 3.2 – Схема плановой и перспективной съемок

По количеству и расположению снимков различают однокадровую (одинарную), маршрутную и многомаршрутную (площадную) аэрофотосъемку (рисунок 3.3).

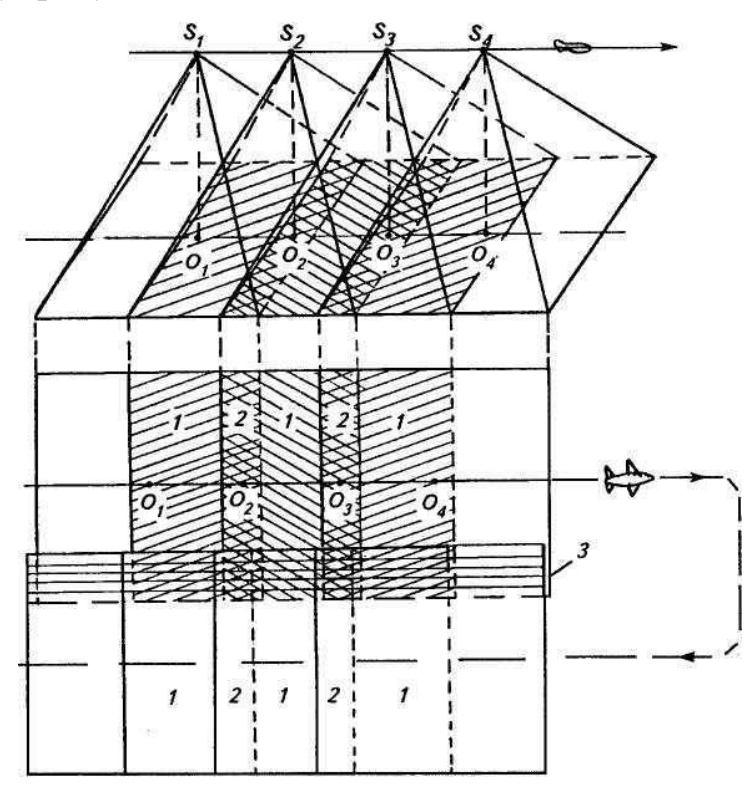

Рисунок 3.3 – Схема построения маршрута съемки

 $1 - \mu$ войное продольное перекрытие снимков; 2 – тройное продольное перекрытие снимков; 3 – поперечное перекрытие снимков; s1,...,s4 –

положение центров фотографирования; 01,..., 04– их проекции на местности

Взаимное перекрытие снимков одного маршрута – это продольное перекрытие, рассчитываемое по формуле:

$$
px = (lX · 100\%)/l
$$
 (3.1)

где, lx – размер перекрывающихся частей снимка;

l – длина стороны снимка по направлению маршрута.

При однокадровой фотосъемке получают одиночные снимки участков земной поверхности.

При маршрутной фотосъемке изображение полосы местности представляется в виде некоторого количества снимков, полученных по направлению (маршруту) полета летательного аппарата. Маршрут полета может быть прямолинейным, криволинейным или ломаным. Это зависит от вида фотографируемого объекта и целей съемки. Например, при обследовании или проектировании линейных объектов (дорог, трубопроводов, линий электропередачи, каналов и т. п.) съемку проводят по криволинейным или ломаным маршрутам.

Многомаршрутная (площадная) фотосъемка представляет собой получение снимков местности с нескольких параллельных маршрутов (рисунок). Маршруты прокладываются, чаще всего, по направлениям востокзапад-восток или север-юг-север.

Одномаршрутную и многомаршрутную аэрофотосъемку, проводимую с помощью кадровых АФА, выполняют с перекрытиями соседних снимков.

Перекрытиями называют части аэроснимков, на которых изображена одна и та же местность. Значения перекрытий выражают в процентах от длины стороны снимков.

Продольное перекрытие снимков рассчитывают или задают, исходя из технологии фотограмметрической обработки снимков (или иных соображений). Величина его может быть 60, 70, 80, 90%. Перекрытие двух смежных снимков называют двоичным. Зона перекрытия трех снимков – тройное перекрытие и т.д. Для каждого стандартного значения продольного перекрытия определяют минимальные и максимальные пределы.

Продольное перекрытие обеспечивается частотой (временным интервалом) включения АФА, которое зависит от высоты фотографирования и путевой скорости летательного аппарата. Расстояние между соседними точками фотографирования в маршруте называют базисом фотографирования и обозначают  $B_x$ .

Поперечное перекрытие  $p_y$  – это перекрытие снимков соседних маршрутов. Поперечное перекрытие рассчитывают по формуле:

$$
p_y = (1y \cdot 100\%)/1,\tag{3.2}
$$

где, Iy – размер перекрывающейся части снимков двух смежных маршрутов.

Минимальное поперечное перекрытие допускается 20%. Расстояние между маршрутами рассчитывают по формуле:

 $B_y = 1ym(100\% \text{ py })/100\%,$  (3.3)

где, l y – длина поперечной стороны снимка;

m – знаменатель масштаба аэрофотосъемки;

ру – заданное поперечное перекрытие.

Продольные и поперечные перекрытия позволяют определить центральную часть снимка, где его геометрические и фотометрические искажения минимальны. Эту часть снимка называют рабочей площадью снимка. Рабочую площадь снимка, ограниченную линиями, проходящими через середины двоичных продольных и поперечных перекрытий, называют теоретической (рисунок 3.4).

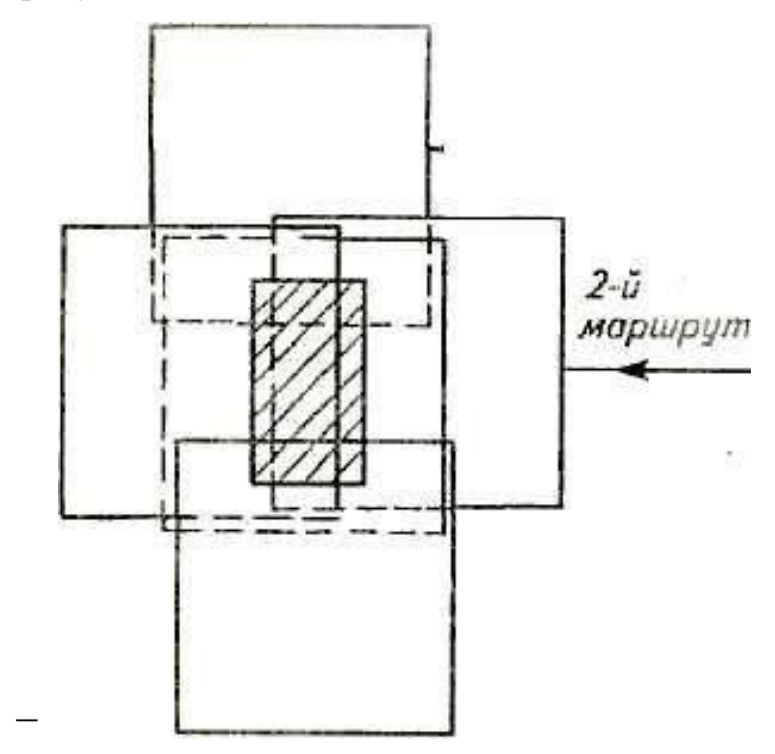

Рисунок 3.4 – Рабочая площадь снимка

Размеры ее сторон bх и bу по соответственным осям х и у рассчитывают по формулам (1,6) и (1,7) соответственно:

 $b_x = 1(100\% \text{ px})/100\%;$   $b_y = 1(100\% \text{ py})/100\%$  (3.4)

Теоретическую рабочую площадь используют при расчетах, а практическую – при выполнении фотограмметрических работ.

### **3.2 Оценка качества результатов аэрофотосъемки**

Аэрофотосъемочные работы выполняют как государственные предприятия (аэрофотосъемочные отряды), так и различные фирмы, имеющие лицензии на производство аэрофотосъемки. Заказчиком может быть любая организация, у которой есть разрешительные документы на работу с материалами аэрофотосъемки.

Основные этапы заказа аэрофотосъемки:

– организация-заказчик направляет письменное предложение фирмеисполнителю, в котором указывает местоположение участка снимаемой местности (на мелкомасштабной карте наносят границы объекта съемки, его площадь, сроки съемки, тип АФА и т.п.);

– заказчик составляет и согласует с исполнителем техническое задание на выполнение аэрофотосъемки, если фирма-исполнитель имеет возможности выполнить этот вид работ. В задании отмечают технические параметры съемки: назначение съемки, высота фотографирования, фокусное расстояние АФА, съёмочный масштаб, тип аэрофотоаппарата, тип аэрофотопленки и светофильтра, использование специальной аппаратуры, сопровождающей аэрофотосъемку (радиовысотомеров, приборов GPS или иных), тип летательного аппарата. Указывают условия проведения аэрофотосъемки: примерные сроки, высоту солнца. Подтверждают площади и местоположение участка:

- в соответствии с техническим заданием исполнитель определяет стоимость комплекса аэрофотосъемочных работ, которую согласуют с заказчиком;

- между заказчиком и исполнителем заключается договор на выполнение аэрофотосъемки.

После выполнения аэросъемочных работ оценивают качество материалов аэрофотосъемки.

Оценку качества материалов съемки выполняют с целью выявления соответствия реально получаемых результатов требованиям технического задания и существующим нормативам, значения которых определены инструкциями и наставлениями по производству аэрофотосъемок. Оценивают фотографическое качество аэрофотоснимков и фотограмметрическое качество материалов аэрофотосъемки.

Фотографическое качество зависит от состояния атмосферы, освещения объекта съемки, технических условий проведения аэрофотографирования, фотохимической обработки. При визуальной оценке на аэрофотонегативах не должно быть обнаружено механических повреждений, изображений облаков, теней от них, бликов, ореолов. Изображение на снимках должно быть резким, с хорошей проработкой деталей в светлых и темных участках. Оптическая плотность (тон) и контрастность должны соответствовать нормативам. При визуальном способе для сравнения можно использовать снимки-эталоны, т.е. снимки, фотографическое качество которых оценено высококвалифицированными специалистами. Применение приборов позволяет более точно оценить фотографическое качество аэрофотоизображений.

Фотограмметрическое качество материалов аэрофотосъемки оценивают по следующим критериям.

1. Определение продольных и поперечных перекрытий. Величину перекрытий определяют с помощью специальной линейки, позволяющей измерять перекрытия в процентах. Если аэрофотосъемка выполнена с продольным перекрытием 60 или 80%, то минимальное значение перекрытия допускается соответственно 56 и 78%. Минимальное поперечное перекрытие допускается 20%. Обычно определение перекрытий выполняют по накидному монтажу.

Накидным монтажом называют временное соединение контактных снимков, осуществляемое совмещением (наложением) их перекрывающихся частей. В результате получают непрерывное фотографическое изображение снятой территории.

2. Непрямолинейность аэрофотосъемочного маршрута начинают с определения главных точек крайних снимков маршрута. За главные точки принимают пересечение линий, соединяющих противоположные координатные метки. Затем соединяют прямой линией и измеряют расстояние L между ними (рисунок 3.5).

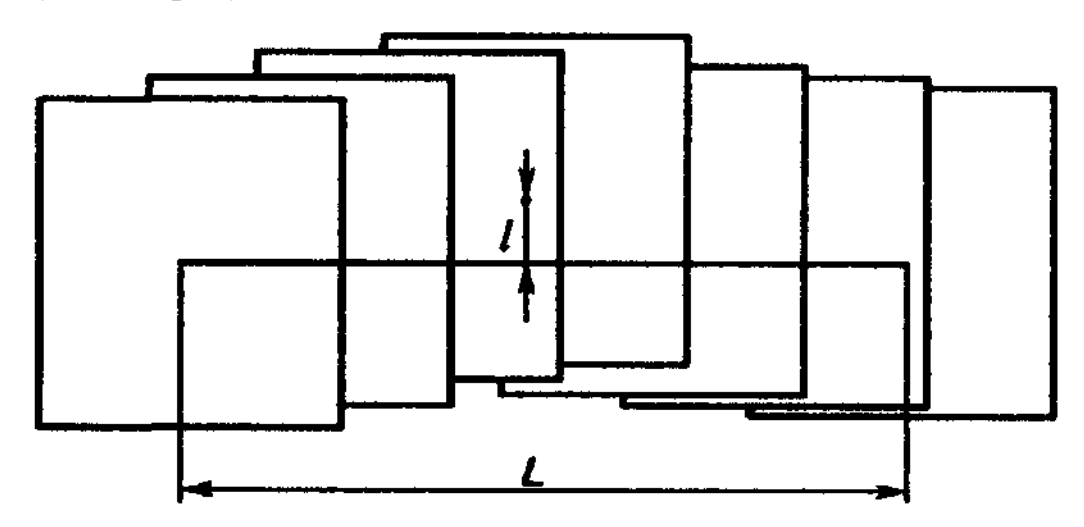

Рисунок 3.5 – Определение главных точек крайних снимков маршрута

После этого измеряют уклонение l от этой прямой главной точки наиболее удаленного снимка. Это уклонение называют стрелкой прогиба маршрута. Отношение стрелки прогиба к длине маршрута, выраженное в процентах, есть *непрямолинейность маршрута*. *Прямолинейностью маршрута* не должна превышать 2% при высоте фотографирования более 750 м и в масштабе съемки 1: М мельче 1:5000 и не более 3%, если  $H < 750$  м и 1:M крупнее 1:5000. Прямолинейность маршрута рассчитывается по формуле:

$$
n = 1/L \times 100, \tag{3.5}
$$

где n – градус отклонения от маршрута;

l – уклонение главной точки одного из центральных снимков;

L – расстояние одного маршрута.

3. Разворот снимка относительно направления маршрута «елочка» можно определять двумя способами: первый – путем измерения угла между линией x, соединяющей координатные метки снимка, и базисом фотографирования (рисунок); второй – измерение угла между осью маршрута и поперечной стороной снимка. Допустимые углы «елочки» при фокусных расстояниях 100, 140, 200, 350 и 500 мм соответственно равны 5, 7, 10, 12 и 14°.

4. Углы наклона снимков можно определять по изображению круглого уровня в одном из углов снимка. Если на снимках нет изображений уровней, то углы наклона определяют фотограмметрическим способом. Как уже отмечалось, при плановой съемке углы наклона не должны превышать 3°.

5. Фактическую высоту фотографирования Н над средней плоскостью съемочного участка определяют по измеренным базисам на накидном монтаже и топографической карте (рисунок 3.7) по формуле.

$$
\varepsilon = H f d_k M / d H M, \qquad (3.6)
$$

где, М – знаменатель масштаба карты;

где  $dk$  – базис на карте;

dHM – базис на накидном монтаже.

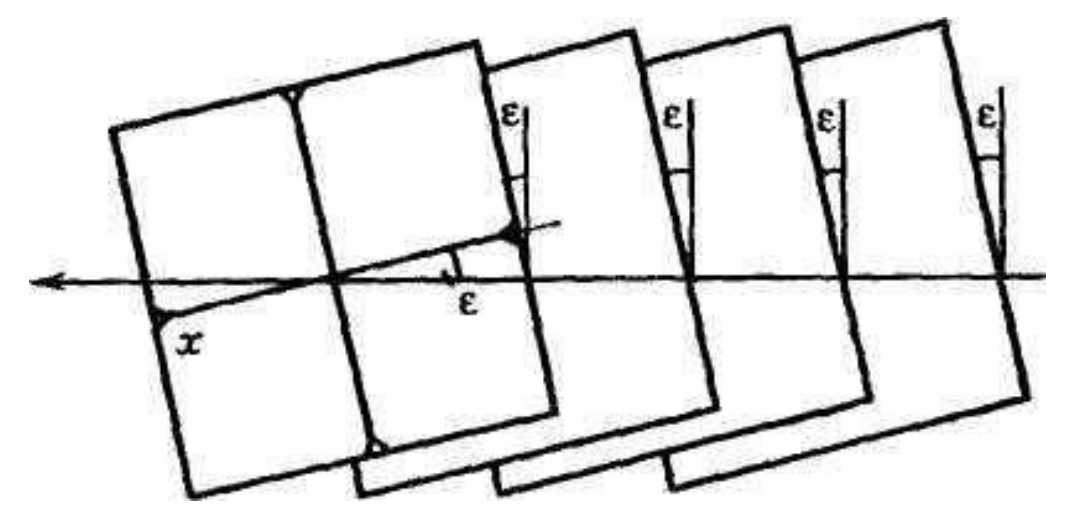

Рисунок 3.6 – Разворот снимка относительно направления маршрута

При аэрофотосъемке равнинной местности базисы выбирают по диагоналям накидного монтажа. Концами базисов служат достоверно опознаваемые точки на накидном монтаже и соответствующие им на карте. При съемке местности со значительным рельефом базисы выбирают в пределах одного маршрута.

Отклонение фактической высоты от заданной вычисляют в процентах. Допустимое отклонение не должно превышать  $3-5\%$ .

6. Обеспеченность границ участка (объекта) съемки и проверка наличия аэрофотоснимков, покрывающих всю территорию в пределах границ участка съемки. Контроль выполняют по накидным монтажам всего участка или отдельных маршрутов. Для этого на аэрофотоснимках опознают поворотные точки границ участка съемки и сравнивают с обозначенными проектными границами на топографической карте. С накидных монтажей участков, где аэрофотосъемка не завершена (имеются пропуски), делают репродукции, на которых сверху подписывают – «участок не завершен».

После оценки качества материалов аэрофотосъемки изготавливают репродукции накидного монтажа.

Репродукция накидного монтажа – это его уменьшенная в два- четыре раза копия.

При использовании компьютерных средств обработки снимков составляют накидной монтаж программными средствами аналогично рассмотренной технологии. Оператор на мониторе анализирует качество выполненной аэрофотосъемки. С помощью принтера или плоттера на печать выводится репродукция накидного монтажа.

После производства аэрофотосъемки заказчику сдают:

 аэрофильмы (аэрофотонегативы) в неразрезанном виде, на катушках, упакованные в плотно закрытые металлические банки;

контактные отпечатки с аэронегативов;

негативы репродукций накидных монтажей;

репродукции накидных монтажей;

 топографические карты с проектными и фактическими осями маршрутов аэрофотосъемки;

 журналы регистрации аэронегативов и негативов репродукций накидных монтажей;

 данные показаний радиовысотомера или приборов GPS; контрольные негативы прикладной рамки аэрофотоаппарата;

 характеристики АФА: фокусное расстояние, значение дисторсии по осям и зонам, координаты главной точки, расстояние между координатными метками;

 паспорт аэрофотосъемки и другие материалы и сведения, предусмотренные договором.

## **3.3 Особенности космической съемки**

Технические средства получения космических снимков аналогичны фотографическим системам, применяемым при аэрофотосъемке. Существуют топографические фотокамеры и дешифровочные.

Формат космических снимков различен – от размера  $70\times90$  мм до  $30\times30$ см и более. Например, снимок, полученный панорамной камерой высокого разрешения КВР-1000, имеет формат 190×700 мм. При одинаковых параметрах съемки (f, H, рх, ру) использование снимков с большим форматом имеет преимущества: во-первых, позволяет увеличить площадь захвата на поверхности Земли, во-вторых, при фотограмметрической обработке повышается точность определения высот точек местности.

При съемке с КЛА (космический летательный аппарат), движущихся по эллиптическим орбитам, изменяется высота фотографирования. Вследствие этого средние масштабы смежных снимков имеют значительные различия.

В связи с изменением высот фотографирования при постоянной скорости движения КЛА возникает необходимость изменять интервал времени между моментами съемки. Это необходимо для обеспечения

постоянного заданного значения продольного перекрытия снимков. Интервал фотографирования меняют с помощью специального автоматического устройства, входящего в комплект космического фотоаппарата (рисунок 3.8).

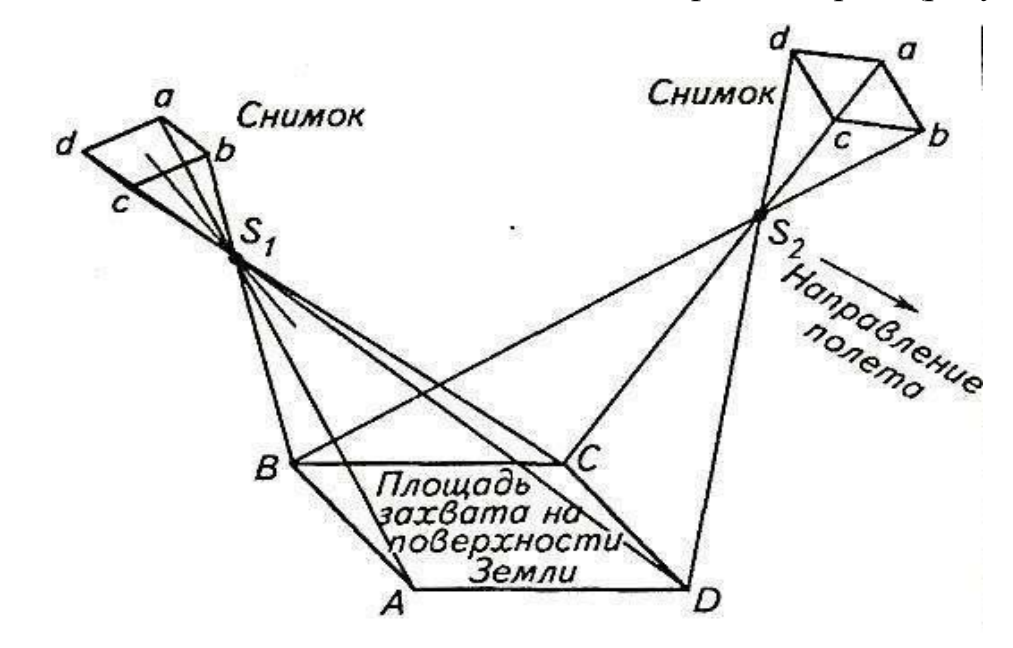

# Рисунок 3.8 – Схема съемки с разворотом космического летательного аппарата

При космическом фотографировании (рисунок) поперечное перекрытие снимков обеспечивается тремя приемами. В первом случае за счет вращения Земли: при этом снимки, получаемые с последующего витка, перекрываются со снимками предыдущего витка (виток аналогичен маршруту при аэрофотосъемке). Если съемка выполняется при движении КЛА по полярной или близполярной орбите, поперечное перекрытие снимков будет непостоянным. Вблизи экватора перекрытие будет минимальным, в районе полюсов – максимальным. Чтобы поперечное перекрытие находилось в заданных пределах, необходимо согласование скорости обращения КЛА со скоростью вращения Земли.

Во втором случае перекрытие снимаемой полосы осуществляется поперечным наклоном (креном) летательного аппарата. Угол крена должен обеспечить заданное поперечное перекрытие снимков.

В третьем случае продольное перекрытие снимков обеспечивается разворотом КЛА, при котором выполняется наклон главной оптической оси съёмочной системы «вперед» по направлению полета – предыдущий снимок и «назад» – последующий снимок.

Существенное отличие космической съемки – изображение на одном снимке территории площадью в несколько тысяч квадратных километров. При этом на геометрии построения плоского изображения сказывается кривизна Земли. Точки земной сферической поверхности проецируются по законам центральной проекции на плоскость, в которой находится фотопленка. За счет этого на краях снимка масштаб изображения мельче по сравнению с его центральной частью.

При съемке с круговых орбит фотосъемку выполняют таким образом, чтобы оптическая ось фотокамеры была направлена по направлению нормали к поверхности Земли. Это частный случай конвергентной съемки. При этом взаимный угол, образованный оптическими осями двух смежных снимков стереопары, не превышает нескольких градусов.

# **3.4 Практическая работа № 2 Расчет основных параметров аэрофотосъемки**

*Цель работы:* ознакомление студентов с содержанием и методами решения задач, которые возникают при составлении задания на производство летно-съемочных работ для получения аэрофотосъемочных материалов, удовлетворяющих требованиям аэроизысканий.

*Содержание задания:* произвести расчет плановой аэрофотосъемки, которая должна быть выполнена для составления топографического плана указанного масштаба на район изысканий, если известны максимальная и минимальная отметки точек на участке съемки, отметка аэродрома, путевая скорость самолета и формат снимков.

## *Порядок выполнения работы.*

2.1. По таблице 3.1 определяют масштаб аэрофотосъемки, которая должна быть выполнена для получения топографического плана заданного масштаба. Таблица 3.1– Региональный уровень съемки

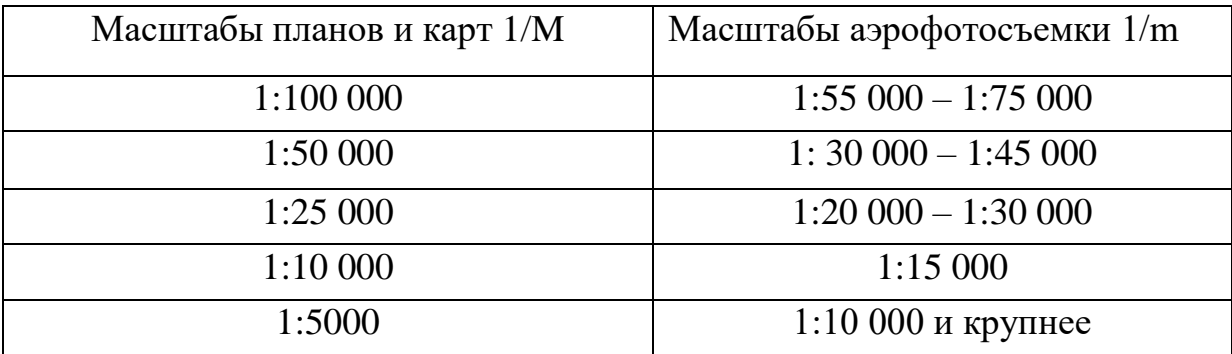

2.2. По таблице 3.2 определяют высоту фотографирования H и длину фокусного расстояния  $f_k$ фотокамеры, которая будет использована.

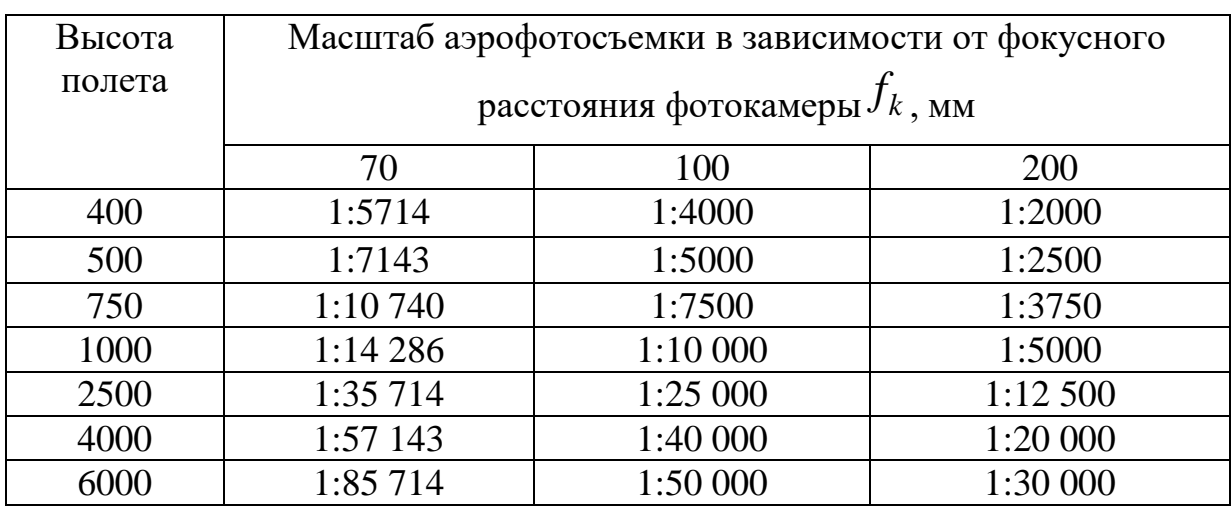

Таблица 4.2 – Высоты орбит съемки

2.3 Вычисляют отметку *cp A* средней плоскости участка местности, подлежащего съемке, по формуле:

$$
A_{cp} = \frac{A_{\text{max}} + A_{\text{min}}}{2},\tag{3.7}
$$

где, *A*max и *A*min – максимальная и минимальная отметки точек.

2.4 Вычисляют максимальное превышение *h*max точек над средней плоскостью по формуле:

$$
h_{\text{max}} = \frac{A_{\text{max}} - A_{\text{min}}}{2},\tag{3.8}
$$

$$
H_0 = f_k \cdot m, \tag{3.9}
$$

$$
H = H_0 + A_{cp},\tag{3.10}
$$

$$
H_a = H_0 + A_a,\tag{3.11}
$$

Таблица 3.3 – Параметры продольного перекрытия

| $h_{\text{max}} = \frac{1-\text{max}}{2}$ .                   | (3.8)                                                                    |  |
|---------------------------------------------------------------|--------------------------------------------------------------------------|--|
|                                                               | 2.5 Вычисляют высоту фотографирования $H_{0}$ над средней плоскостью     |  |
| участка по формуле:                                           |                                                                          |  |
| $H_0 = f_k \cdot m$                                           | (3.9)                                                                    |  |
|                                                               | где, $f_k$ – фокусное расстояние фотокамеры, m – знаменатель масштаба    |  |
| аэрофотосъемки.                                               |                                                                          |  |
|                                                               | 2.6 Вычисляют абсолютную высоту фотографирования Н по формуле:           |  |
| $H = H_0 + A_{cp}$ ,                                          | (3.10)                                                                   |  |
| 2.7 Вычисляют высоту полета $H_{a}$ над аэродромом по формуле |                                                                          |  |
| $H_a = H_0 + A_a$                                             | (3.11)                                                                   |  |
| где $A$ – отметка аэродрома.                                  |                                                                          |  |
|                                                               | 2.8 Вычисляют процент продольного $P_x$ и поперечного перекрытия $P_y$ . |  |
|                                                               | Согласно основным техническим требованиям к аэрофотосъемке (ОТТ-62)      |  |
|                                                               | процент продольного и поперечного перекрытий в зависимости от масштаба   |  |
|                                                               | аэрофотосъемки и рельефа местности определяют по формулам, приведенным   |  |
| в таблицах 3.3 и 3.4.                                         |                                                                          |  |
| Таблица 3.3 – Параметры продольного перекрытия                |                                                                          |  |
|                                                               | Продольное перекрытие, %                                                 |  |
| Расчетное                                                     | Минимально допустимое                                                    |  |
| $h_{MAX}$<br>$62+38$ $H_0$                                    | 56                                                                       |  |
| $h_{MAX}$<br>$80+20$ $H_0$                                    | 78                                                                       |  |
| $h_{\text{MAX}}$<br>$90+10$ $H_0$                             | 89                                                                       |  |
|                                                               |                                                                          |  |
|                                                               |                                                                          |  |
|                                                               | 61                                                                       |  |

| Масштаб             | Поперечное перекрытие                         |             |
|---------------------|-----------------------------------------------|-------------|
| аэрофотосъемки      | расчетное                                     | минимальное |
| $1:1000 - 1:4500$   | $h_{\text{MAX}}$<br>40+60 $H_0$               | 20          |
| $1:5000 - 1:9000$   | $h_{\text{MAX}}$<br>$36+64$ $H_0$             | 20          |
| $1:10000 - 1:24000$ | $h_{\underline{MAX}}$<br>$34+66$ $H_0$        | 20          |
| $1:25000 - 1:34000$ | $h_{\scriptscriptstyle MAX}$<br>$32+68$ $H_0$ | 20          |
| 1:35000 и мельче    | $h_{MAX}$<br>$30+70$ $H_0$                    | 20          |

Таблица 3.4 – Параметры поперечного перекрытия

2.9 Вычисляют длину базиса на аэрофотоснимке *в* и на местности *Β* по формулам:

$$
e = \frac{l}{100}(100 - P_x) \cdot B = e \cdot m \tag{3.12}
$$

2.10 Вычисляют расстояние между маршрутами в масштабе снимка *y d* и

на местности *y D* по формулам:

$$
d_{y} = \frac{l}{100}(100 - P_{y}) \frac{D_{y}}{y} = d_{y} \cdot m \tag{3.13}
$$

2.11 Вычисляют число маршрутов *K* На участке съемки по формуле:

$$
K = \frac{D}{D_y} + 1\tag{3.14}
$$

где, *D*– ширина участка съемки.

2.12 Вычисляют число снимков *L* в одном маршруте по формуле:

$$
L = \frac{C}{B} + 3\tag{3.15}
$$

где *C* – длина участка съемки.

2.13 Вычисляют число снимков *N* на съемочном участке по формуле:

$$
N=L\cdot K\,,\tag{3.16}
$$

2.14 Вычисляют полезную площадь *S* аэрофотоснимка по формуле:

$$
S=B \cdot D_y \tag{3.17}
$$

2.15 Вычисляют число погонных метров *s l* аэрофотопленки по формуле:

$$
l_s = (l+1)N,\tag{3.18}
$$

2.16 Вычисляют интервал между экспозициями  $\tau$  по формуле:

$$
\tau = \frac{B}{\omega},\tag{3.19}
$$

где,  $\omega$ - путевая скорость самолета.

2.17 Вычисляют максимально возможную величину выдержки max *t* по формуле:

$$
t_{\text{max}} = \frac{\Delta \cdot m}{\omega},\tag{3.20}
$$

где  $\Delta_{-}$ допустимый линейный сдвиг изображения ( $\Delta{=}0{,}03$  мм).

2.18 Вычисляют длину всех маршрутов *s L* с учетом обеспечения границ по формуле:

$$
L_s = K(C+3B) \tag{3.21}
$$

2.19 Вычисляют время $^{\textit{T}}\!s,$  необходимое для аэрофотосъемки всего участка по формуле:

$$
T_s = \frac{L_s}{\omega},\tag{3.22}
$$

Выполнить оценку качества летно-съемочных работ по аэрофотоснимкам. *Задание для самостоятельной работы:*

*-* выписать из основных положений по аэрофотосъемке требования к фотографическому качеству;

- по каждому пункту оценки фотограмметрического качества дать заключение. Для этого выписать допуски из инструкции и сравнить их с полученными данными;

- выписать показатели фотограмметрического качества, которые не оценивались при выполнении данной лабораторной работы.

К сдаче представить:

- расчеты вычисленных показателей.

### *Контрольные вопросы*

1. Виды аэро- и космических съемок.

2. Параметры аэрофотосъемки, устанавливаемые при проектировании.

3. Элементы фотоизображения, размещаемые в пределах кадра аэро- и космического снимка.

4. Порядок составления накидного монтажа.

5. Основные требования к фотографическому качеству материалов аэрофотосъемки.

6. Определение фокусного расстояния.

7. Порядок определения фокусного расстояния по снимку.

8. Высота фотографирования

9. Масштаб снимка.

10. Плановый снимок

11. Перспективный снимок.

# **ГЛАВА 4 ГЕОМЕТРИЧЕСКИЕ СВОЙСТВА АЭРОСНИМКА 4.1 Основные элементы центральной проекции**

При картографировании земной поверхности используют различные законы построения изображения этой поверхности в масштабе картографические проекции (рисунок 4.1). Задачи организации территорий, кадастра, инженерных изысканий удобнее решать по планам, созданным по законам ортогонального проецирования, – точки элементов ситуации при этом проецируют на горизонтальную плоскость отвесными линиями с одновременным масштабированием результатов. На снимках, полученных с помощью кадровых съемочных систем, изображение строится по законам центрального проецирования. Проецирующие лучи здесь представляют собой пучок линий, проходящих через единую точку – центр проекции.

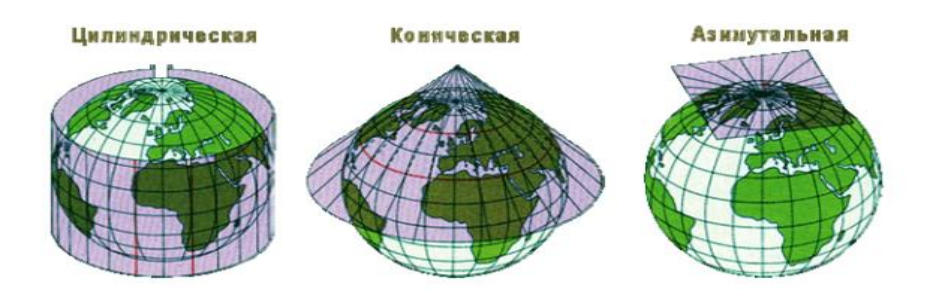

Рисунок 4.1 – Картографические проекции

*Основные элементы центральной проекции следующие:* 

*S – центр проекции*, в фотограмметрии – задняя узловая точка объектива съёмочной камеры;

*P – картинная плоскость (негативная*) – фокальная плоскость объектива съёмочной камеры;

*P – картинная плоскость позитивная;* 

*Е – предметная плоскость* – горизонтальная секущая плоскость снимаемого участка местности;

*о (о') – главная точка картины* – главная точка снимка, получаемая при пересечении главного луча (оптической оси) объектива съёмочной камеры So с плоскостью картины;

*W – плоскость главного вертикала,* проходящая через точку S перпендикулярно плоскостям Р(Р') и Е;

*v0 v (v0 v) – главная вертикаль след пересечения плоскостей P(P') и W*;

*voV – проекция главной вертикали*;

*п(п') – точка надира* – точка пересечения плоскости Р(Р') с отвесным лучом;

*N – проекция точки надира* – точка пересечения плоскости Е отвесным лучом, проходящим через точку S;

*p – угол наклона картины (снимка)* – угол между плоскостями

Р(P) и Е или лучами SO и SN;

*C (c) – точка нулевых искажений* – точка пересечения плоскости Р(Р) биссектрисой угла аР;

*С – проекция точки нулевых искажений*;

*hnhn(h'nh'n) – горизонталь, проходящая через точку п(п')* – линия в плоскости  $P(P)$ , перпендикулярная  $v_0v(v_0, v)$  (рисунок 4.2).

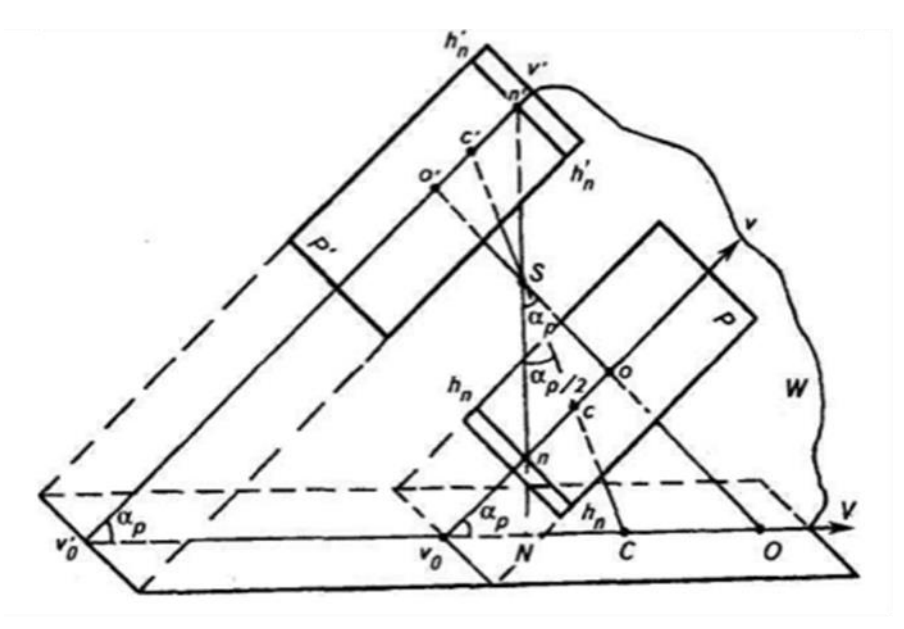

Рисунок 4.2 – Основные элементы центральной проекции

Горизонтали могут проходить через любую точку картины, например, через точку  $O -$  hoho или точку  $C -$  hchc. В одной из систем координат снимка главную вертикаль vov принимают за ось абсцисс, а любую из горизонталей – за ось ординат.

Точки о, п, с располагаются на главной вертикали, а точки  $O, C, N -$ на ее проекции. Отстояния точек n и с от точки о определяют по формулам:

$$
on = f \nvert g \alpha_{p} \rvert \nvert a \quad oc = f \nvert g \alpha_{p} / 2. \tag{4.1}
$$

Эти точки, в общем случае, близки друг к другу. Например, на плановых снимках при  $\langle p=2^{\circ}$  и  $f=100$  мм on = 3,5 мм и oc = 1,8 мм, а на снимках, полученных с использованием гиростабилизированной  $A\Phi Y$ , при  $\langle p=20'$  on = 0,6мм и ос = 0,3 мм. Это положение неоднократно будем использовать в дальнейшем при анализе метрических свойств снимков и описании технологии их применения. Расстояние оS – главное расстояние, и обозначают его буквой f. В фотограмметрии этот отрезок называется фокусным расстоянием съемочной камеры. Расстояние SН=Н называют высотой съемки.

### **4.2 Смещение точек снимка вследствие его наклона**

На снимке равнинной местности (плоскость Е), полученном при отвесном положении оптической оси съемочной камеры, элементы ситуации изобразятся без искажений. Сетка квадратов на местности, например, изобразится на снимке P<sub>0</sub> подобной сеткой в масштабе:

Наклон камеры на некоторый угол *аР* нарушит подобие *–* изображение сетки квадратов перспективно преобразуется (рисунок 4.3).

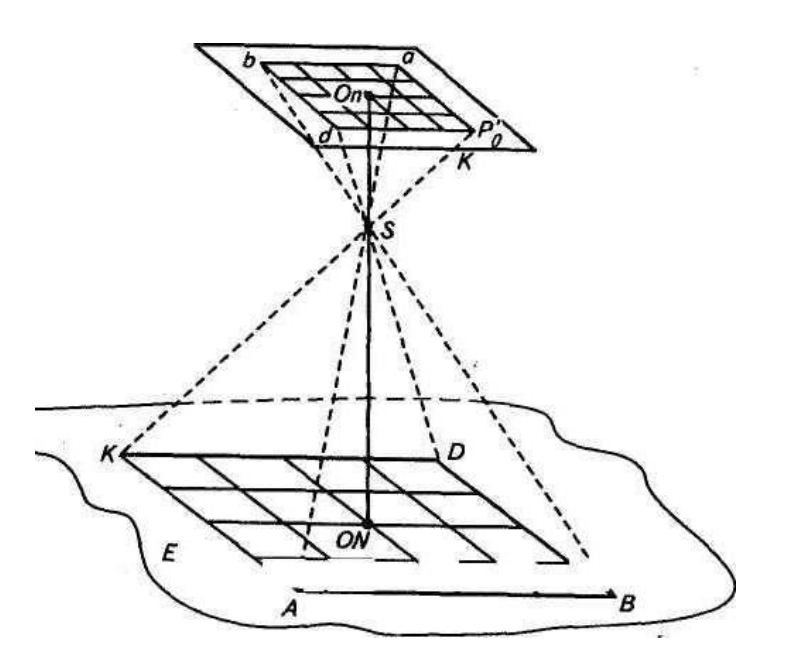

Рисунок 4.3 – Горизонтальный снимок равнинной местности

На рисунке показаны: в позитивном варианте горизонтальный снимок *Р<sup>0</sup>* и наклонный снимок *Р,* а также равнинная местность *Е* в сечении их плоскостью главного вертикала. Снимки *Р0* и *Р* пересекутся по горизонтали  $h$ *chc*, так как  $OS = O$ <sup>0</sup> $S = f$ . В прямоугольных треугольниках *SO*<sup> $oc$ </sup> и *SO<sup><i>c*</sup> общая гипотенуза и равные катеты; следовательно, эти треугольники равны; поэтому *Sc –* биссектриса угла *аР*, a точка *с* лежит на *hch<sup>c</sup>* (рисунки 4.4, 4.5).

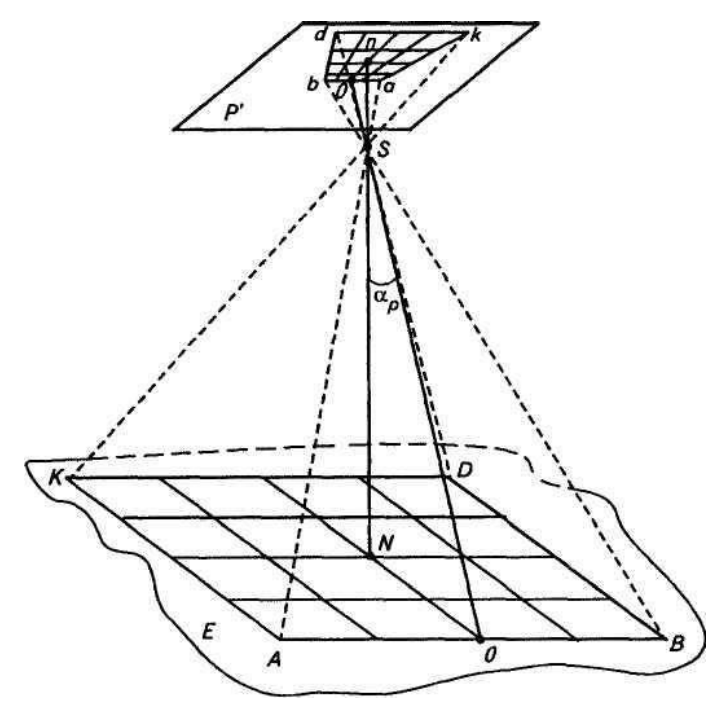

Рисунок 4.4 – Наклонный снимок равнинной местности

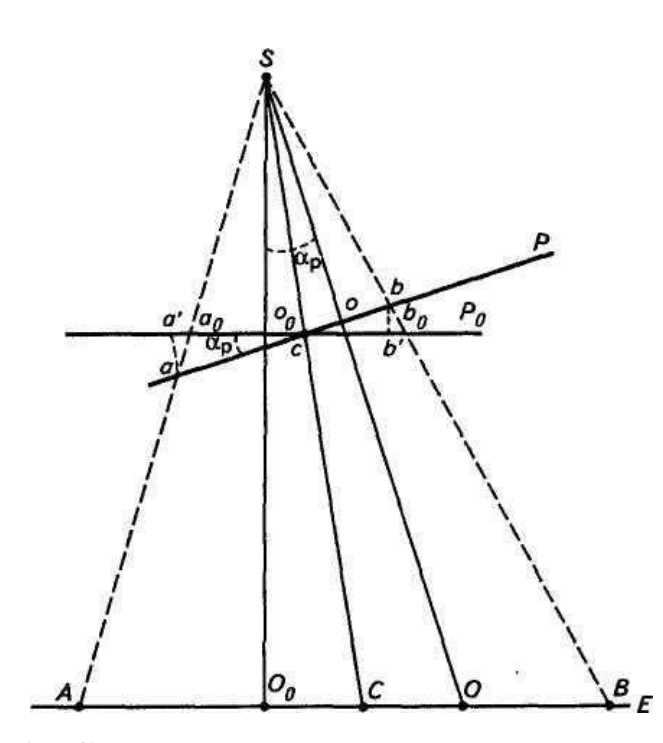

Рисунок 4.5 – Смещение точек снимка вследствие его наклона

Произвольно выбранные на снимке точки *а* и *b,* изобразятся на снимке *Ро* точками *а0* и *bо.* Приняв за начало отсчетов общую для обоих снимков точку *С,* отложим на снимке *Ро* отрезки *са са* и *сb сb* (рисунок 4.6). В результате получим размеры смещения изображения точек  $A$  и  $B$  соответственно- $\delta_a$  $b_0 b' = \pi \delta_a$ .

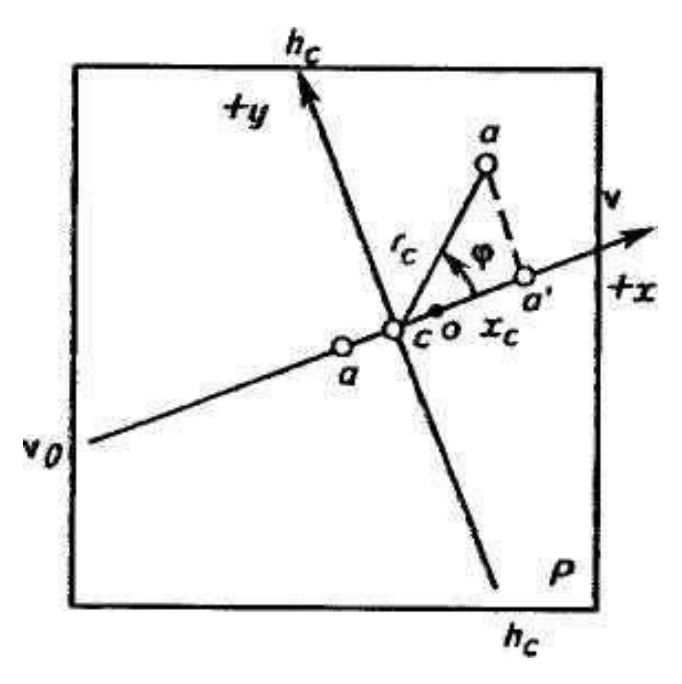

Рисунок 4.6 – Графическое изображение измерения углов  $\phi$  при определении смещения точек снимка вследствие его наклона

Значение *δа* для точек, расположенных не на главной вертикали, будет зависеть также от угла *φ* (рисунок 5.6), отсчитываемого от положительного направления главной вертикали до направления, исходящего из точки *с* на анализируемую точку, например на точку *а*, против хода часовой стрелки.

$$
\delta_a = -\frac{{r_c}^2 \cos \varphi \sin \alpha_p}{f - r_c \cos \varphi \sin \alpha_p},
$$
\n(4.2)

где *rс –* отстояние определяемой точки снимка от точки нулевых искажений. *Анализ формулы показывает:*

– смещения *а*, возрастают при увеличении угла *p* и уменьшении фокусного расстояния съемочной камеры;

– точки, расположенные на горизонтали *hchc*, не смещаются;

– максимальные смещения точек при определенном значении *rс* будут в точках, располагающихся на главной вертикали (*cosφ = ±l*).

При использовании снимков плановой съемки (*а* < 3°) можно применять упрощенные формулы:

$$
\delta_a = -\frac{r_c^2 \cos \varphi \sin \alpha_p}{f} \text{ with } \delta_a = -\frac{r_c x_c \sin \alpha_p}{f}.
$$
\n(4.3)

Выражение *c p r* cos sin имеет существенно меньшее значение в сравнении с величиной *f.* В формуле cos *c r* выражены через *хс* – абсциссу точки в системе координат *vov* – ось *х, hchc –* ось *у*.

#### **4.3 Изменение масштаба снимка вследствие его наклона**

Различие по величине смещения точек из-за влияния угла наклона снимка обусловливает непостоянство масштаба по полю кадра. Ранее отмечалось, что точки, расположенные на линии *hchc*, из-за влияния наклона не смещаются. Очевидно, масштаб по этой линии будет постоянным и равным масштабу горизонтального снимка:

$$
\frac{1}{m_{h_{\epsilon}h_{\epsilon}}} = \frac{f}{H}.\tag{4.4}
$$

Горизонталь *hchc* называют линией неискаженных масштабов. На прочих горизонталях масштаб также будет постоянным, но на каждой горизонтали свой. Его выражают формулой

$$
\frac{1}{m_{hh}} = \frac{f}{H} \left( 1 - \frac{x_c}{f} \sin \alpha_p \right),\tag{4.5}
$$

где *хс* – абсцисса горизонтали при начале координат в точке *с.* Масштаб вдоль главной вертикали определяют по формуле:

$$
\frac{1}{m_w} = \frac{f}{H} \left(1 - \frac{x_c}{f} \sin \alpha_p\right)^2.
$$
\n(4.6)

Масштаб по произвольному радиальному направлению может быть вычислен по формуле:

$$
\frac{1}{m_{\phi}} = \frac{f}{H} \left( 1 - \frac{r_c}{f} \cos \phi \sin \alpha_p \right)^2. \tag{4.7}
$$

*В результате анализа формул можно установить:*

– масштаб по главной вертикали изменяется быстрее, чем последовательно по горизонталям;

– в точке *с* масштаб бесконечно малого отрезка по вертикали и любому другому направлению равен масштабу в той же точке по горизонтали, этот масштаб называют главным;

– масштаб в части снимка с положительными абсциссами мельче, а в части с отрицательными абсциссами крупнее главного.

Используя формулы, можно решить ряд практических задач, например, определить возможности выполнения метрических действий непосредственно по снимку равнины с помощью его среднего масштаба. Такая задача может возникнуть, например, при нанесении промерами на снимок не изобразившихся по тем или иным причинам объектов (досъемка при дешифрировании). При создании кадастровых планов и карт досъемочные
работы выполняют с использованием линейных промеров длиной 15–25 мм на снимке. Средняя абсолютная погрешность измерения линий на снимке в полевых условиях **–** 0,15–0,20 мм. Средняя относительная погрешность при этом будет примерно 1/100. Погрешность за разномасштабность, обусловленная наклоном снимка, должна быть примерно той же и точнее. Ранее установлено, что наиболее интенсивно масштаб снимка изменяется вдоль главной вертикали. Поэтому допустимость выполнения метрических действий непосредственно по снимку равнины должна определяться именно по этому направлению. Критерием допустимости может быть среднее относительное отклонение знаменателя масштаба изображения вдоль главной вертикали (*mvv*) от знаменателя главного масштаба снимка (*m*):

$$
\frac{1}{t} = \left| \frac{m_{\rm vv} - m}{m} \right| \tag{4.8}
$$

Аэрофотосъемку в целях создания кадастровых планов и карт выполняют преимущественно с использованием гиростабилизированных АФУ. Поэтому в большинстве случаев метрические действия непосредственно на снимках равнины можно выполнять с использованием единого главного масштаба, определяемого по известным значениям *Н,* с помощью измерений в натуре базисов или по координатам опознанных на снимках точек геодезической опоры.

## **4.4 Смещение точек снимка вследствие влияния рельефа местности**

Сечение горизонтального снимка *Ро* и земной поверхности (с точками *А, В* и *D)* отвесной плоскостью, проходящей через центр проекции *S,* показано на рисунке 4.8. Эта плоскость пересечет снимок по линии, проходящей через точку надира *п.* Здесь же, в данном случае, располагаются точки *о* и *с.* Пересечем местность произвольной горизонтальной плоскостью *Е.* Точки *А<sup>0</sup>* и *Во –* ортогональные проекции точек *А* и *В* на плоскость *Е.* Превышения точек *А* и *В* над плоскостью *Е* соответственно – *hA* и +*hВ*. На снимке точки местности

и их ортогональные проекции на плоскость *Е* изобразятся соответственно точками *а* и *b, a0* и *bо.* Заметим, что точка *а*, с отрицательным превышением, сместилась относительно точки *а0* к точке надира, а точка *b,* с положительным превышением, – от точки надира. Величины *aoa* и *bob –* смещения точек *а* и *b*  из-за влияния рельефа местности. Изображение точки местности *D,* лежащей на отвесном проектирующем луче, не сместится, независимо от ее превышения над плоскостью *Е* (рисунок 4.7)*.*

*Вывод:* точки снимка за влияние рельефа местности смещаются по направлению к точке надира или от нее в зависимости от знака превышения.

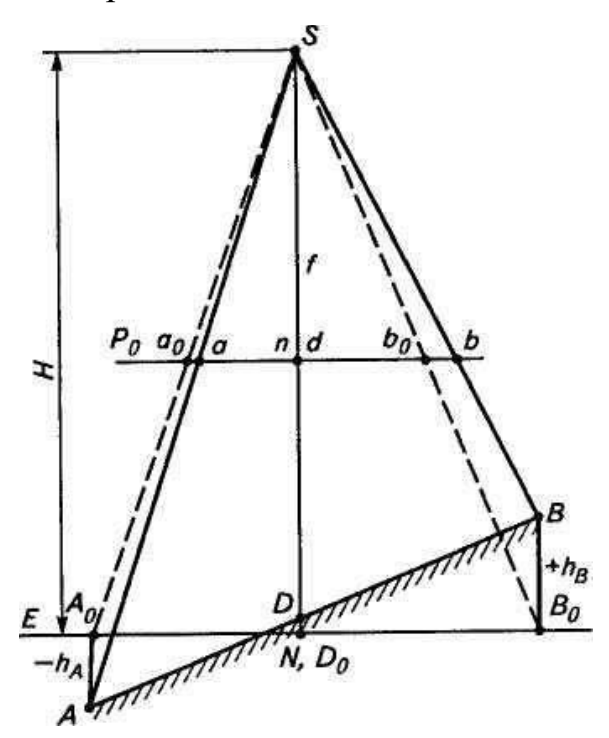

Рисунок 4.7 – Смещение точек снимка вследствие влияния рельефа местности

Смещения точек из-за влияния рельефа местности определяют по формуле:

$$
\delta_h = \frac{r_n h}{H} = \frac{r_n h}{fm},\tag{4.9}
$$

где *n r* – отстояние определяемой точки на снимке от точки надира;

*h* – превышение точки над горизонтальной плоскостью, принятой за исходную;

*H* – высота съемки над той же плоскостью;

*т* – знаменатель масштаба изображения, отнесенного к той же плоскости.

#### **4.5 Изменение масштаба снимка из-за влияния рельефа**

Для выяснения влияния рельефа местности на изменение масштаба частей снимка, соответствующих различно расположенным на неровной земной поверхности участкам, воспользуемся рисунком 4.7. На нем показано сечение отвесной плоскостью, проходящей через центр проекции *S,*  горизонтального снимка *Ро,* а также четырех участков: наклоненного на угол *v* в сторону от точки *S-АВ,* наклоненного под таким же углом к точке *S-LG* и двухгоризонтальных с разными высотами *BD* и *KL* (рисунок 4.8)*.*  Ортогональные проекции на плоскость *Е* всех сечений равны между собой *АВ<sup>0</sup>* = *B0D0 = KL = LGo.* Очевидно, что в центральной проекции на горизонтальный снимок *P* они изобразятся равными отрезками –  $(abo = bodo = kl = lqo)$ .

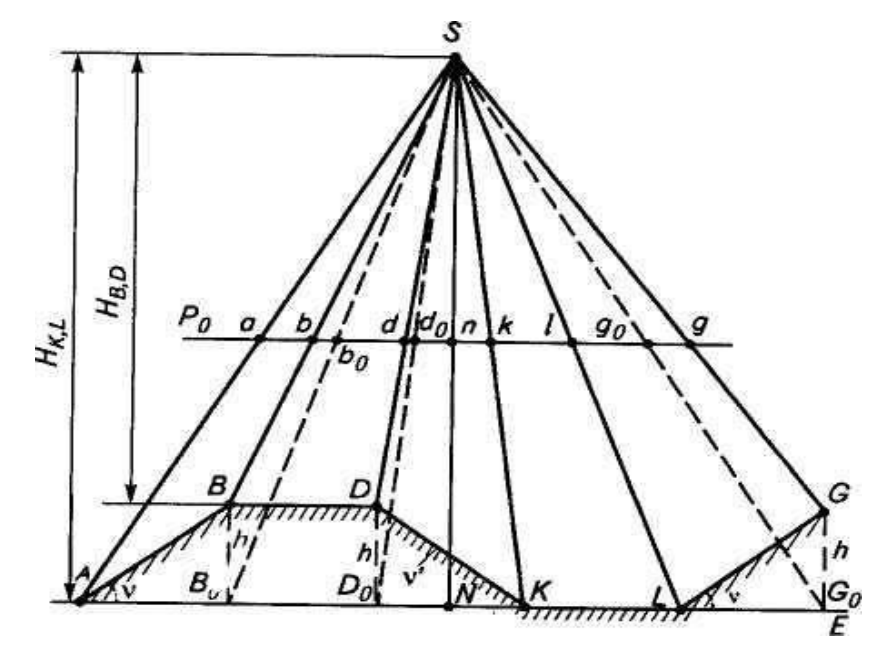

Рисунок 4.8 – Влияние рельефа местности на масштаб изображения, различно расположенных на земной поверхности, отрезков

По результатам центрального проецирования реальных линий местности можно сделать следующие *выводы:*

– изображение линий, наклоненных от точки *S,* в центральной проекции всегда будут меньше изображения их в ортогональной проекции. С увеличением угла наклона участка точки *А* и *В* могут оказаться на одном проецирующем луче. Линия *АВ* в этом случае изобразится на снимке точкой, а участок местности – линией. При дальнейшем увеличении угла (скаты балок, оврагов и др.) участок окажется в «мертвой зоне» и совсем не отобразится на снимке;

– изображение линий, наклоненных к точке *S,* всегда крупнее изображения их ортогональной проекции. Очевидно, наибольшее различие будет в случае, когда линия будет перпендикулярной проецирующему лучу, проходящему через ее середину;

– масштаб изображения линий, располагающихся вдоль ската наклонных участков, будет зависеть от их ориентации относительно центра проекции, значения угла их наклона и отстояния изображения участка от точки надира.

Масштаб изображения ровных горизонтальных участков местности *BD*  и *KL* зависит от их высоты или, иными словами, от высоты фотографирования над этими участками. Среднее относительное изменение масштаба изображения таких участков можно выразить формулой:

$$
\frac{\Delta m}{m} = \frac{h}{H},\tag{4.10}
$$

где, Δ*m* – разность знаменателей масштаба изображения разновысоких равнинных участков;

*m* – среднее значение знаменателей масштаба этих участков;

*h* – превышение между участками;

*H -* средняя высота съемки.

#### **4.6 Практическая работа № 3 Анализ одиночного аэрофотоснимка**

*Цель работы***:** закрепить теоретические знания, изучить основные свойства иискажения снимка.

*Исходные данные, материалы и программные продукты:* аэрофотоснимок, карта и снимок на соответствующую местность, крупномасштабный аэрофотоснимок.

### *Общие сведения:*

При картографировании земной поверхности используют различные картографические проекции. Задачи организации территорий, земельного и городского кадастра, инженерных изысканий удобнее решать по планам, созданным по законам ортогонального проецирования, – точки элементов ситуации при этом проецируют на горизонтальную плоскость отвесными линиями с одновременным масштабированием результатов.

На снимках, полученных с помощью кадровых съемочных систем, изображение, как отмечалось ранее, строится по законам центрального проецирования. Проектирующие лучи здесь представляют собой пучок линий, проходящих через единую точку – центр проекции.

#### *Основные элементы центральной проекции следующие:*

*S – центр проекции*, в фотограмметрии *–* задняя узловая точка объектива съемочной камеры;

*Р'– картинная плоскость (негативная) –* фокальная плоскость объектива съемочной камеры;

*P – картинная плоскость позитивная*;

*Е – предметная плоскость –* горизонтальная секущая плоскость снимаемого участка местности;

*о (о') – главная точка картины –* главная точка снимка, получаемая при пересечении главного луча (оптической оси) объектива съемочной камеры *So*  с плоскостью картины;

*W – плоскость главного вертикала*, проходящая через точку *S*  перпендикулярно плоскостям *Р*(*Р'*) и *Е;*

*– главная вертикаль* след пересечения плоскостей *P*(*P'*) и *W;*

*voV – проекция главной вертикали*;

*п(п') – точка надира –* точка пересечения плоскости *Р*(*Р'*) с отвесным лучом;

*N – проекция точки надира –* точка пересечения плоскости *Е* отвесным лучом, проходящим через точку *S;*

*p – угол наклона картины (снимка) –* угол между плоскостями *Р*(*Р'*)

и *Е* или лучами *SO* и *SN;*

*c( c') – точка нулевых искажений –* точка пересечения плоскости *Р*(*Р*) биссектрисой угла *ар;*

*С – проекция точки нулевых искажений* (рисунок 4.9).

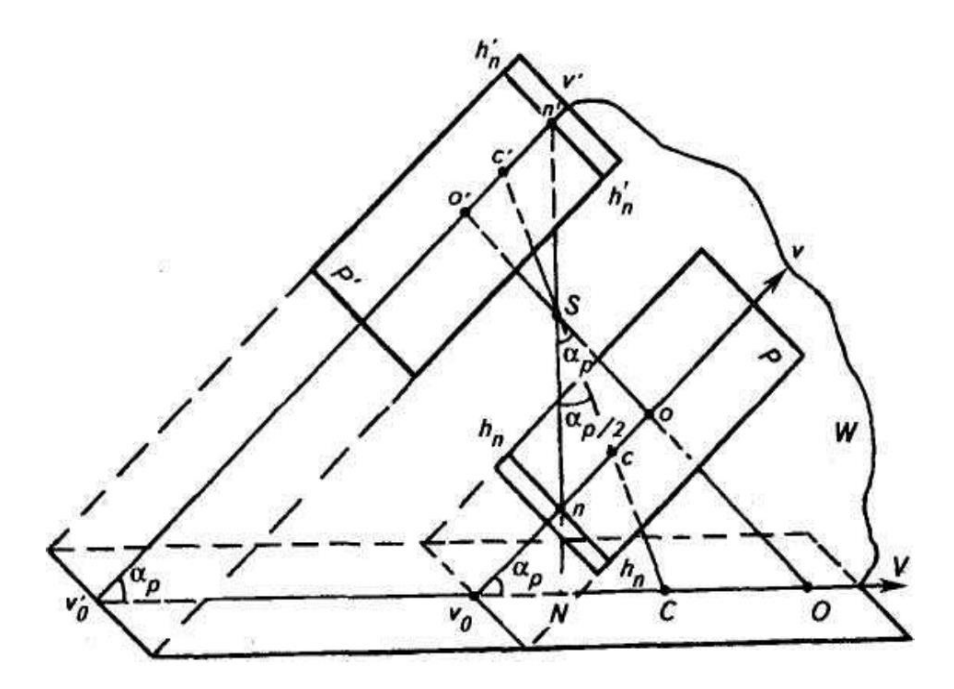

Рисунок 4.9 – Основные элементы центральной проекции

Горизонтали могут проходить через любую точку картины, например, через точку *О – hoho* или точку *С – hchc.* В одной из систем координат снимка главную вертикаль *vov* принимают за ось абсцисс, а любую из горизонталей – за ось ординат.

Точки *о, п, с* располагаются на главной вертикали, а точки *О, С, N–* на ее проекции.

Эти точки, в общем случае, близки друг к другу. Например, на плановых снимках при *ар = 2°*, *f = 100 мм, on = 3,5 мм* и *ос = 1,8 мм*, а на снимках, полученных с использованием гиростабилизированной АФУ, при *ар = 20º, on* 

*= 0,6 мм* и *ос = 0,3 мм*. Это положение неоднократно будем использовать в дальнейшем при анализе метрических свойств снимков и описании технологии их применения.

Расстояние *ОS –* главное расстояние, и обозначают его буквой *f.* В фотограмметрии этот отрезок называется фокусным расстоянием съемочнойкамеры. Расстояние *SH = Н* называют высотой съемки.

#### *Порядок выполнения практической работы*

Для решения задач каждому студенту выдается аэрофотоснимок с элементами ориентирования и положением точек с отметками. Все построения на снимке, а также чертежи и записи по решениям задач в отчете должны выполнить аккуратно и четко.

### *Задание 1*

4.1 Построить чертеж основных элементов центральной проекции: предметную плоскость (*Е*), плоскость снимка (*Р*), центр проекции (*S*). Показать главную точку снимка (*о*), точку надира (*n*), точку нулевых искажений (*с*), плоскость главного вертикала (*Q*) и плоскость действительного горизонта (*Е'*). Главную вертикаль (*vv*). Построить перспективу вертикального отрезка.

### *Задание 2*

4.2. Построить изображение снимка 18×18 см, систему координат, главную точку О (0;0).

4.3 Нанести точку *а (х;у).*

4.4 Построить главную вертикаль *vv*.

4.5 Построить точку нулевых искажений *с* и точку надира *n*:

4.6 Изобразить на снимке точку 0 *a* – точку, исправленную за угол наклона снимка.

*К зачету по лабораторной работе представить:* письменный отчет с измеренными и рассчитанными величинами, графический материал.

## **Контрольные вопросы:**

1. Определение масштаба, формула, методика определения среднего масштаба.

2. Основные элементы центральной проекции.

3. Искажение направления на наклонном аэрофотоснимке равнинной местности.

4. Основные точки аэрофотоснимка.

5. Начальная плоскость аэрофотоснимка.

6. Контурные точки на горизонтальном аэрофотоснимке местности.

7. Факторы, влияющие на величину смещения контурной точки горизонтального аэрофотоснимка рельефной местности.

8. Факторы влияющие на величину смещения контурной точки наклонного аэрофотоснимка равнинной местности.

9. Рабочая площадь аэрофотоснимка.

10. Фотосхема.

11. Способы изготовления фотосхем.

12. Фотоплан.

13. Погрешности фотоплана, допуски.

14. Параметры искажения фотоизображения местности на фотосхеме.

# **ГЛАВА 5 ПРОЦЕССЫ, ОБЕСПЕЧИВАЮЩИЕ ПРЕОБРАЗОВАНИЕ АЭРОСНИМКА В ЦИФРОВЫЕ МОДЕЛИ МЕСТНОСТИ**

**5.1 Системы координат, применяемые в фотограмметрии**

В фотограмметрии обычно используют следующие системы координат. Для определения положения точки на снимке применяют правую плоскую прямоугольную систему координат снимка о'ху.

Началом системы координат является точка о' – точка пересечения прямых, соединяющих координатные метки снимка 1-2 и 3-4, ось х совпадает с прямой 1-2, а ее положительное направление – с направлением полета. Ось у перпендикулярна оси х и проходит через о'. Координаты точек (х, у), измеренные в системе координат снимка, называют плоскими координатами (рисунок 5.1).

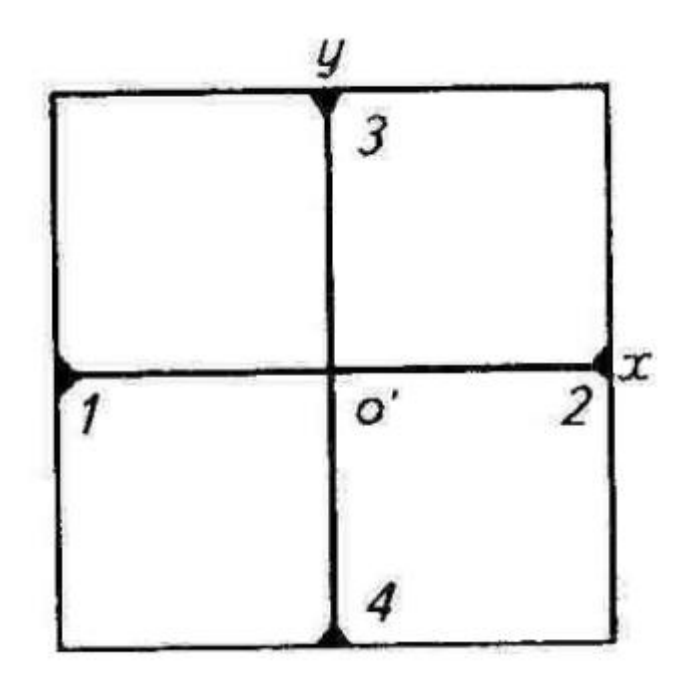

Рисунок 5.1 – Плоская система координат снимка

Для определения положения центра проекции S относительно снимка используют пространственную систему координат снимка o'xyz (рисунок 5.2).

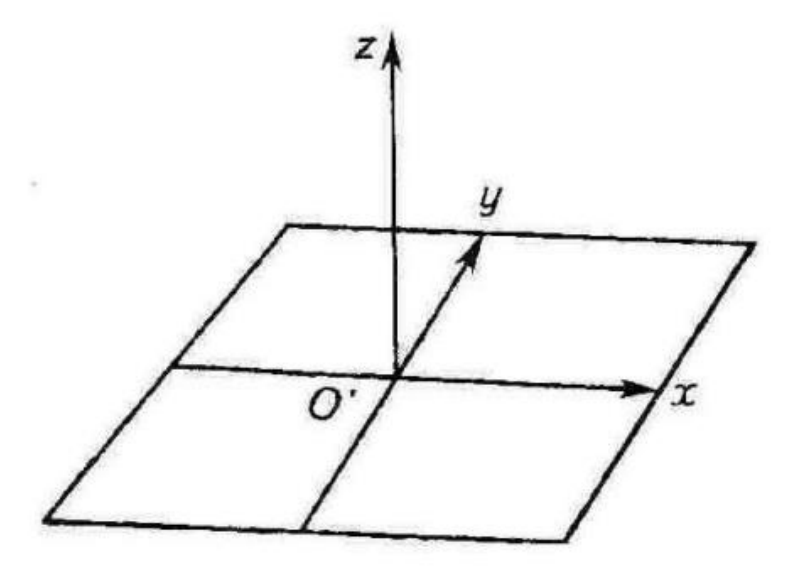

Рисунок 5.2 – Пространственная система координат снимка

В этом случае начало системы координат и оси х и у те же, что и в плоской системе координат снимка. Ось o'z перпендикулярна плоскости снимка и дополняет систему до правой (рисунок 5.3). Взаимное положение точек местности определяют в пространственной фотограмметрической системе координат. Это правая система координат.

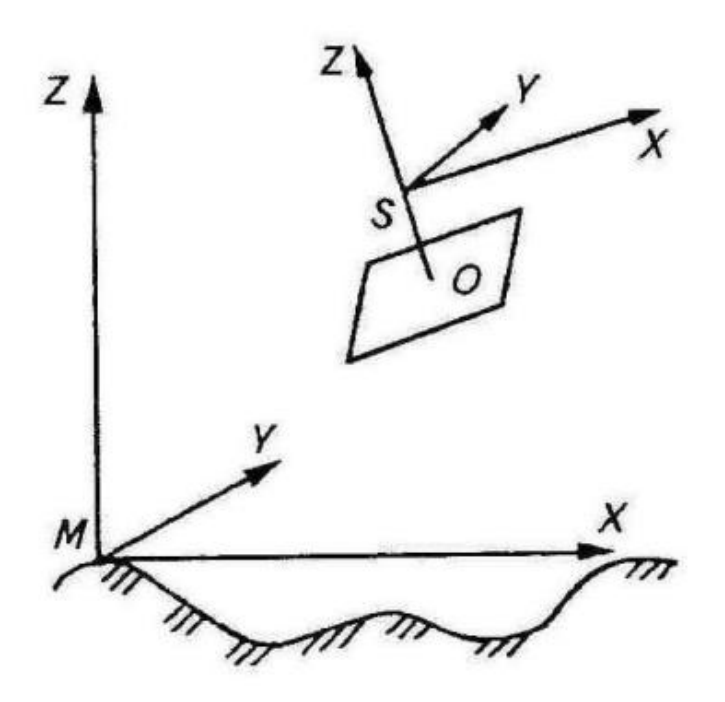

Рисунок 5.3 – Пространственные фотограмметрические системы координат

Начало системы и направления координатных осей выбирают произвольно. Часто начало системы координат совмещают с центром

проекции S-SXYZ с какой-либо точкой местности М-MXYZ. Плоскость XY принимают горизонтальной или параллельной плоскости снимка.

Положение точек местности определяют в *левой геодезической системе прямоугольных координат Гаусса* – О <sup>Г</sup>Х <sup>Г</sup> Y <sup>Г</sup> Z <sup>Г</sup> (рисунок 5.4).

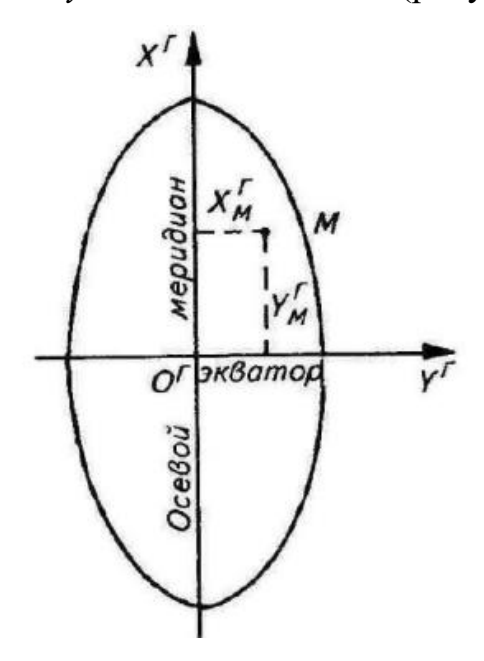

Рисунок 5.4 – Геодезическая система координат

Начало геодезической системы координат О <sup>Г</sup> находится в точке пересечения осевого меридиана данной зоны и экватора. Плоскость X <sup>Г</sup> Y <sup>Г</sup> – горизонтальная. Ось  $Y^{\Gamma}$  направлена на восток, ось  $X^{\Gamma}$  – на север (рисунок 5.5).

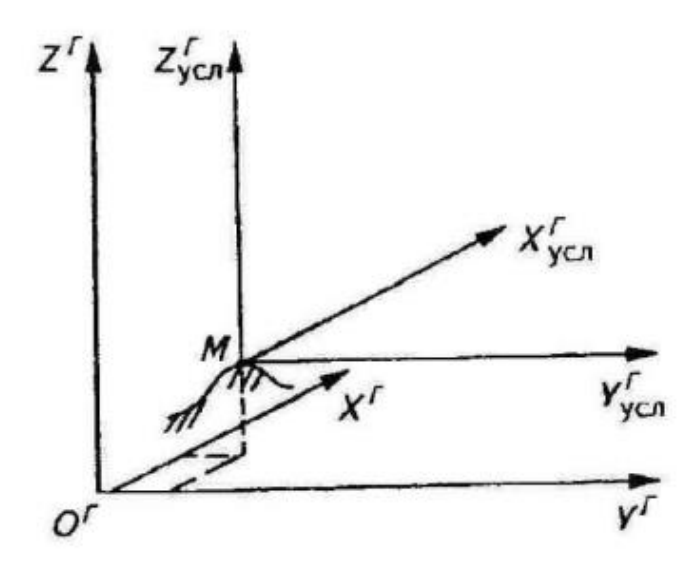

Рисунок 5.5 – Условная геодезическая система координат Гаусса

Условная геодезическая система координат может иметь началом любую точку местности, а ее оси сонаправлены соответствующим осям системы координат Гаусса.

#### **5.2 Элементы ориентирования одиночного снимка**

Различают элементы внутреннего и внешнего ориентирования снимка. Элементы внутреннего ориентирования определяют положение центра проекции S относительно снимка. Ими являются координаты точки S в пространственной системе координат снимка. Поскольку проекцией точки S на плоскости снимка является главная точка о, то их плановые координаты х и y в системе координат снимка совпадают, аппликатой точки S является расстояние So, т.е. фокусное расстояние АФА f. Таким образом, элементами внутреннего ориентирования снимка являются координаты главной точки снимка хо, уо и фокусное расстояние АФА f. Эти элементы почти всегда известны с высокой точностью и записаны в паспорте АФА.

Например,  $f = 100,020$  мм;  $x0 = -0,012$  мм;  $y0 = +0,023$  мм.

Элементы внутреннего ориентирования снимка (рисунок 5.6) формируют связку проектирующих лучей, существовавшую при съемке.

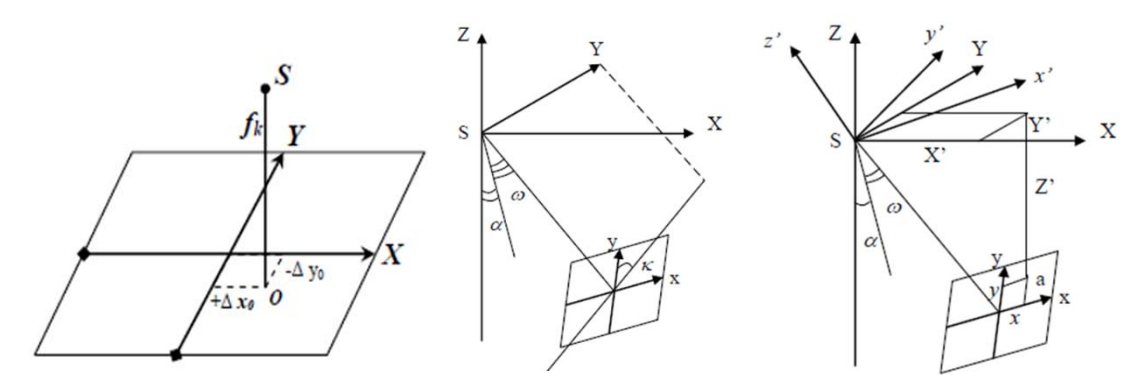

Рисунок 5.6 – Элементы ориентирования снимков

Ее положение в пространстве определяют элементы внешнего ориентирования снимка. Ихшесть. Это три линейных элемента – геокоординаты центра проекции S (Xs,Ys, Zs) и три угловых элемента наклона и поворота снимка:

α – продольный угол наклона снимка (угол между осью Z и проекцией главного луча на плоскость XZ);

ω – поперечный угол наклона снимка (угол между главным лучом ипроекцией главного луча на плоскость XZ);

ае – угол поворота снимка (угол на снимке между осью у и следом сечения плоскости снимка с плоскостью, построенной на главном луче и оси Y).

В аналитической фотограмметрии горизонтальным снимком называют снимок, все три угла наклона и поворота которого равны нулю, т.е. $\alpha = \omega = ae = 0$ .

Следует заметить, что для всех снимков, полученных данным АФА, элементы внутреннего ориентирования можно считать постоянными известными величинами. Однако элементы внешнего ориентирования у каждого снимка свои и, как правило, неизвестны.

#### **5.3 Аналитическое трансформирование снимков**

Конечная цель фотограмметрической обработки снимков преобразование их в заданную картографическую проекцию местности. В Российской Федерации, как известно, такой проекцией является конформная проекция Гаусса-Крюгера. Преобразование снимков в проекцию Гаусса-Крюгера требует выполнения громоздких вычислений. При крупномасштабном картографировании проекция Гаусса-Крюгера, как математическая основа топографической карты часто заменяется близкой к ней по геометрическим свойствам ортогональной проекций.

В фотограмметрии под трансформированием понимают преобразование аэро- или космических снимков, полученных в большинстве случаев в центральной проекции, в ортогональную или какую-либо иную картографическую проекцию.

Суть аналитического трансформирования заключается в преобразовании координат точек снимка в координаты соответствующих точек местности с использованием строгих математических зависимостей.

Три пространственные геодезические координаты точки местности  ${X^T Y^T Z^T}$  связаны с плоскими координатами точки А снимка  $(x, y)$  с помощью элементов ориентирования снимка.

$$
\frac{X_A^{\Gamma} - X_S^{\Gamma}}{Z_A^{\Gamma} - Z_S^{\Gamma}} = \frac{a_1 x - x_0 + a_2 y - y_0 - a_3 f}{c_1 x - x_0 + c_2 y - y_0 - c_3 f};
$$
\n
$$
\frac{Y_A^{\Gamma} - Y}{Z_A^{\Gamma} - Z_S^{\Gamma}} = \frac{b_1 x - x_0 + b_2 y - y_0 - b_3 f}{c_1 x - x_0 + c_2 y - y_0 - c_3 f}.
$$
\n(5.1)

Уравнения называются уравнениями коллинеарности проектирующих лучей, или формулами связи координат точек снимка и местности. В этих формулах коэффициенты а1, а2,...,с2,с3 называются направляющие косинусы.

Направляющие косинусы определяют угловое ориентирование двух развернутых относительно друг друга систем координат – пространственной системы координат снимка и геодезической системы координат. Это косинусы углов, образованных парами координатных осей этих систем координат. Пары координатных осей, взятых по одной из каждой системы, образуют 9 углов, косинусы которых приведены в таблице 5.1.

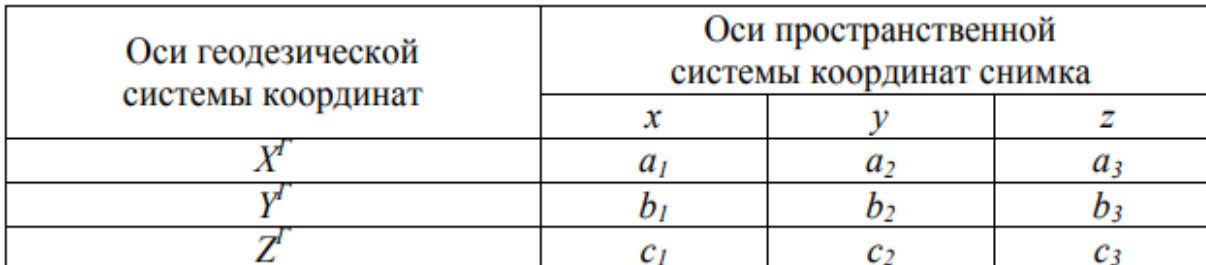

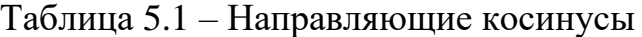

Строки таблицы названы осями геодезической системы координат, столбцы – осями пространственной системы координат снимка. На пересечении строки и столбца находится косинус угла, составленного соответствующими осями. Так, направляющий косинус b1 – косинус угла, образованного осью X снимка и осью  $Y^{\Gamma}$  геодезической системы.

Девять направляющих косинусов связаны между собой шестью независимыми уравнениями:

$$
a_1^2 + a_2^2 + a_3^2 = 1
$$
  
\n
$$
b_1^2 + b_2^2 + b_3^2 = 1
$$
  
\n
$$
c_1^2 + c_2^2 + c_3^2 = 1
$$
  
\n
$$
a_1b_1 + a_2b_2 + a_3b_3 = 0
$$
  
\n
$$
a_1c_1 + a_2c_2 + a_3c_3 = 0
$$
  
\n
$$
c_1b_1 + c_2b_2 + c_3b_3 = 0
$$
  
\n(5.2)

Поэтому девять направляющих косинусов зависят от трех углов. В фотограмметрии этими углами являются три угла наклона и поворота снимка  $-\alpha$ ,  $\omega$ , ae.

Направляющие косинусы являются функциями угловых элементов внешнего ориентирования снимка, и вычисляют их по формулам:

 $a_1 = \cos \alpha \cos ae - \sin \alpha \sin ae;$  $a_2 = -\cos \alpha \sin a e - \sin \alpha \sin \omega \sin a e$ ;  $a_3 = -\sin \alpha \cos \omega$ ;  $b_1 = -\cos \omega \sin ae;$  $b_2 = \cos \omega \cos ae;$  (5.3)  $b_3 = -\sin \omega$ ;  $c_1 = \sin \alpha \cos ae + \cos \alpha \sin \omega \sin ae;$  $c_2 = -\sin \alpha \sin ae + \cos \alpha \sin \omega \cos ae;$  $c_3 = \cos \alpha \cos \omega$ .

Если направляющие косинусы известны, то можно определить угловые элементы внешнего ориентирования снимка:

$$
\alpha = \arctg \frac{a_3}{c_3};
$$
  
\n
$$
\omega = \arcsin -b_3;
$$
  
\n
$$
ae = \arctg \frac{b_1}{b_2}.
$$
\n(5.4)

Для горизонтального снимка матрица направляющих косинусов превращается в единичную матрицу, все элементы которой равны нулю, кроме элементов, стоящих на главной диагонали а1=b2=c3=1.

Как следует из анализа формул, связь между геодезическими координатами точки местности и ее плоскими координатами на снимке осуществляется посредством элементов внутреннего и внешнего ориентирования снимка.

Если элементы внутреннего и внешнего ориентирования снимка известны с необходимой точностью, то для любой точки местности, изобразившейся на снимке, можно составить два независимых уравнения связи координат вида. В этих уравнениях искомыми величинами будут геодезические ГГГ координаты точки местности X Y Z.

$$
X^{\Gamma} = X_S^{\Gamma} + Z^{\Gamma} - Z_S^{\Gamma} \underbrace{\frac{a_1 x - x_0 + a_2 y - y_0 - a_3 f}{c_1 x - x_0 + c_2 y - y_0 - c_3 f}}_{c_1 x - x_0 + b_2 y - y_0 - b_3 f}.
$$
\n
$$
Y^{\Gamma} = Y_S^{\Gamma} + Z^{\Gamma} - Z_S^{\Gamma} \underbrace{\frac{b_1 x - x_0 + b_2 y - y_0 - b_3 f}{c_1 x - x_0 + c_2 y - y_0 - c_3 f}}_{c_1 x - x_0 + c_2 y - y_0 - c_3 f}.
$$
\n(5.5)

Задачу по определению геодезических координат точки местности по измеренным координатам ее изображения на снимке называют прямой фотограмметрической засечкой.

Однако система из двух уравнений с тремя неизвестными не имеет однозначного решения. Следовательно, по одиночному снимку нельзя определить все три пространственные координаты точки местности. Однозначно сти решения достигают в том случае, если одну из неизвестных величин задают с достаточной точностью. При аналитической обработке одиночного снимка этой величиной является высотная координата  $Z^\Gamma$  точки местности.

Существует несколько способов задания высоты точки местности для решения прямой фотограмметрической засечки.

Если требуется вычислить плановые координаты небольшого числа точек, то высоты этих точек могут быть определены по имеющимся планам с горизонталями при отождествлении на них этих точек.

В случае равнинной местности всем точкам присваивают одинаковую высоту Zср, равную средней отметке снимаемой местности. Возможность использования этого способа определяется предварительным расчетом допустимых перепадов высот снимаемой местности. Предварительный расчет проводят по формуле

$$
h_{\text{mpeA}} = \frac{2\delta_{h\text{AOD}} M f}{r_{\text{max}}},
$$

где  $h_{\text{mpe},I}$  – допустимый перепад высот снимаемой местности;

δhдоп – допустимое смещение точек за рельеф на плане;

М – знаменатель масштаба создаваемого плана;

f – фокусное расстояние АФА;

 $r_{\text{max}}$  – расстояние от точки надира до угла рабочей площади снимка.

Действительный перепад высот на снимаемой местности можно определить по существующим планам с горизонталями. Если он меньше допустимого, то местность можно считать равнинной и всем точкам местности присвоить одинаковую высоту Zср.

В случае, когда действительный перепад высот превышает допустимый, создают цифровую модель рельефа (ЦМР).

Точность определения плановых геодезических координат Х, Y точки местности, зависит от точности задания высотной координаты Z. Таким образом, одиночный снимок дает возможность вычислять плановые геодезические координаты X,Y точек местности, если известны элементы ориентирования снимка и имеется информация о рельефе местности.

## **5.4 Цифровые модели рельефа**

Цифровая модель рельефа (ЦМР) – это цифровое представление земной поверхности, как непрерывного явления, описывающее ее с определенной точностью. Под ЦМР понимают множество точек с известными геодезическими координатами (X, Y, Z) и правило определения высоты Z любой другой точки, не входящей в это множество. Точки с известными геодезическими координатами в данном случае принято называть высотными пикетами. Правило определения высоты называют правилом интерполяции высот, или аналитической моделью рельефа (AMP).

Методы построения цифровых моделей рельефа различаются по схемам расположения высотных пикетов и по способам интерполяции высот в промежутках между ними.

По схемам расположения высотных пикетов ЦМР делят на регулярные, полурегулярные и структурные.

В регулярных моделях высотные пикеты расположены в узлах сеток квадратов, прямоугольников или равносторонних треугольников (рисунок 5.7).

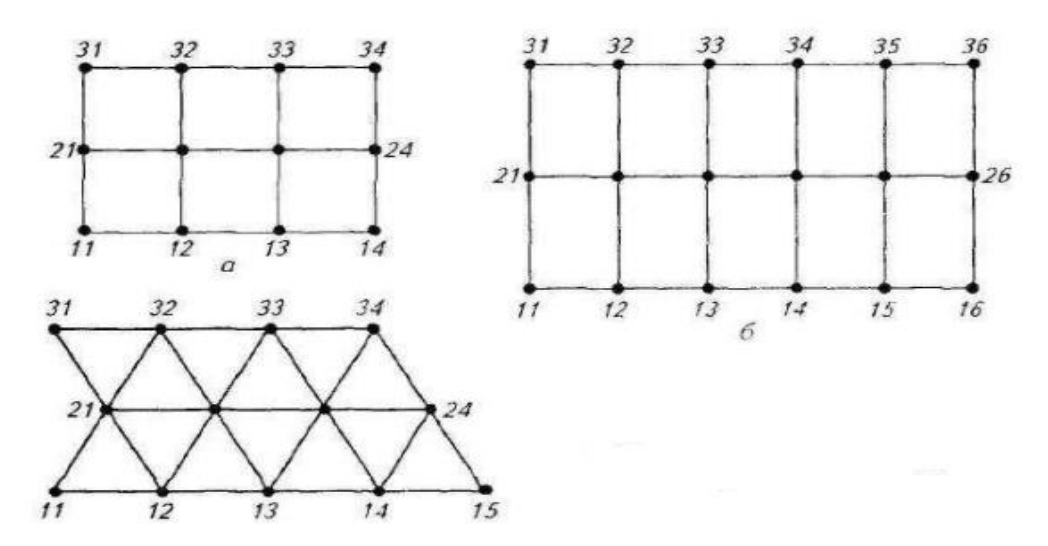

Рисунок 5.7 – Регулярные цифровые модели рельефа

Недостатком этих моделей является то, что наиболее значимые точки рельефа, находящиеся на линиях тальвегов и водоразделов, перегибах скатов, могут оказаться между узлами сетки и не отобразиться на ЦМР. В связи с этим важно выбрать оптимальный шаг сетки, так как с его увеличением возрастают погрешности ЦМР, а с уменьшением – объем ЦМР, время и средства на ее создание.

В полурегулярных моделях (рисунок 5.8) высотные пикеты располагают на поперечниках к заданным линиям. Пикеты могут находиться на поперечниках либо на одинаковых расстояниях друг от друга, либо на перегибах скатов. Полурегулярные ЦМР в основном используют при проектировании трасс линейных сооружений (дорог, линий электропередач, нефте- и газопроводов и т.п.).

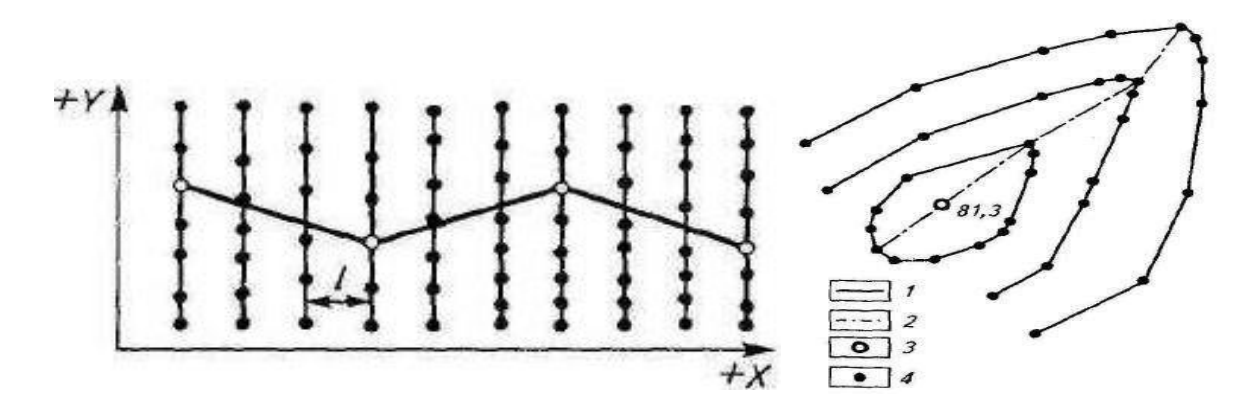

Рисунок 5.8 – Структурная цифровая модель рельефа 1 – горизонтали; 2 – орографические линии; 3 – экстремальные точки; 4 – высотные пикеты для моделирования рельефа

Для наиболее правильного описания характера рельефа с меньшим числом высотных пикетов создают структурные ЦМР. В этих моделях положение высотных пикетов определяется структурой рельефа – их выбирают в его характерных точках.

Координаты высотных пикетов, используемых для построения ЦМР, могут быть получены в результате полевых геодезических измерений, по топографическим картам, по результатам воздушного и космического лазерного сканирования, путем стереофотограмметрической обработки снимков.

Для определения отметок точек, находящихся между высотными пикетами, применяют различные способы линейного и нелинейного интерполирования.

При использовании регулярных ЦМР с малым шагом сетки отметки промежуточных точек можно определить двойным линейным интерполированием.

а – вычисляют высоты точек РCD и РAB интерполированием соответственно по линиям CD и AB и высоту точки Р интерполированием по линии РCDРAB;

б – вычисляют высоту точки РАВ интерполированием по линии АВ и высоту точки Р интерполированием по линии CPАВ (рисунок 5.9).

Высота i-й точки с плановыми координатами (Хi,Yi) может быть определена с использованием полинома первой, второй и реже третьей степени.

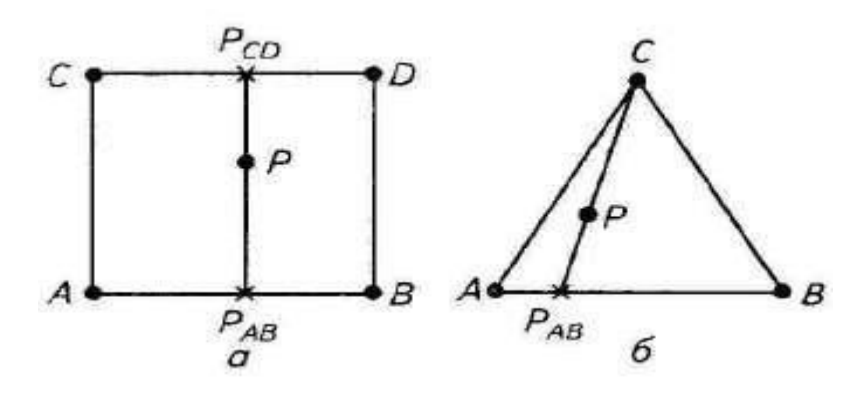

Рисунок 5.9 – Принцип двойного интерполирования высот в регулярных

#### ЦМР

Полный полином второй степени содержит шесть неизвестных коэффициентов ai. Эти коэффициенты определяют, решая систему уравнений, составленных для высотных пикетов, находящихся вблизи определяемой i-й точки с координатами (Xi,Yi).

Для каждой определяемой точки подбирают свой полином, который может отличаться как коэффициентами, так и числом входящих в него членов. Выбор высотных пикетов, используемых для вычисления коэффициентов ai, зависит от задаваемого радиуса R зоны их поиска.

В структурных ЦМР применяют, как правило, линейные методы интерполяции.

Цифровые модели рельефа используют при изготовлении ортофотопланов, для создания оригинала рельефа в горизонталях и как самостоятельный слой в геоинформационных системах (ГИС).

## **5.5 Устройства ввода-вывода изображений**

Цифровые технологии фотограмметрической обработки снимков предусматривают использование специального комплекса технических средств – цифровых фотограмметрических рабочих станций (ЦФРС), включающих устройства ввода-вывода изображений и вычислительный комплекс.

Поскольку исходным материалом для цифровых технологий в большинстве случаев остаются аэрофотоснимки, их необходимо преобразовать в цифровой вид – цифровать. Цифрование может производиться в двух вариантах: растровом и векторном.

Получение растрового изображения – поэлементная запись исходного изображения в трехмерном поле: плановые координаты точки на изображении (х,у) и закодированная оптическая плотность или цвет этой точки. Технические средства, осуществляющие растровое цифрование – сканеры, сам процесс цифрования изображения сканером называют сканированием. Если сканированное, полутоновое изображение визуализировать на экране дисплея, то снова получают полутоновое изображение.

Векторизацию можно проводить вручную с помощью дигитайзеров, а также на экране монитора в ручном, полуавтоматическом или автоматическом режимах.

Основные технические характеристики сканеров: позиционная точность; линейная разрешающая способность; энергетическая разрешающая способность; глубина цвета.

Дигитайзеры – устройства для ручного ввода графической информации. Дигитайзер представляет собой электронный планшет стандартного формата (от А4 до АО) и связанное с ним устройство указания – курсор – небольшая панель с кнопками и визир, который имеет электромагнитную связь с электронным планшетом дигитайзера.

Устройства, позволяющие вывести на печать цифровую информацию, называют плоттерами или принтерами.

По принципу построения изображения различают векторные и растровые плоттеры. В векторных плоттерах пишущими элементами являются фломастеры, рапидографы, ручки. Они перемещаются по полю выводимого изображения и рисуют различные линии. Растровые плоттеры, также как и принтеры, формируют изображение построчно в одном направлении. Векторные плоттеры в фотограмметрии практически не применяют.

## **5.6 Программное обеспечение фотограмметрического преобразования снимков**

Построение ЦМР (цифровых моделей рельефа) – это также очень важный этап работы любой цифровой фотограмметрической системы. Без нее невозможно выполнить трансформирование снимков рельефной местности и ортотрансформирование, автоматизировать процесс нанесение горизонталей и прочее. Кроме того, ЦМР представляет и самостоятельный интерес для специалистов различных областей науки и техники.

Строят ее в ручном и автоматическом режиме. В первом случае необходимо набрать высотные пикеты характерных точек рельефа местности и по характерным его линиям. Чем больше таких точек, тем точнее будет ЦМР.

При построении в автоматическом режиме получается, как правило, регулярная ЦМР, являющаяся набором точек в некоторых границах, расположенных по сетке с одинаковым шагом. Значения высот в этих точках определяются с помощью коррелятора (например, модуль DTM программы PHOTOMOD) или методом интерполирования по значениям высот, набранных в процессе векторизации пикетов (Талка).

Алгоритмы построения ЦМР различны, и в модуле DTM (Digital Terrain Model), например, их несколько: регулярная, адаптивная, гладкая и оптимизация. Он строит и визуализирует ЦМР исследуемого объекта в виде пространственной сети триангуляции TIN (Triangulation Irregular Network). Какую из четырех моделей построения ЦМР использовать, зависит от характера местности.

Любая программа обеспечивает редактирование ЦМР, построенной в автоматическом режиме, проведение горизонталей с заданным сечением, построение профилей местности, определение объемов и т.д.

## *Контрольные вопросы*

1. Определение элементов внутреннего ориентирования.

2. Определение масштаба, формула, методика определения среднего масштаба.

3. Основные элементы центральной проекции.

4. Одиночный снимок. Особенности его фотограмметрической обработки.

5. Взаимно перекрывающиеся снимки.

6. Внутреннее ориентирование фотоснимков.

7. Внешнее ориентирование фотоснимков.

8. Условное уравнение коллинеарности.

9. Следствие из условных уравнений коллинеарности - формулы трансформирования координат.

10. Определение элементов внешнего ориентирования аэро- и космических фотоснимков аналитическим способом.

11. Аналитическая пространственная географическая привязка азро- и космических фотоснимков.

12. Условное уравнение компланарности.

13. Элементы абсолютного и взаимного ориентирования стереопары аэрофотоснимков.

14. Сущность преобразования связок проектирующих лучей.

15. Методы построения цифровых фотограмметрических моделей рельефа.

## **ГЛАВА 6 ТЕХНОЛОГИЯ СОЗДАНИЯ ОРТОФОТОПЛАНОВ 6.1 Технологическая схема создания ортофотоплана**

Рассмотрим два варианта данной технологии. Эти варианты различаются последовательностью выполнения этапов дешифрирования и фотограмметрических преобразований.

В первом варианте дешифрирование предшествует фотограмметрической обработке. Для этого после аэрофотосъемки выполняют увеличенную печать фрагментов снимков с помощью прецизионных фотоувеличителей на недеформируемой фотографической бумаге. Таким образом, дешифрирование выполняется на разномасштабных фотоизображениях. Фотограмметрические преобразования дешифрированных снимков проводят для границ дешифрированных контуров в векторной форме.

Во втором варианте аэроснимки (негативы) сканируются, полученные растровые изображения трансформируют, выводят на печать с помощью картографических плоттеров. После этого производят дешифрирование одномасштабных изображений.

Остановимся на содержании отдельных видов работ данной технологической схемы.

На подготовительном этапе собирают планово-картографические материалы на территорию работ, изучают наличие пунктов геодезической сети, рельеф, дорожную сеть, водные объекты, природно-климатические особенности района работ и т.и. В соответствии с требуемой точностью создаваемых планов рассчитывают параметры аэрофотосъемки, выбирают типы аэрофотоаппаратов, сроки производства аэрофотосъемочных работ.

Базовые планы поселений изготавливают в масштабе 1:500-1:2000, аэрофотосъемку же производят в масштабах в 5-10 раз мельче. Технические характеристики отечественных аэрофотоаппаратов и пленок позволяют выдерживать соотношение съемочного масштаба и плана до 5 крат.

Применение съемочных средств и материалов зарубежных фирм увеличивает это соотношение до 10 крат и более. Фокусное расстояние объектива АФА выбирают возможно большим, а съемку выполняют с больших высот.

При составлении проектов и графиков выполнения основных видов работ используют следующие документы: договор с заказчиком, календарный план сдачи продукции, аэроснимки и репродукции накидного монтажа новой аэросъемки.

Изготавливают фрагменты увеличенных снимков с помощью специальных прецизионных проекционных приборов, имеющих оптические системы с высокой разрешающей способностью и малой дисторсией. В качестве таких увеличителей могут быть использованы также фототрансформаторы, например, Rectimat. Увеличенные фрагменты печатают с небольшим перекрытием, обеспечивающим нахождение в них общих для фрагментов снимка опорных точек. Выбранные точки используют в дальнейшей обработке для объединения изображений в единый электронный базовый план.

Привязка фрагментов увеличенных снимков имеет некоторые методические особенности. В соответствии с наставлениями по созданию базовых планов первоначально создают опорную межевую сеть (ОМС) в данном поселении. Для этого на местности закрепляют опорные межевые знаки (ОМЗ), координаты которых определяют в общегосударственной или условной системе. Среднеквадратическая погрешность положения межевого знака относительно пунктов государственной геодезической сети – не более 0,1 мм в масштабе создаваемого плана. Средняя квадратическая погрешность взаимного положения опорных межевых знаков составляет не более  $0.05$  мм в масштабе создаваемого плана. К ОМЗ осуществляют геодезическую привязку фрагментов увеличенных снимков. Опорные точки располагают на увеличенных фрагментах снимков по границе изображенного на них поселения, а также в зонах перекрытия фрагментов. Для повышения точности и надежности фотограмметрической обработки снимков число опорных точек

увеличивают до 6-8. При значительных уклонах местности для учета влияния рельефа опорные точки размещают внутри территории поселения, как правило, координируя углы кварталов, однозначно идентифицируемых на изображении.

В случае, когда базовые планы создают в условной системе координат, и нет необходимости их перевычисления в государственную геодезическую систему координат, возможно применение камеральной привязки снимков. Для этого используют старые планы и снимки новой аэрофотосъемки. Масштаб используемых планов должен обеспечить требуемую точность определения координат опорных точек. На данных материалах намечают идентифицируют опорные точки, затем по старым планам определяют их геодезические координаты и составляют каталоги координат. Такой способ привязки снимков уступает по точности полевой привязке. Однако затраты на камеральную привязку снимков или их фрагментов существенно меньше по сравнению с полевым способом. Редактирование электронного плана предусматривает в основном устранение погрешностей ввода изображения. Ввод изображения, как уже рассмотрено ранее, осуществляют с помощью дигитайзера или сканера. В первом случае получают векторное изображение в системе координат дигитайзера. Во втором случае от растрового изображения, полученного при сканировании снимков (или фрагментов), переходят к векторному. Первичное векторное изображение имеет пропуски, разрывы контуров, различные шумы (дублирование линий, образование малых замкнутых фигур в точках пересечения и т.п.). Для устранения погрешностей используют специальный программный редактор и ручную коррекцию. На этом же этапе по результатам полевых обмеров на экране монитора наносят не изобразившиеся при аэрофотосъемке объекты.

Перенос результатов дешифрирования заключается в следующем. Используя дешифрированные увеличенные фрагменты снимков, материалы полевого обследования (декларации, полевые журналы) и иную информацию, оператор присваивает каждому контуру электронного плана семантическую

характеристику. Для этого оператор из программного классификатора вызывает обозначение определенного класса объектов, устанавливает курсор на обучаемый контур и нажатием кнопки «мыши» завершает операцию. Классифицированный контур окрашивают в соответствующий цвет или заполняют условными знаками. Выполнив подобную операцию с каждым контуром, составляют экспликацию земель в границах поселения. Сумма площадей земель по классам и площадь поселения в его границах должны быть равны.

В результате выполнения рассмотренных технологических этапов создается базовый план. При сдаче заказчику базового плана оценивают:

– точность метрической информации (сравнивают геодезические координаты или длины, полученные с плана и в результате полевых измерений);

– достоверность семантической информации;

– сводныӗ баланс земель в границах поселения;

– отражение фактической ситуации в отношении сложившихся границ и использования земельных участков.

После создания базового плана приступают к организации банка (базы) земельно-кадастровой информации. Базовый план при этом является картографической основой и предназначен для пространственного размещения земельно-кадастровой информации. Перечень сведений, подлежащих сбору и отражению в информационной базе, определяется нормативно- техническими документами и (или) техническим заданием.

Технологическая схема создания базовых планов по второму варианту имеет преимущества перед ранее рассмотренной схемой. В ней отсутствует фотографическая печать фрагментов увеличенных снимков. Камеральное дешифрирование выполняется на экране монитора, что позволяет увеличивать изображение, изменять его контрастность, повышая проработку деталей в тенях, и более надежно идентифицировать поворотные точки границ земельных участков. При полевом дешифрировании используют

одномасштабное частично дешифрированное фотографическое изображение, полученное в результате компьютерного увеличения цифрового изображения. Одномасштабность изображения позволяет точнее наносить неизобразившиеся объекты или их элементы по данным линейных промеров. Отпадает необходимость ведения полевого журнала измерений. При создании плана по рассмотренной технологической схеме снижаются затраты и ускоряется выпуск конечной продукции.

В данной схеме технической базой является автоматизированная система кадастрового картографирования Intergraph.

Отличительная особенность данной технологии – использование стереоскопической обработки снимков, при которой в полной мере учитывается рельеф местности. Методы цифровой фотограмметрии позволяют организовать процесс изготовления ортофотопланов с требуемой точностью, но с меньшими материальными, трудовыми и временными затратами.

Основные этапы создания ортофотоплана заключаются в следующем (рисунок 6.1).

Полевая маркировка представляет собой процесс установления на местности искусственных опорных знаков (опознаков). Маркировку искусственными опознавательными знаками выполняют на местности, где нет естественных контуров, уверенно опознаваемых на снимках. Эту работу проводят до аэрофотосъемки. На местности роют неглубокие канавы, наносят линии известью или используют иные материалы. Форма опознавательного знака может быть различной: крест, квадрат и т.п. Размер знака зависит от масштаба получаемых снимков. Маркировку осуществляют в заранее намеченных зонах, удовлетворяющих требованиям фотограмметрической обработки снимков. Для облегчения нанесения границ маркируют сохранившиеся поворотные пункты границ землепользований.

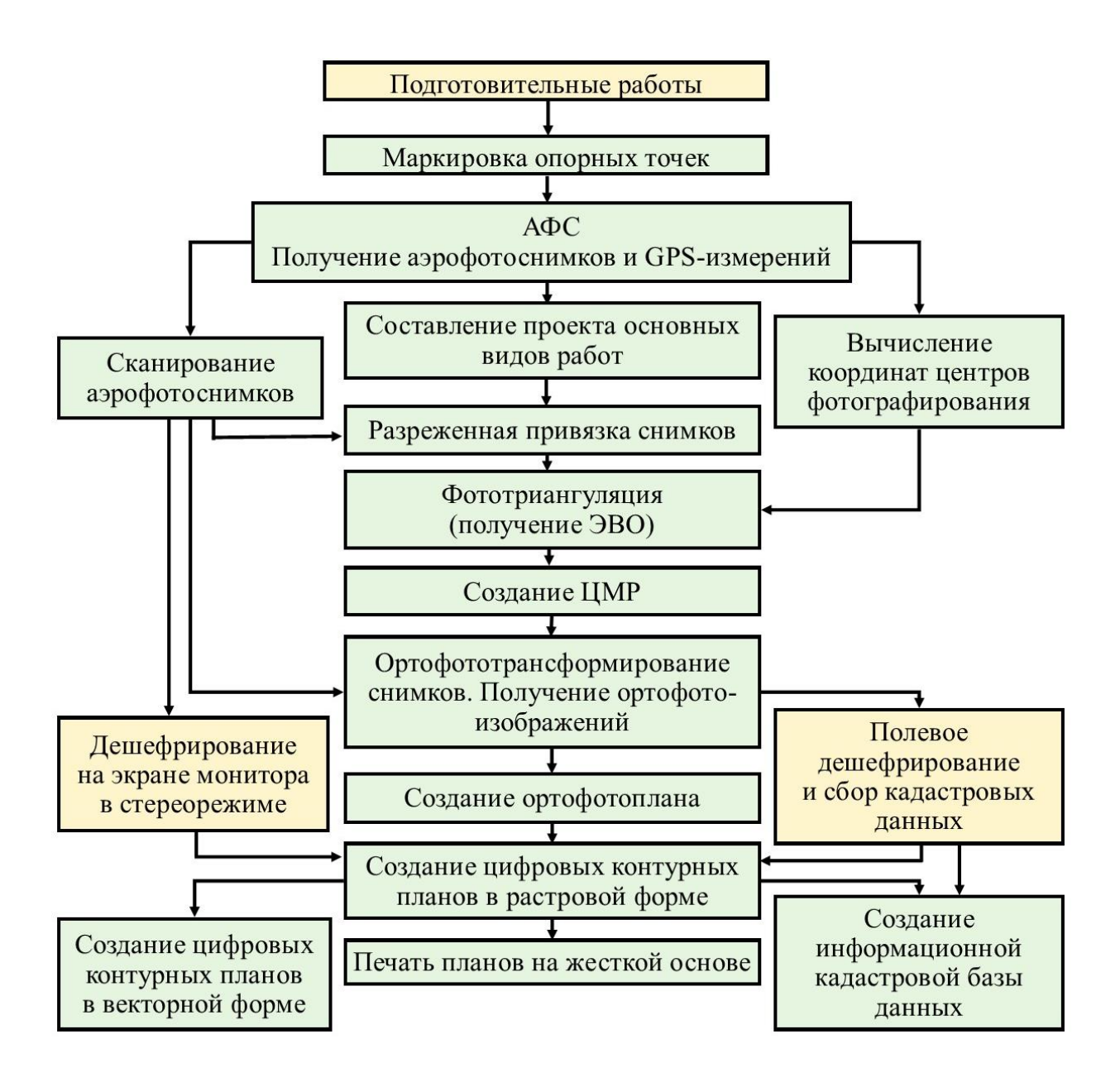

Рисунок 6.1 – Технологическая схема создания ортофотоплана на основе стереофотограмметрической обработки снимков

Масштаб аэрофотосъемки, высоту фотографирования рассчитывают таким образом, чтобы обеспечить необходимую точность определения плановых и высотных координат.

При разреженной привязке снимков опорные точки располагают в углах и в центре маршрута или блока.

Фотограмметрическая обработка включает: сканирование снимков и создание библиотеки цифровых изображений на магнитных носителях, ввод необходимых данных для обработки снимков, маршрутную или блочную фототриангуляцию, создание цифровой модели местности, ортофототрансформирование, изготовление электронного ортофотоплана. Потребителю ортофотоплан передают в растровой или векторной форме на электронном или бумажном носителе.

## **6.2 Расчет параметров АФС**

Выбор параметров АФС определяется, прежде всего, видом конечной планово-картографической продукции (контурный или топографический план) соответствующего масштаба, а также применяемой технологией ее создания.

Поскольку в цифровых технологиях фотограмметрической обработки снимков основным результатом является вычисление геодезических координат точек местности, то выбор параметров АФС должен основываться на обеспечении требуемой точности их получения. Необходимая точность обусловлена типом задач, которые будут решать с помощью создаваемых планово-картографических материалов. Меньшая точность не позволит качественно решать поставленную задачу, избыточная ведет к увеличению материальных, трудовых и временных затрат.

В зависимости от выбранной технологии планово-картографическую продукцию можно изготовить на основе фотограмметрической обработки одиночного снимка либо стереопары.

Рассмотрим подробнее подход к выбору параметров АФС для каждого из этих двух способов.

Расчет параметров аэрофотосъемки при фотограмметрической обработке одиночного снимка. Конечной продукцией могут быть цифровая модель ситуации (ЦМС) и ее производные (контурный план, фотоплан и т.п.). Цифровая модель ситуации не содержит информации о рельефе, поэтому при ее создании предъявляются требования к точности плановых координат точек местности.

Использование современных типов аэрофотопленок с высокой разрешающей способностью и высококачественных объективов АФА позволяет применять большие коэффициенты увеличения  $K = m/M$  (m – знаменатель масштаба съемки; М – знаменатель масштаба создаваемого плана).

Большие коэффициенты увеличения дают возможность выполнять аэрофотосъемку в масштабе мельче, чем создаваемые планы и карты. Экономически это выгодно: меньшее число полученных снимков, покрывающих территорию, соответственно сокращаются затраты на производство летно- съемочных работ, расходы на фотоматериалы, химикаты, привязку снимков и фотограмметрическую обработку снимков. Коэффициент увеличения может составлять 8–10 крат и более.

Таким образом, исходя из знаменателя масштаба создаваемого плана и задаваясь возможным коэффициентом увеличения, рассчитывают знаменатель масштаба аэрофотосъемки по формуле m = КМ.

Далее выбирают фокусное расстояние АФА и вычисляют высоту фотографирования, используя известное соотношение l/m = f/H. Как видно из формулы, существует множество пар значений f и H, удовлетворяющих рассчитанному значению m. Выбирают такую пару значений, которая обеспечит получение требуемой точности определения плановых координат.

Для этого сначала рассчитывают значение фокусного расстояния АФА по формуле

$$
fpace = hr/(2\sigma\pi\pi M),\tag{6.1}
$$

где h – перепад высот точек местности в пределах рабочей плошали снимка;

r – расстояние от главной точки снимка до угла рабочей площади (при продольном перекрытии рх = 60%, поперечном перекрытии ру=40% и формате снимка  $180\times180 = 70$  мм);

σПЛ – требуемая точность получения плановых координат в масштабе создаваемого плана;

М – знаменатель масштаба создаваемого плана.

Значение фокусного расстояния АФА выбирают ближайшим большим к f расчетному.

Высоту фотографирования рассчитывают по формуле:

 $H=fm$ , где (6.2)

при этом абсолютная высота фотографирования H0не должна превышать потолка полета аэросъемочного самолета

 $H_0 = H + Zcp$ , (6.3)

где Zср – среднее превышение снимаемого участка над уровнем моря

Абсолютную высоту фотографирования используют как один из факторов, определяющих выбор типа самолета, – предельная высота полета самолета (потолок) должна быть не менее абсолютной высоты фотографирования Н0.

Расчет параметров аэрофотосъемки при стереофотограмметрической обработке снимков. При стереофотограмметрической обработке получают планововысотные координаты точек местности. Решение разных задач с использованием получаемого планово-картографического материала требует различной его точности.

Так, при составлении проекта противоэрозионной организации территории используют планы в масштабе 1:10000 с сечением рельефа 5 м (в хозяйствах со сложным рельефом с сечением 1 м или 2,5 м), проект размещения оросительной сети составляют в том же масштабе 1:10000 с сечением рельефа 0,5– 1,0 м. В том и другом случае требуемая точность получения плановых координат будет одинаковой, точность получения высот – различной. Следовательно, разными должны быть и параметры съемки, обеспечивающие эту точность.

При выборе параметров АФС, прежде всего, вычисляют максимально допустимую высоту фотографирования:

H max = p $\sigma h / (\sigma \Delta p)$ , (6.4)

где р – среднее значение продольных параллаксов точек стереопары, приближенно равное базису фотографирования р масштабе снимка. При продольном перекрытии рх = 60% и формате снимков  $180\times180$  ммр = 70 мм;

σh –допустимая ошибка определения высотных координат точек местности, зависящая от высоты сечения рельефа h,  $\sigma h = 1/3h - 1/5h$ ;

σΔp – ошибка определения разности продольных параллаксов точек стереопары. В цифровых технологиях ее значение принимают 0,010-0,015 мм.

Таким образом, для аэрофотосъемки с продольным перекрытием 60% и при формате снимков 180×180 мм максимальная высота фотографирования:

$$
Hmax = 7000 \text{ oh} - 5000 \text{ oh}
$$
 (6.5)

Далее рассчитывают знаменатель масштаба съемки по формуле:

 $m \leq M$ σπ $\pi$  / σch, (6.6)

где σПЛ – допустимая погрешность точки на плане;

σCH – погрешность отождествления и измерения координат точки на снимке.

Выбрав Hmax и m, можно вычислить фокусное расстояние АФА по формуле:

```
fpacu=H/m (6.7)
```
Стандартное фокусное расстояние АФА выбирают ближайшим меньшим к расчетному. Затем вычисляют окончательное значение масштаба фотографирования.

#### **6.3 Планово-высотная привязка снимков**

Фотограмметрическая обработка как одиночного снимка, так и пары снимков предполагает наличие опорных точек. Опорные точки позволяют производить трансформирование одиночных снимков и геодезическое ориентирование пространственных моделей местности. Геодезические координаты опорных точек можно получить с помощью геодезических измерений в поле или камерально-фотограмметрическим методом.

Процесс опознавания на снимках точек местности и определение координат этих точек геодезическими методами называют привязкой аэрофотоснимков. В качестве опорных точек выбирают надежно идентифицируемые на снимках точки местности. Привязку, обеспечивающую каждый снимок или каждую стереопару опорными точками в количестве, необходимом для фотограмметрической обработки, называют сплошной, а в противном случае – разреженной.

Если в результате привязки у каждой опорной точки определены все три геодезические координаты, то привязка называется планово-высотной, если только плановые координаты – плановой, если только высотная координата – высотной.

Привязка аэрофотоснимков состоит из следующих этапов: подготовки материалов; составления проекта привязки; рекогносцировки и закрепления на местности опорных точек; полевых измерений; вычислительных работ; оформления материалов и сдачи работ.

Подготовка материалов включает подбор комплектов контактных или увеличенных снимков и репродукций накидного монтажа на объект работ. На репродукцию накидного монтажа переносят пункты геодезической сети с имеющихся топографических карт.

Составление проекта привязки аэрофотоснимков проводят на репродукции накидного монтажа. Как правило, при разреженной привязке опорные точки располагают рядами поперек аэрофотосъемочных маршрутов.

Расстояние между опорными точками зависит от масштаба создаваемого плана, высоты сечения рельефа, параметров аэрофотосъемки и выражается

числом базисов фотографирования (рисунок 6.2). Число базисов n определяют подбором по формулам:

- между плановыми опознаками:

$$
n \ \overline{n+3} = \frac{M_d p y}{0.17 H f \sigma_q},
$$
  
\n
$$
n \ n+3 = \frac{N_d p y}{0.09 H f^2 \sigma_q};
$$
\n(6.9)

(6.8)

где MZ, Md – средние квадратические погрешности наиболее слабо определяемых точек соответственно по высоте и в плане относительно опорных точек;

р – среднее значение продольных параллаксов (мм), приближенно равное базису фотографирования на снимках (мм);

у – среднее значение ординат связующих точек;

H – высота фотографирования;

σq – средняя квадратическая погрешность определения поперечного параллакса (для аналитических методов 0,010-0,015 мм).

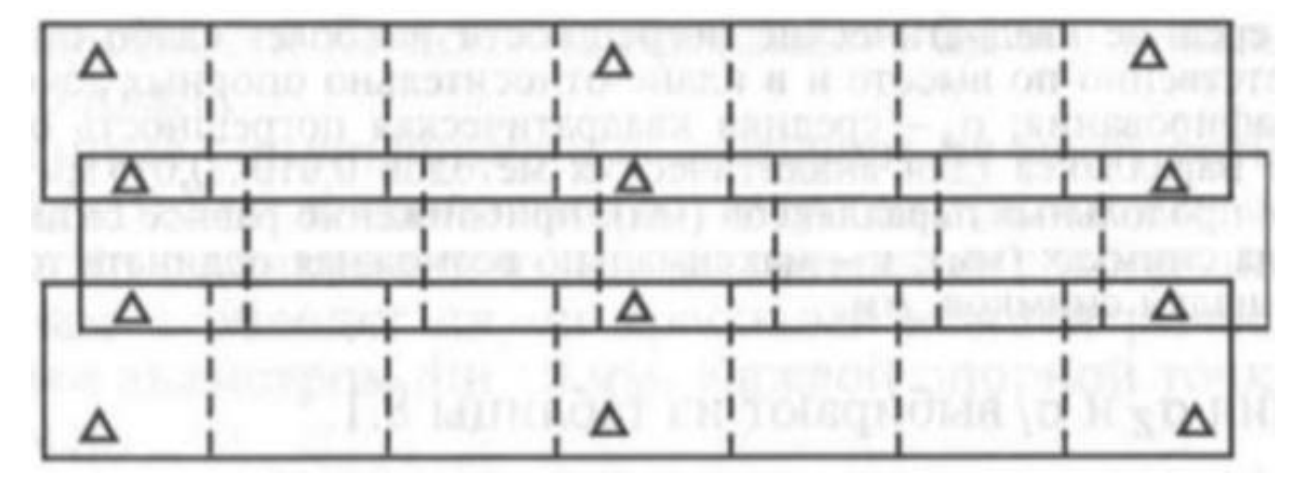

Рисунок 6.2 – Схема расположения опорных точек при разреженной

#### привязке снимков

Места расположения проектируемых опорных точек показывают на репродукции накидного монтажа кружками диаметром 5 мм красной тушью и на одном из перекрывающихся снимков красным карандашом. Опорные точки стараются располагать на середине продольных и поперечных перекрытий, чтобы они изобразились на максимальном числе снимков. Опорные точки нельзя размещать ближе 1 см от края снимка.

Если привязку снимков выполняют с помощью GPS-аппаратуры, то зоны расположения опорных точек намечают на открытых пространствах, чтобы обеспечить радиовидимость необходимого числа спутников.

В процессе рекогносцировки и закреплении на местности опорных точек опознают и накалывают на снимки существующие пункты триангуляции государственной сети, выбирают окончательное положение каждой опорной точки и уточняют метод ее геодезического определения. В качестве опорной точки выбирают такую точку местности, которая надежно идентифицируется на всех перекрывающихся снимках. Погрешность опознавания опорной точки на местности не должна превышать 0,1 мм в масштабе создаваемого плана.

Опознанные опорные точки закрепляют на местности кольями длиной 0,3-0,5 м и окапывают треугольником со сторонами 1,2-1,5 м. На снимках эти точки накалывают с погрешностью не более 0,1 мм и обводят двумя красными концентрическими окружностями диаметром 8 и 10 мм. Каждой опорной точке присваивают номер.

Далее проводят геодезические измерения с помощью современных электронных тахеометров и GPS-аппаратуры.

В результате вычислительных работ получают геодезические координаты опорных точек.

Для каждой трапеции государственной разграфки, землепользования или поселения формируют техническое дело, в которое входят все материалы полевых и камеральных работ: репродукции накидного монтажа, снимки с оформленными опорными точками, полевые журналы, каталоги геодезических координат и т.п.

## **6.4 Понятие о фототриангуляции**

Фототриангуляция – это камеральное сгущение сети опознаков, полученных в процессе полевых работ. Сущность фототриангуляции в построении по снимкам модели, ее ориентировании и определении координат
точек сгущения. Если определяют только плановые координаты точек, то фототриангуляцию называют плоскостной, а если все три координаты – пространственной. В настоящее время на производстве используют в основном пространственную фототриангуляцию. Классифицируют ее также по количеству маршрутов, участвующих в построении модели и применяемым техническим средствам.

Пространственная фототриангуляция может быть одномаршрутной (маршрутной) или многомаршрутной (блочной). Поскольку минимальное число точек, необходимых для внешнего ориентирования модели, не зависит от числа маршрутов, участвующих в ее построении, то особенно выгодна блочная фототриангуляция, так как значительно сокращается объем полевых работ.

В зависимости от применяемых технических средств различают аналитическую, аналоговую и аналого-аналитическую фототриангуляцию. В аналитической пространственной фототриангуляции построение модели и определение координат точек сгущения выполняется на ПК по результатам измерения снимков на стереокомпараторе (аналитическом стереоприборе) или непосредственно на ПК. Этот вариант не накладывает ограничений на формат и элементы ориентирования снимков. Он отличается наивысшей производительностью труда и точностью, так как в процессе машинной обработки результатов измерений учитываются все систематические погрешности, влияние которых можно выразить в математической форме.

В аналоговой фототриангуляции построение модели осуществляется на универсальных аналоговых стереофотограмметрических приборах. При этом можно строить, как отдельные модели, так и общую модель для маршрута. Поскольку эра таких приборов практически завершена, рассматривать аналоговую (и аналого-цифровую) фототриангуляцию смысла нет.

## **6.5 Процесс ортотрансформирования**

Трансформирование снимков холмистой и горной местности следует выполнять по зонам для того, чтобы смещение точек за рельеф довести до приемлемых величин. Однако при большом числе зон этот путь снижает точность создаваемых карт и увеличивает их стоимость. Более эффективный вариант – ортофототрансформирование, в результате которого получают фотографическое изображение местности в ортогональной проекции. Называют такое изображение ортофотоснимком.

Суть метода в том, что если взять не весь фотоснимок, а только небольшую его часть, то в ее пределах смещения и за наклон, и за рельеф для всех точек будут примерно одинаковыми. Иначе, искажениями можно пренебречь и считать, что там и масштаб постоянный и изображение подобно плану. Конечно, у каждого такого элементарного участка на снимке будет свой масштаб. Значит суть ортофототрансформирования в том, чтобы снимок разбить на элементарные участки, привести их к одному масштабу и составить из них единое изображение. Чтобы это осуществить, нужны углы наклона главного луча и информация о рельефе местности, которая изображена на фотоснимке. Все это есть после построения модели, например, на аналоговом приборе, поэтому для них были сконструированы ортопроекторы.

На рисунке 6.7 приведена схема ортофототрансформирования с помощью аналогового прибора. На нем изображены: построенная по паре снимков модель рельефа (точки A и B принадлежат этой̆модели); один из снимков пары P; плоскость T трансформирования, куда спроектированы точки модели; экран E, на котором строится ортофотоизображение.

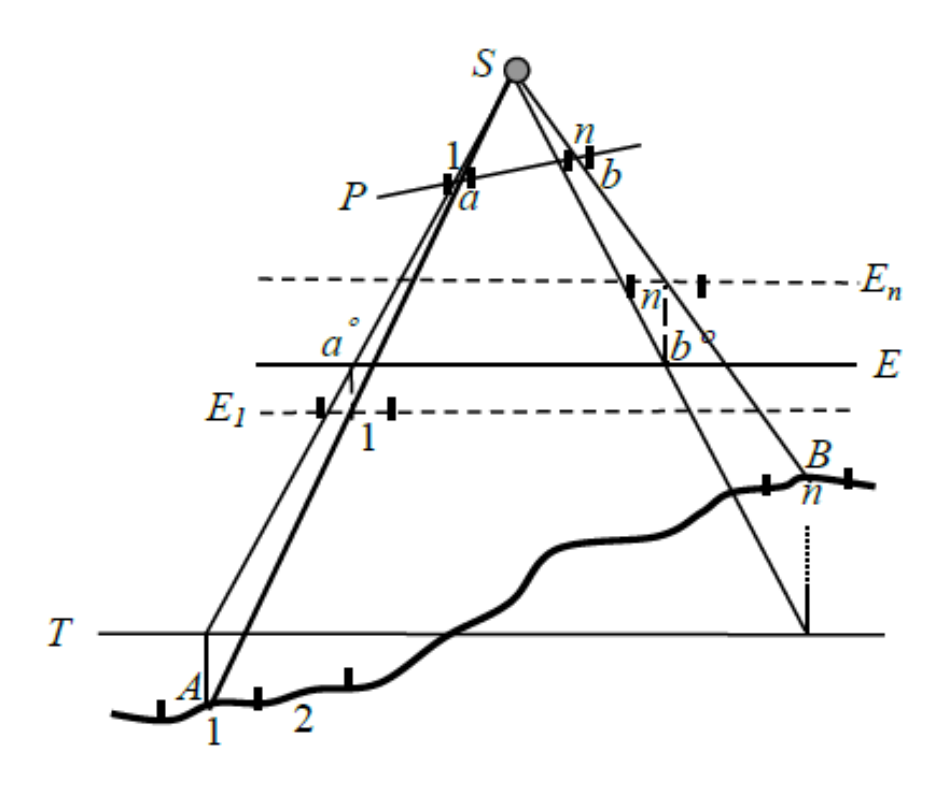

Рисунок 6.7 – Схема ортофототрансформирования

Из рисунка следует, что для того чтобы на экране изобразилась ортогональная проекция окрестности точки A (ограничена вертикальными штришками) в заданном масштабе, его нужно опустить в положение E1, а для изображения указанной проекции точки B наоборот поднять в положение En. Обеспечить такое перемещение экрана (или что все равно проектирующей камеры ортопроектора, где расположена копия трансформируемого снимка) можно связав его каретку (электрически или механически) с кареткой мостика отстояний стереоприбора. Тогда совмещение оператором измерительной марки с точкой модели автоматически приведет к установке экрана (или проектирующей камеры ортопроектора) в нужное положение. Для того чтобы зафиксировать ортогональную проекцию окрестности точки, построенную на экране, изображение снимка в ортопроекторе проектируется через щель на светочувствительный слой фотопленки. Размер щели подбирается так, чтобы искажения на ее краях вызванные наклоном трансформируемого снимка и рельефом местности не превышали установленных допусков.

Общее изображение на экране получается путем сканирования, установленного в ортопроекторе снимка параллельными маршрутами, расстояние между осями, которых равны длине щели. Направление движения может быть принято по оси X или Y в зависимости от направления скатов на местности. Оператор при движении марки совмещает ее с поверхностью модели, устанавливая тем самым экран орто- проектора в нужное положение. Во время сканирования изображение снимка проектируется через щель на светочувствительный материал, в результате чего фиксируется изображение в виде полоски. Затем фиксируется следующая полоска и т.д.

Сканирование одной модели позволяет получать ортофотоизображение только части снимка, расположенной в зоне продольного перекрытия. Чтобы трансформировать снимок полностью, следует построить следующую модель.

### *Создание и тиражирование ортофотоплана*

Некоторые технологические варианты стереотопографической АФС предусматривают составление фотопланов или ортофотопланов. Фотоплан (ортофотоплан) – это фотографическое изображение местности, составленное из трансформированных снимков (ортофотоснимков) одного масштаба. Как правило, их составляют на полную трапецию, и выполняют зарамочное оформление, как у плана. По точности они должны соответствовать плану. Фотографическое изображение местности, составленное из плановых снимков, называется фотосхемой. Их точность ниже точности фотопланов, поэтому они используются для приближенных количественных оценок в лесоустройстве, землеустройстве и т.д. Фотосхемы бывают одномаршрутные и многомаршрутные.

Трансформирование снимка – это целенаправленное изменение его геометрических свойств с целью преобразования в заданную проекцию. Каждое преобразование изменяет одни геометрические свойства исходного изображения и сохраняет другие. Те свойства, которые не изменяются, называются инвариантами относительно данного геометрического преобразования.

В зависимости от целевого назначения различают фотопланы топографические и специальные. Первые составляют в общегосударственноё

разгрузке с соблюдением инструкций и наставлений по топографическим съемкам. Специальные фотопланы составляют, как правило, в произвольноё разгрузке, и они должны удовлетворять требованиям ведомственных инструкций. В отличие от графического плана, фотопланы обладают большей наглядностью, поэтому многими специалистами и используются. На них могут быть нанесены горизонтали. В результате получается фотокарта.

Фотопланы составляют из трансформированных снимков путем монтажа их на основе по опорным точкам. Иногда их составляют из плановых снимков, если при фотографировании местности применялись АФА с гиростабилизирующей установкой. Действительно, в соответствии с формулой и с учетом коэффициента трансформирования, можно записать:

$$
\delta r_{\varepsilon} = -k \frac{r^2}{f} \varepsilon. \tag{6.10}
$$

Пусть  $f = 200$  мм,  $r = 10$  мм,  $\varepsilon = 10$ ' и  $k = 2$ , тогда смещение за наклон бтє = 0,14 мм, что вполне удовлетворительно. Значит, снимки можно просто увеличить до масштаба составляемого фотоплана, после чего и выполнять монтаж.

Фотоплан составляют на жесткой основе (бумаге, наклеенной на алюминий, авиационной фанере или пластике), на которой по координатам в заданном масштабе нанесены опознаки, пункты геодезической сети и трансформационные точки. Выполняют это либо путем монтажа отдельных фотоснимков, либо путем оптического монтажа с одновременным трансформированием по зонам. Основными процессами составления первым из названных способов являются: подготовительный, монтаж снимков, контроль качества фотоплана и его оформление.

Оптический способ составления фотопланов выполняют на основе с наклеенной фотобумагой, путем трансформирования снимков по зонам. Основу укладывают на экране фототрансформатора и сверху покрывают рубашкой (светонепроницаемым листом бумаги), на которую наносят сетку координат, пункты геодезической сети, опорные точки опознаки, углы рамки

трапеции и границы зон. В положение точек на снимке (перед установкой его в кассете) вводят поправки за рельеф. Совмещают точки на рубашке с изображениями отверстий. Ланцетом вырезают часть рубашки, соответствующую первой зоне, производят экспонирование и эту часть вновь заклеивают. Также экспонируют вторую зону и т.д. После экспонирования всех зон производят фотохимическую обработку.

Контроль качества монтажа выполняют по точкам, порезам и сводкам. Отклонение центров отверстий, пробитых пуансоном, от точек на основе не должны быть более 0,5 мм для равнинных и всхолмленных и 0,7 мм для горных районов. При контроле по порезам используют обрезки снимков, которые укладывают на фотоплан по линиям пореза, после чего иглой накалывают характерные контуры. Отклонения наколов на фотоплане от соответствующих контуров не должны превышать соответственно 0,7 и 1,0 мм. Аналогичен контроль по сводкам смежных фотопланов с допусками 1,0 и 1,5 мм.

После контроля на фотоплане вычерчивают рамку трапеции, километровую сетку, пункты сети и выполняют зарамочное оформление. Для практического использования с него изготовляют копии на матовой фотобумаге, наклеенной на жесткую основу.

При составлении фотосхем контактные отпечатки монтируют на картон или фанеру с предварительно наклеенной на них бумагой. Монтаж выполняют по начальным направлениям или по контурам.

В первом случае на фотоснимках выбирают центральные точки (контурные точки вблизи их центров, хорошо обознающиеся на смежных снимках) и через них на каждом нечетном снимке проводят перекрытий (вблизи начальных направлений) выбирают контрольные точки и в них, а также в центральных точках пуансоном пробивают отверстия. Затем укладывают на доску первый и второй снимки, совмещают их по начальные направления. На каждом четном снимке посередине продольных контрольной точке и ориентируют второй снимок так, чтобы его центральные точки

оказались на начальном направлении. В этом положении снимки разрезают, обрезки убирают, а оставшиеся их части наклеивают на основу. Также монтируют и остальные снимки.

Во втором случае поступают практически также, но снимки совмещают по одноименным контурам способом «мигания», проверяя качество совмещения с помощью наколов.

При составлении многомаршрутных фотосхем монтаж начинают со средних снимков среднего маршрута и развивают его к границам сфотографированного участка.

# **6.6 Практическая работа №4 Создание ортофотоплана в ПО Agisoft Metashape**

*Цель работы:* закрепление теоретических знаний по методике создания цифровых ортофотопланов и решение прикладных задач.

*Исходные данные, материалы и программные продукты:* комплект фотоснимков выдает преподаватель.

### *Общие сведения:*

Снимки, пригодные для обработки в, могут быть получены с помощью любой цифровой камеры (как метрической, так и неметрической), при условии соблюдения некоторых конкретных правил съемки. Обработка аэрофотоснимков в *Metashape Professional* включает в себя следующие основные этапы:

- [добавление снимков;](https://geoscan.freshdesk.com/support/solutions/articles/35000152090-%D0%9E%D0%B1%D1%80%D0%B0%D0%B1%D0%BE%D1%82%D0%BA%D0%B0-%D0%B0%D1%8D%D1%80%D0%BE%D1%84%D0%BE%D1%82%D0%BE%D1%81%D0%BD%D0%B8%D0%BC%D0%BA%D0%BE%D0%B2-%D1%81-%D0%BE%D0%BF%D0%BE%D1%80%D0%BD%D1%8B%D0%BC%D0%B8-%D1%82%D0%BE%D1%87%D0%BA%D0%B0%D0%BC%D0%B8-%D0%B8-%D0%B1%D0%B5%D0%B7-%D1%81%D0%BE%D0%B7%D0%B4%D0%B0%D0%BD%D0%B8%D0%B5-%D0%A6%D0%9C%D0%9C-%D0%B8-%D0%BE%D1%80%D1%82%D0%BE%D1%84%D0%BE%D1%82%D0%BE%D0%BF%D0%BB%D0%B0%D0%BD%D0%B0#%D0%94%D0%BE%D0%B1%D0%B0%D0%B2%D0%BB%D0%B5%D0%BD%D0%B8%D0%B5-%D1%81%D0%BD%D0%B8%D0%BC%D0%BA%D0%BE%D0%B2)
- [импорт координат центров снимков;](https://geoscan.freshdesk.com/support/solutions/articles/35000152090-%D0%9E%D0%B1%D1%80%D0%B0%D0%B1%D0%BE%D1%82%D0%BA%D0%B0-%D0%B0%D1%8D%D1%80%D0%BE%D1%84%D0%BE%D1%82%D0%BE%D1%81%D0%BD%D0%B8%D0%BC%D0%BA%D0%BE%D0%B2-%D1%81-%D0%BE%D0%BF%D0%BE%D1%80%D0%BD%D1%8B%D0%BC%D0%B8-%D1%82%D0%BE%D1%87%D0%BA%D0%B0%D0%BC%D0%B8-%D0%B8-%D0%B1%D0%B5%D0%B7-%D1%81%D0%BE%D0%B7%D0%B4%D0%B0%D0%BD%D0%B8%D0%B5-%D0%A6%D0%9C%D0%9C-%D0%B8-%D0%BE%D1%80%D1%82%D0%BE%D1%84%D0%BE%D1%82%D0%BE%D0%BF%D0%BB%D0%B0%D0%BD%D0%B0#%D0%98%D0%BC%D0%BF%D0%BE%D1%80%D1%82-%D1%84%D0%B0%D0%B9%D0%BB%D0%B0-CSV%C2%A0(%D0%BA%D0%BE%D0%BE%D1%80%D0%B4%D0%B8%D0%BD%D0%B0%D1%82%D1%8B-%D1%86%D0%B5%D0%BD%D1%82%D1%80%D0%BE%D0%B2-%D1%81%D0%BD%D0%B8%D0%BC%D0%BA%D0%BE%D0%B2))
- [выравнивание снимков;](https://geoscan.freshdesk.com/support/solutions/articles/35000152090-%D0%9E%D0%B1%D1%80%D0%B0%D0%B1%D0%BE%D1%82%D0%BA%D0%B0-%D0%B0%D1%8D%D1%80%D0%BE%D1%84%D0%BE%D1%82%D0%BE%D1%81%D0%BD%D0%B8%D0%BC%D0%BA%D0%BE%D0%B2-%D1%81-%D0%BE%D0%BF%D0%BE%D1%80%D0%BD%D1%8B%D0%BC%D0%B8-%D1%82%D0%BE%D1%87%D0%BA%D0%B0%D0%BC%D0%B8-%D0%B8-%D0%B1%D0%B5%D0%B7-%D1%81%D0%BE%D0%B7%D0%B4%D0%B0%D0%BD%D0%B8%D0%B5-%D0%A6%D0%9C%D0%9C-%D0%B8-%D0%BE%D1%80%D1%82%D0%BE%D1%84%D0%BE%D1%82%D0%BE%D0%BF%D0%BB%D0%B0%D0%BD%D0%B0#%D0%92%D1%8B%D1%80%D0%B0%D0%B2%D0%BD%D0%B8%D0%B2%D0%B0%D0%BD%D0%B8%D0%B5-%D1%81%D0%BD%D0%B8%D0%BC%D0%BA%D0%BE%D0%B2)
- [добавление каталога маркеров;](https://geoscan.freshdesk.com/support/solutions/articles/35000152090-%D0%9E%D0%B1%D1%80%D0%B0%D0%B1%D0%BE%D1%82%D0%BA%D0%B0-%D0%B0%D1%8D%D1%80%D0%BE%D1%84%D0%BE%D1%82%D0%BE%D1%81%D0%BD%D0%B8%D0%BC%D0%BA%D0%BE%D0%B2-%D1%81-%D0%BE%D0%BF%D0%BE%D1%80%D0%BD%D1%8B%D0%BC%D0%B8-%D1%82%D0%BE%D1%87%D0%BA%D0%B0%D0%BC%D0%B8-%D0%B8-%D0%B1%D0%B5%D0%B7-%D1%81%D0%BE%D0%B7%D0%B4%D0%B0%D0%BD%D0%B8%D0%B5-%D0%A6%D0%9C%D0%9C-%D0%B8-%D0%BE%D1%80%D1%82%D0%BE%D1%84%D0%BE%D1%82%D0%BE%D0%BF%D0%BB%D0%B0%D0%BD%D0%B0#%D0%94%D0%BE%D0%B1%D0%B0%D0%B2%D0%BB%D0%B5%D0%BD%D0%B8%D0%B5-%D0%BC%D0%B0%D1%80%D0%BA%D0%B5%D1%80%D0%BE%D0%B2)
- [добавление маркеров вручную;](https://geoscan.freshdesk.com/support/solutions/articles/35000152090-%D0%9E%D0%B1%D1%80%D0%B0%D0%B1%D0%BE%D1%82%D0%BA%D0%B0-%D0%B0%D1%8D%D1%80%D0%BE%D1%84%D0%BE%D1%82%D0%BE%D1%81%D0%BD%D0%B8%D0%BC%D0%BA%D0%BE%D0%B2-%D1%81-%D0%BE%D0%BF%D0%BE%D1%80%D0%BD%D1%8B%D0%BC%D0%B8-%D1%82%D0%BE%D1%87%D0%BA%D0%B0%D0%BC%D0%B8-%D0%B8-%D0%B1%D0%B5%D0%B7-%D1%81%D0%BE%D0%B7%D0%B4%D0%B0%D0%BD%D0%B8%D0%B5-%D0%A6%D0%9C%D0%9C-%D0%B8-%D0%BE%D1%80%D1%82%D0%BE%D1%84%D0%BE%D1%82%D0%BE%D0%BF%D0%BB%D0%B0%D0%BD%D0%B0#%D0%94%D0%BE%D0%B1%D0%B0%D0%B2%D0%BB%D0%B5%D0%BD%D0%B8%D0%B5-%D0%BC%D0%B0%D1%80%D0%BA%D0%B5%D1%80%D0%BE%D0%B2%C2%A0%D0%B2%D1%80%D1%83%D1%87%D0%BD%D1%83%D1%8E)
- [контрольные и опорные маркеры;](https://geoscan.freshdesk.com/support/solutions/articles/35000152090-%D0%9E%D0%B1%D1%80%D0%B0%D0%B1%D0%BE%D1%82%D0%BA%D0%B0-%D0%B0%D1%8D%D1%80%D0%BE%D1%84%D0%BE%D1%82%D0%BE%D1%81%D0%BD%D0%B8%D0%BC%D0%BA%D0%BE%D0%B2-%D1%81-%D0%BE%D0%BF%D0%BE%D1%80%D0%BD%D1%8B%D0%BC%D0%B8-%D1%82%D0%BE%D1%87%D0%BA%D0%B0%D0%BC%D0%B8-%D0%B8-%D0%B1%D0%B5%D0%B7-%D1%81%D0%BE%D0%B7%D0%B4%D0%B0%D0%BD%D0%B8%D0%B5-%D0%A6%D0%9C%D0%9C-%D0%B8-%D0%BE%D1%80%D1%82%D0%BE%D1%84%D0%BE%D1%82%D0%BE%D0%BF%D0%BB%D0%B0%D0%BD%D0%B0#%D0%9A%D0%BE%D0%BD%D1%82%D1%80%D0%BE%D0%BB%D1%8C%D0%BD%D1%8B%D0%B5-%D0%B8-%D0%BE%D0%BF%D0%BE%D1%80%D0%BD%D1%8B%D0%B5-%D0%BC%D0%B0%D1%80%D0%BA%D0%B5%D1%80%D1%8B%C2%A0)
- [оптимизация;](https://geoscan.freshdesk.com/support/solutions/articles/35000152090-%D0%9E%D0%B1%D1%80%D0%B0%D0%B1%D0%BE%D1%82%D0%BA%D0%B0-%D0%B0%D1%8D%D1%80%D0%BE%D1%84%D0%BE%D1%82%D0%BE%D1%81%D0%BD%D0%B8%D0%BC%D0%BA%D0%BE%D0%B2-%D1%81-%D0%BE%D0%BF%D0%BE%D1%80%D0%BD%D1%8B%D0%BC%D0%B8-%D1%82%D0%BE%D1%87%D0%BA%D0%B0%D0%BC%D0%B8-%D0%B8-%D0%B1%D0%B5%D0%B7-%D1%81%D0%BE%D0%B7%D0%B4%D0%B0%D0%BD%D0%B8%D0%B5-%D0%A6%D0%9C%D0%9C-%D0%B8-%D0%BE%D1%80%D1%82%D0%BE%D1%84%D0%BE%D1%82%D0%BE%D0%BF%D0%BB%D0%B0%D0%BD%D0%B0#%D0%9E%D0%BF%D1%82%D0%B8%D0%BC%D0%B8%D0%B7%D0%B0%D1%86%D0%B8%D1%8F)
- [построение плотного облака точек;](https://geoscan.freshdesk.com/support/solutions/articles/35000152090-%D0%9E%D0%B1%D1%80%D0%B0%D0%B1%D0%BE%D1%82%D0%BA%D0%B0-%D0%B0%D1%8D%D1%80%D0%BE%D1%84%D0%BE%D1%82%D0%BE%D1%81%D0%BD%D0%B8%D0%BC%D0%BA%D0%BE%D0%B2-%D1%81-%D0%BE%D0%BF%D0%BE%D1%80%D0%BD%D1%8B%D0%BC%D0%B8-%D1%82%D0%BE%D1%87%D0%BA%D0%B0%D0%BC%D0%B8-%D0%B8-%D0%B1%D0%B5%D0%B7-%D1%81%D0%BE%D0%B7%D0%B4%D0%B0%D0%BD%D0%B8%D0%B5-%D0%A6%D0%9C%D0%9C-%D0%B8-%D0%BE%D1%80%D1%82%D0%BE%D1%84%D0%BE%D1%82%D0%BE%D0%BF%D0%BB%D0%B0%D0%BD%D0%B0#%D0%9F%D0%BE%D1%81%D1%82%D1%80%D0%BE%D0%B5%D0%BD%D0%B8%D0%B5-%D0%BF%D0%BB%D0%BE%D1%82%D0%BD%D0%BE%D0%B3%D0%BE-%D0%BE%D0%B1%D0%BB%D0%B0%D0%BA%D0%B0-%D1%82%D0%BE%D1%87%D0%B5%D0%BA)
- [построение цифровой модели местности \(ЦММ\);](https://geoscan.freshdesk.com/support/solutions/articles/35000152090-%D0%9E%D0%B1%D1%80%D0%B0%D0%B1%D0%BE%D1%82%D0%BA%D0%B0-%D0%B0%D1%8D%D1%80%D0%BE%D1%84%D0%BE%D1%82%D0%BE%D1%81%D0%BD%D0%B8%D0%BC%D0%BA%D0%BE%D0%B2-%D1%81-%D0%BE%D0%BF%D0%BE%D1%80%D0%BD%D1%8B%D0%BC%D0%B8-%D1%82%D0%BE%D1%87%D0%BA%D0%B0%D0%BC%D0%B8-%D0%B8-%D0%B1%D0%B5%D0%B7-%D1%81%D0%BE%D0%B7%D0%B4%D0%B0%D0%BD%D0%B8%D0%B5-%D0%A6%D0%9C%D0%9C-%D0%B8-%D0%BE%D1%80%D1%82%D0%BE%D1%84%D0%BE%D1%82%D0%BE%D0%BF%D0%BB%D0%B0%D0%BD%D0%B0#%D0%9F%D0%BE%D1%81%D1%82%D1%80%D0%BE%D0%B5%D0%BD%D0%B8%D0%B5-%D1%86%D0%B8%D1%84%D1%80%D0%BE%D0%B2%D0%BE%D0%B9-%D0%BC%D0%BE%D0%B4%D0%B5%D0%BB%D0%B8-%D0%BC%D0%B5%D1%81%D1%82%D0%BD%D0%BE%D1%81%D1%82%D0%B8-(%D0%A6%D0%9C%D0%9C))
- [экспорт ЦММ;](https://geoscan.freshdesk.com/support/solutions/articles/35000152090-%D0%9E%D0%B1%D1%80%D0%B0%D0%B1%D0%BE%D1%82%D0%BA%D0%B0-%D0%B0%D1%8D%D1%80%D0%BE%D1%84%D0%BE%D1%82%D0%BE%D1%81%D0%BD%D0%B8%D0%BC%D0%BA%D0%BE%D0%B2-%D1%81-%D0%BE%D0%BF%D0%BE%D1%80%D0%BD%D1%8B%D0%BC%D0%B8-%D1%82%D0%BE%D1%87%D0%BA%D0%B0%D0%BC%D0%B8-%D0%B8-%D0%B1%D0%B5%D0%B7-%D1%81%D0%BE%D0%B7%D0%B4%D0%B0%D0%BD%D0%B8%D0%B5-%D0%A6%D0%9C%D0%9C-%D0%B8-%D0%BE%D1%80%D1%82%D0%BE%D1%84%D0%BE%D1%82%D0%BE%D0%BF%D0%BB%D0%B0%D0%BD%D0%B0#%D0%AD%D0%BA%D1%81%D0%BF%D0%BE%D1%80%D1%82-%D0%A6%D0%9C%D0%9C%C2%A0)
- [построение ортофотоплана;](https://geoscan.freshdesk.com/support/solutions/articles/35000152090-%D0%9E%D0%B1%D1%80%D0%B0%D0%B1%D0%BE%D1%82%D0%BA%D0%B0-%D0%B0%D1%8D%D1%80%D0%BE%D1%84%D0%BE%D1%82%D0%BE%D1%81%D0%BD%D0%B8%D0%BC%D0%BA%D0%BE%D0%B2-%D1%81-%D0%BE%D0%BF%D0%BE%D1%80%D0%BD%D1%8B%D0%BC%D0%B8-%D1%82%D0%BE%D1%87%D0%BA%D0%B0%D0%BC%D0%B8-%D0%B8-%D0%B1%D0%B5%D0%B7-%D1%81%D0%BE%D0%B7%D0%B4%D0%B0%D0%BD%D0%B8%D0%B5-%D0%A6%D0%9C%D0%9C-%D0%B8-%D0%BE%D1%80%D1%82%D0%BE%D1%84%D0%BE%D1%82%D0%BE%D0%BF%D0%BB%D0%B0%D0%BD%D0%B0#%D0%9F%D0%BE%D1%81%D1%82%D1%80%D0%BE%D0%B5%D0%BD%D0%B8%D0%B5-%D0%BE%D1%80%D1%82%D0%BE%D1%84%D0%BE%D1%82%D0%BE%D0%BF%D0%BB%D0%B0%D0%BD%D0%B0)
- [экспорт ортофотоплана;](https://geoscan.freshdesk.com/support/solutions/articles/35000152090-%D0%9E%D0%B1%D1%80%D0%B0%D0%B1%D0%BE%D1%82%D0%BA%D0%B0-%D0%B0%D1%8D%D1%80%D0%BE%D1%84%D0%BE%D1%82%D0%BE%D1%81%D0%BD%D0%B8%D0%BC%D0%BA%D0%BE%D0%B2-%D1%81-%D0%BE%D0%BF%D0%BE%D1%80%D0%BD%D1%8B%D0%BC%D0%B8-%D1%82%D0%BE%D1%87%D0%BA%D0%B0%D0%BC%D0%B8-%D0%B8-%D0%B1%D0%B5%D0%B7-%D1%81%D0%BE%D0%B7%D0%B4%D0%B0%D0%BD%D0%B8%D0%B5-%D0%A6%D0%9C%D0%9C-%D0%B8-%D0%BE%D1%80%D1%82%D0%BE%D1%84%D0%BE%D1%82%D0%BE%D0%BF%D0%BB%D0%B0%D0%BD%D0%B0#%D0%AD%D0%BA%D1%81%D0%BF%D0%BE%D1%80%D1%82-%D0%BE%D1%80%D1%82%D0%BE%D1%84%D0%BE%D1%82%D0%BE%D0%BF%D0%BB%D0%B0%D0%BD%D0%B0)
- [загрузка данных.](https://geoscan.freshdesk.com/support/solutions/articles/35000152090-%D0%9E%D0%B1%D1%80%D0%B0%D0%B1%D0%BE%D1%82%D0%BA%D0%B0-%D0%B0%D1%8D%D1%80%D0%BE%D1%84%D0%BE%D1%82%D0%BE%D1%81%D0%BD%D0%B8%D0%BC%D0%BA%D0%BE%D0%B2-%D1%81-%D0%BE%D0%BF%D0%BE%D1%80%D0%BD%D1%8B%D0%BC%D0%B8-%D1%82%D0%BE%D1%87%D0%BA%D0%B0%D0%BC%D0%B8-%D0%B8-%D0%B1%D0%B5%D0%B7-%D1%81%D0%BE%D0%B7%D0%B4%D0%B0%D0%BD%D0%B8%D0%B5-%D0%A6%D0%9C%D0%9C-%D0%B8-%D0%BE%D1%80%D1%82%D0%BE%D1%84%D0%BE%D1%82%D0%BE%D0%BF%D0%BB%D0%B0%D0%BD%D0%B0#%D0%97%D0%B0%D0%B3%D1%80%D1%83%D0%B7%D0%BA%D0%B0-%D0%B4%D0%B0%D0%BD%D0%BD%D1%8B%D1%85)

## *Порядок выполнения работы:*

## *Добавление снимков*

6.1 Чтобы загрузить изображения, выберите команду «*Добавить снимки»* в меню «*Обработка»* (рисунок 6.1).

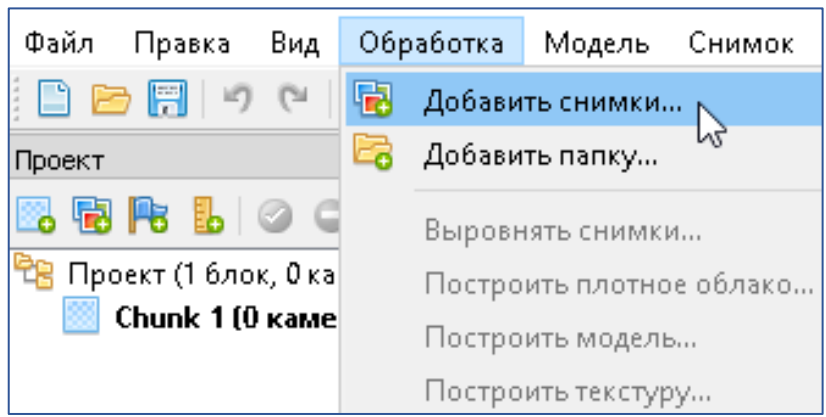

## Рисунок 6.1 – Добавление изображения

В диалоговом окне «*Добавить снимки»* найдите нужную папку и выберите снимки для обработки.

*Импорт файла CSV (координаты центров снимков)*

6.2 Нажмите кнопку «*Импортировать привязку»* в инструментарии панели «*Привязка» (*чтобы открыть данную панель, используйте команду «*Привязка»* в меню «*Вид»)*. Выберите файл, содержащий координаты центров снимков, и нажмите кнопку «*Открыть»*.

6.3 В диалоговом окне «*Импорт CSV»* укажите разделитель в соответствии со структурой загружаемого файла и выберите строку, с которой необходимо начать загрузку. Обратите внимание, что символ # отмечает строки комментария, которые не учитываются в нумерации строк. Установите систему координат для импортируемых данных. Определите взаимное расположение параметров привязки по столбцам и укажите соответствующие номера столбцов. Если файл содержит информацию об углах ориентации камеры, а также значения точности для координат и углов, при желании можно указать номера соответствующих столбцов. Нажмите кнопку «*OK»*. Данные будут загружены на панель «*Привязка»* (рисунок 6.2).

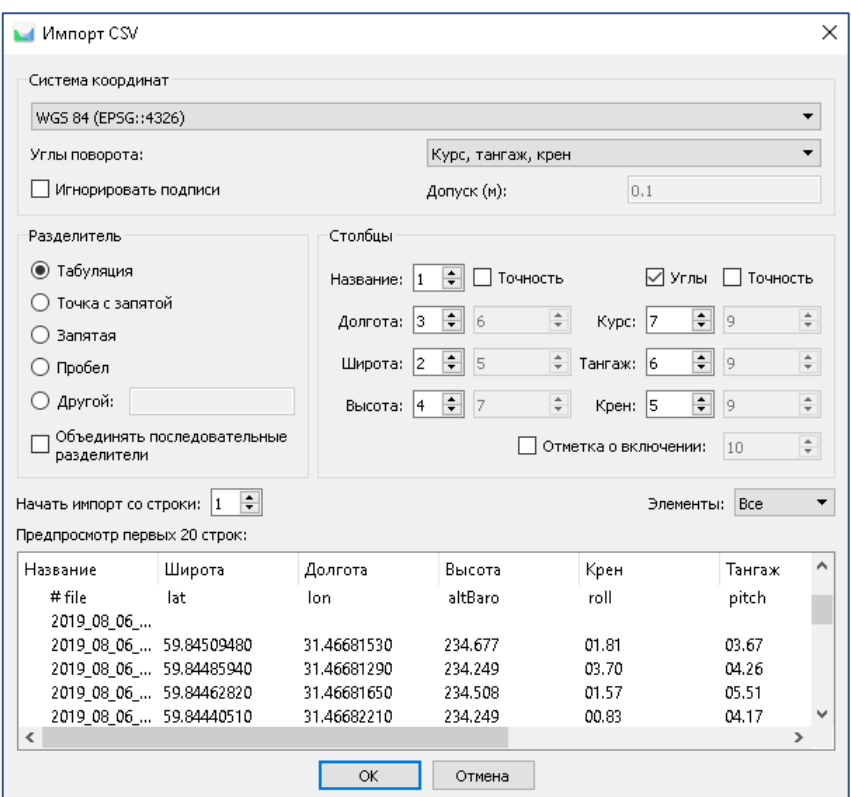

Рисунок 6.2 – Привязка изображения

## *Выравнивание снимков*

На этапе выравнивания Metashape оценивает положение и ориентацию камеры для каждого снимка и находит связующие точки, которые отображаются в виде разреженного облака точек.

6.4 Выберите команду «*Выровнять снимки»* в меню «*Обработка»*.

6.5 В открывшемся диалоговом окне выберите нужные параметры выравнивания и нажмите «*ОК»* (рисунок 6.3).

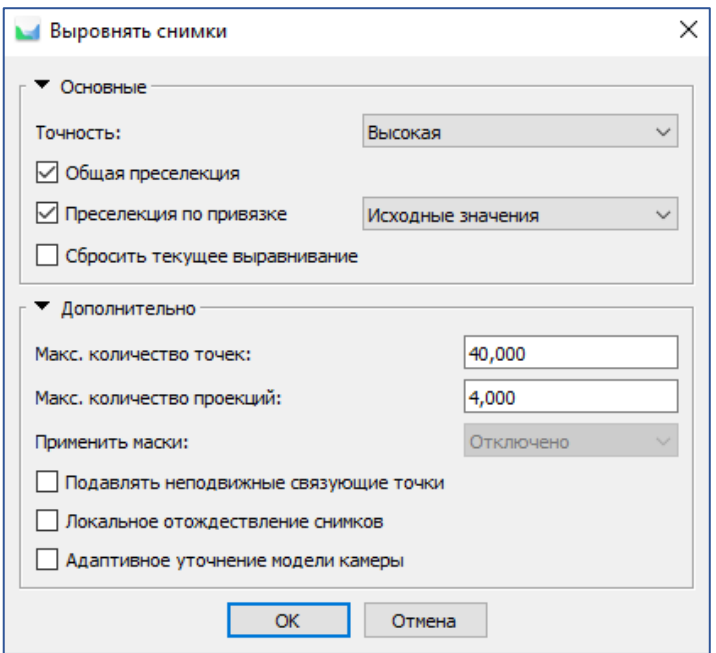

Рисунок 6.3 – Выравнивание снимка

6.6 Появится окно процесса выполнения, отображающее текущее состояние обработки. Чтобы отменить обработку, нажмите кнопку «*Отмена»*.

6.7 По окончании процесса выравнивания в окне «*Модель»* отобразятся рассчитанные положения камеры и разреженное облако точек (рисунок 6.4).

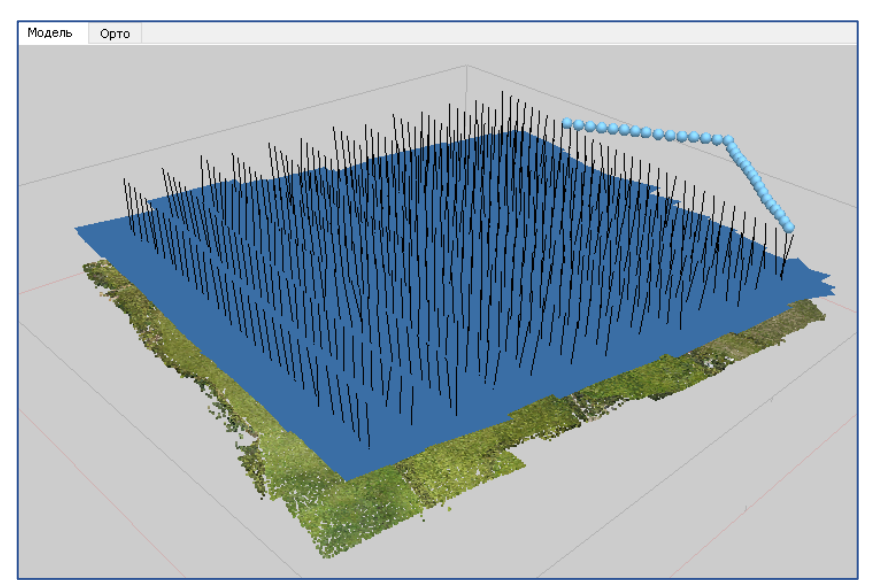

Рисунок 6.4 – Процесс выравнивания

После проверки результатов выравнивания снимки с неверно вычисленным положением, если таковые имеются, могут быть удалены. Чтобы проверить связующие точки между любыми двумя изображениями, используйте команду «*Просмотр соответствий»* в контекстном меню, вызванном нажатием правой кнопкой мыши по любому снимку (рисунок 6.5).

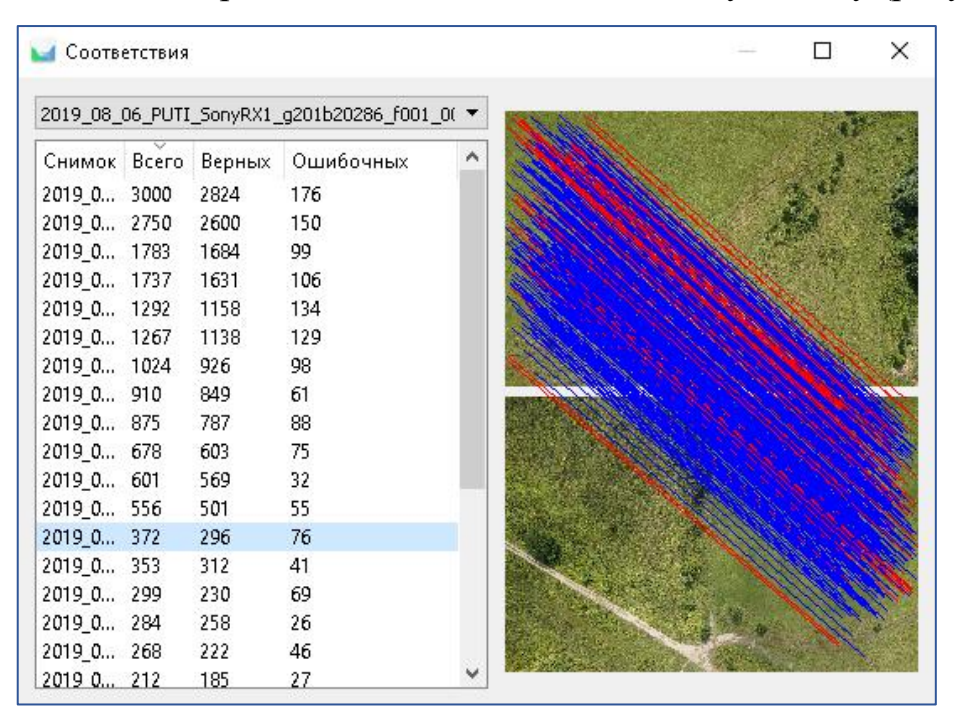

Рисунок 6.5 – Просмотр соответствий

Системы координат в Metashape могут быть заданы на основе координат опорных точек и/или координат центров снимков. В обоих случаях координаты отображаются на панели «*Привязка»* и могут быть загружены из внешнего файла или введены вручную. В случае, если координаты опорных точек и координаты центров снимков заданы в одной системе координат, то эта система координат будет по умолчанию принята для всего блока: все результаты обработки в блоке будут иметь привязку в данной системе координат.

### *Добавление маркеров*

Маркеры могут быть добавлены одним из следующих способов:

 загрузка каталога маркеров с последующим уточнением их местоположения;

 поиск и расстановка маркеров вручную с введением координат и высот опорных точек.

#### *Загрузка каталога маркеров*

7.8 Нажмите кнопку «*Импорт» привязки* на панели инструментов панели *Привязка* и в диалоговом окне выберите файл, содержащий координаты опорных точек. Нажмите кнопку «*Открыть»*.

7.9 В диалоговом окне «*Импорт CSV»* установите систему координат для импортируемых данных; укажите разделитель в соответствии со структурой загружаемого файла и выберите строку, с которой необходимо начать загрузку; определите взаимное расположение параметров привязки по столбцам и укажите соответствующие номера столбцов. Нажмите кнопку «*ОК»* (рисунок 6.6).

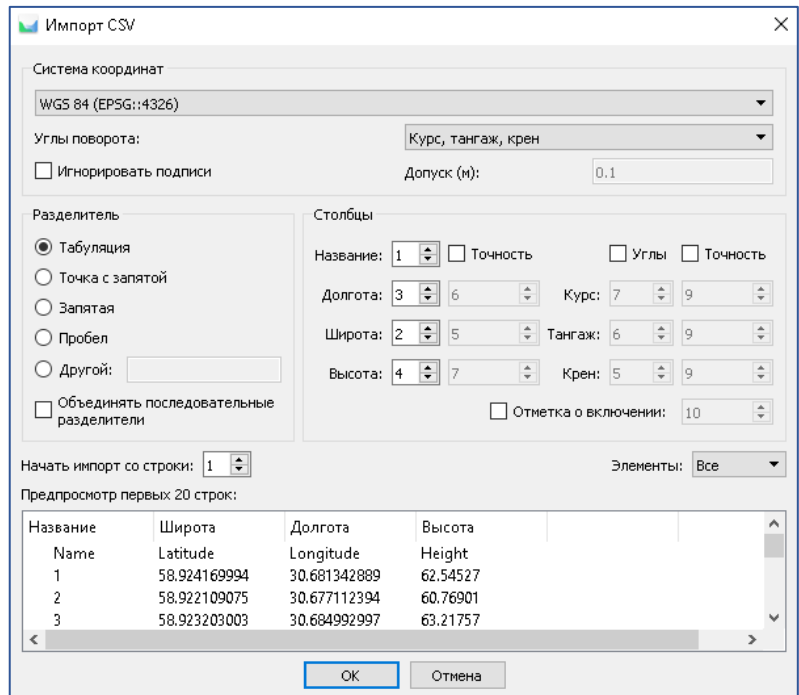

Рисунок 6.6 – Загрузка маркеров

7.10 Координаты маркеров отобразятся на панели «*Привязк*а» в разделе «*Маркеры».* В окне «*Модель»* на разреженном облаке точек появятся флажки . Если маркеры не отображаются, на основной панели инструментов выберите «*Показать маркеры»* (рисунок 6.7).

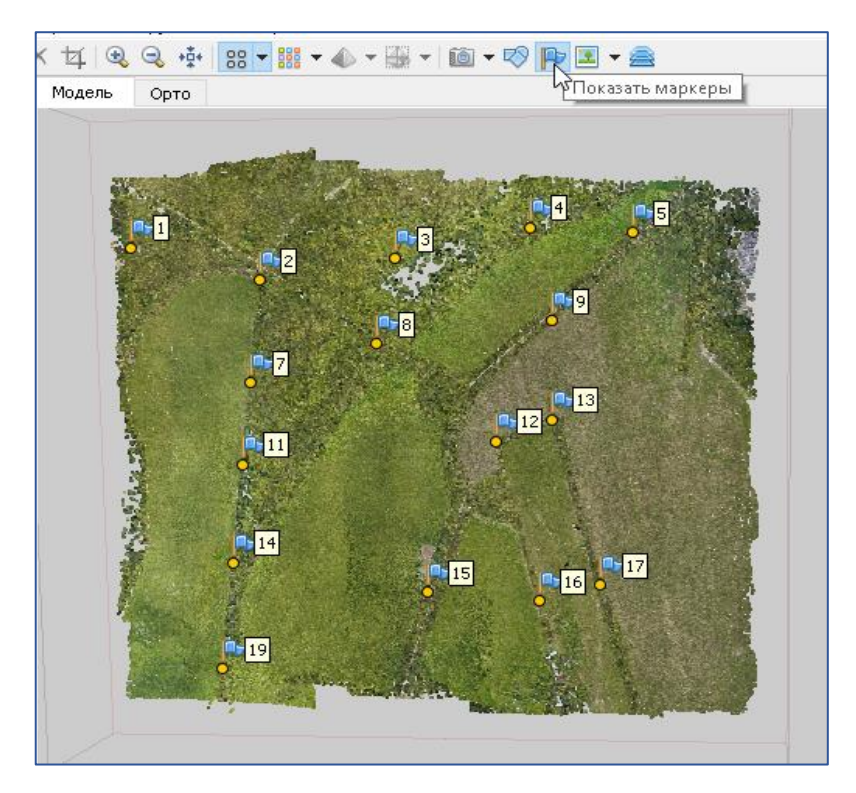

Рисунок 6.7 – Отображение координат маркеров

6.11 Нажмите правой кнопкой мыши по маркеру в окне «*Маркеры»* или по флажку в окне «*Модель»* и выберите «*Отфильтровать по маркерам»* в контекстном меню. Снимки, на которые попадает данный маркер, будут отображены на панели «*Снимки»* (рисунок 6.8).

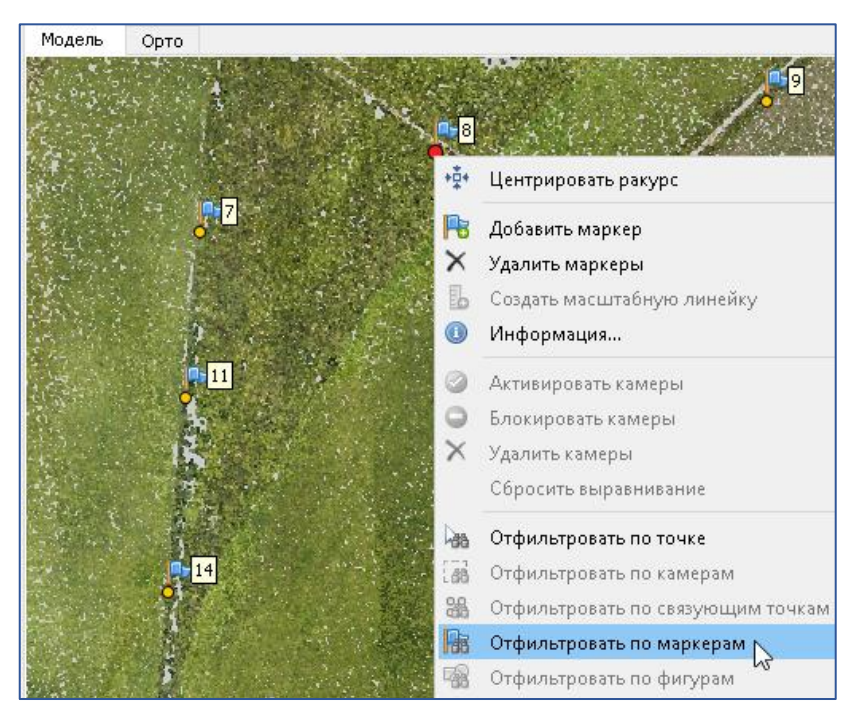

Рисунок 6.8 – Корректировка привязки снимка

6.12 Откройте изображение: маркер будет стоять в точке, рассчитанные координаты которой соответствуют входному значению координат данного маркера, и иметь ви[д](https://s3.amazonaws.com/cdn.freshdesk.com/data/helpdesk/attachments/production/35079890987/original/pHu6fgvoSMpWuIQC91Pw0V1NSJBPbIkYOg.png?1587559432) . Левой кнопкой мыши подвиньте маркер на центр марки на местности, флажок сменится на  $\mathbb{R}$ . То же самое повторить на всех снимках для данного маркера (рисунок 6.9).

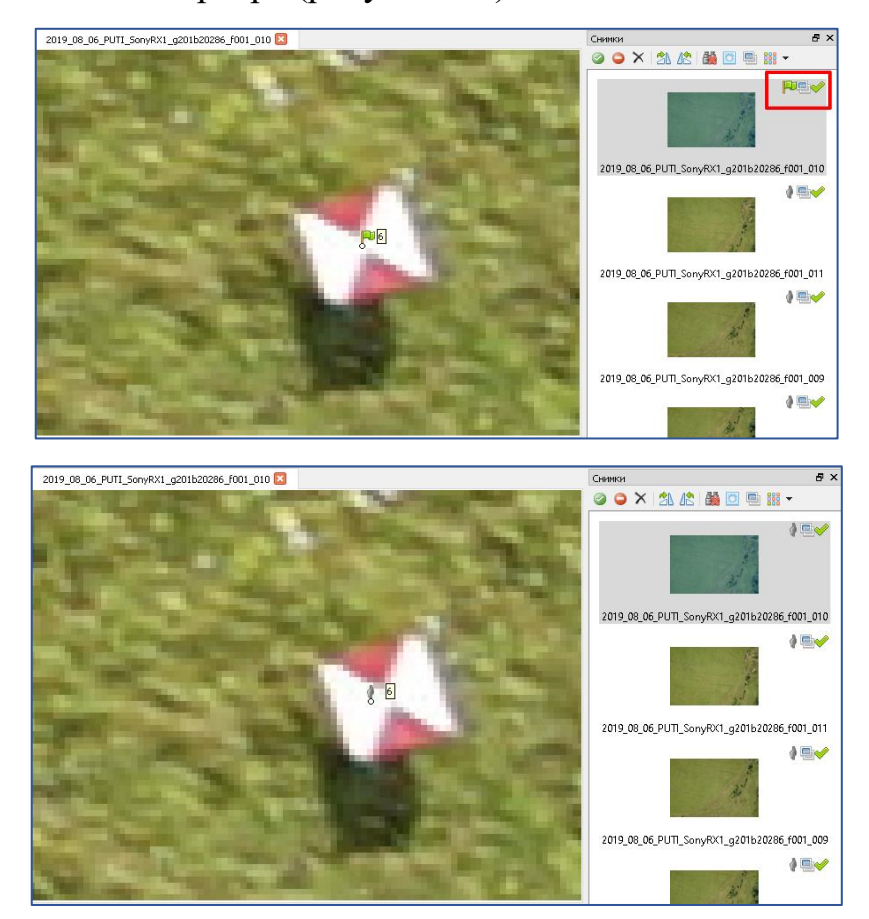

Рисунок 6.9 - Добавление маркеров вручную

Для ускорения расстановки маркеров вручную необходимо знать, как выглядит марка и знать их примерное расположение на местности.

6.13 Для установки маркера, определите его примерное местоположение на разреженном облаке точек (ориентиром будет видимая марка) и щелкните по нему правой кнопкой мыши, в появившемся контекстном меню выберите «*Отфильтровать по точке»*.

6.14 На панели «*Снимки»* дважды нажмите на любой из отфильтрованных снимков и найдите на нем изображение марки. Правой кнопкой мыши нажмите на центр марки и выберите «*Добавить маркер»*. На центре марки появится флажок на панели «*Привязка»* в окне «*Маркеры»*  появится строка с названием и координатами маркера, рассчитанными исходя из данных привязки снимков. Координаты маркера нужно вручную сменить на точные.

6.15 На остальных снимках на марках появятся флажки  $\blacksquare$ , их нужно расположить точно в центре марки, и их цвет сменится на зеленый (рисунок 6.10).

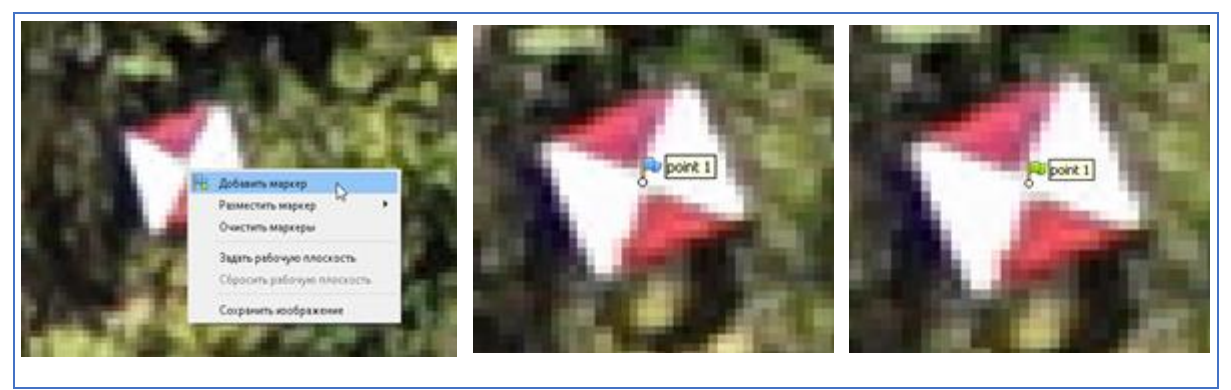

Рисунок 6.10 – Корректировка флажков

Промаркируйте описанным образом все опорные точки, доступные на модели. Каждый маркер должен иметь проекцию минимум на 4 снимках, то есть отображаться в виде зеленого флажка. Не следует ставить маркер на нечетком, размытом изображении, когда центр марки плохо различим и его форма сильно искажена, или если марка находится на краю изображения (рисунок 6.11).

| Помение                                                                                           |                                                                                                    |                                                                                               |                                                                                                    | <b>BX</b>                                                                   | <b>Please</b> | Oprio | 2019_06_PUTI_Son(AXI)_g201020206_f001_408 [ |           |
|---------------------------------------------------------------------------------------------------|----------------------------------------------------------------------------------------------------|-----------------------------------------------------------------------------------------------|----------------------------------------------------------------------------------------------------|-----------------------------------------------------------------------------|---------------|-------|---------------------------------------------|-----------|
| ● 黄葉 三ノり 原理原理 食                                                                                   |                                                                                                    |                                                                                               |                                                                                                    |                                                                             |               |       |                                             |           |
| <b>Камеры</b><br>図画<br>図<br>⊠<br>团<br>材<br>₽                                                      | Долготь<br>2019.00.0. 31.466817<br>2019 09 D., 11,466622<br>3019.00.0. 31.466026<br>3019-06-0. 31.466026<br>2019.00.0. 31.466629<br>2019.06.0. 31.466031 | <b>Elepots</b><br>53.564629<br>59.944405<br>10.9441.00<br>38.043981<br>59.843733<br>50.843491 | 234.506000 0.100000<br>J3AJ49000 0.500000<br>234.106000 0.100000<br>233.901000 0.100000<br>235.449000 0.100000<br>236,048000 0.100000    | Bacons Dd Townich                                                           |               |       | port 2                                      |           |
| 図<br>図<br>⊠<br>図<br>⊠<br>₽                                                                        | 3019.09.0. 31.466033<br>3019 06 0., 31-466037<br>3219 00 S., 31,466842<br>JE19.06.0., 31.466043.<br>1019.09.0. 31.466645<br>2219 09 D. 11-6009M          | 59.80351<br>10/80/210<br>59.542760<br>59:542529<br>18.942291<br>59.MJ053                      | 236.048000 0.100000<br>236.105000 0.100000<br>236.048000 0.100000<br>234.677000 0.100000<br>234.421000 0.100000<br>232.452000 0.100000 U |                                                                             |               |       | don't 1                                     |           |
| Mapergue<br><b>Ed PP</b> point 1<br><b>SZ PP</b> point 2<br>E PV point 3<br><b>De Pie</b> point 4 | <b><i><u>Aswers</u></i></b><br>31.478021<br>31,469476<br>31,473409<br>31,474252                                                                          | <b>Likepons</b><br>59.941542<br>59.943727<br>59.944255<br>59,000.777                          |                                                                                                    | <b>Bucers DO</b><br>81.173941<br>74,951825<br>73.343906<br><b>ID.129191</b> |               |       | Doont 5<br><b>Discove 4</b>                 | b         |
| <b>Ed Par point 5</b><br><b>D</b> PP point &<br>Общая ощибка<br>Опорные та<br>Контрольны          | 11.469409<br>31,490964                                                                                                    | 59.809219<br>59, 646443                                                                       |                                                                                                    | 34.153509<br>79.143124                                                      | Консоль       |       |                                             | <b>作文</b> |

Рисунок 6.11 – Маркировка опорных точек модели

#### *Контрольные и опорные маркеры*

В Metashape могут использоваться 2 типа маркеров – контрольные и опорные. Опорные маркеры используются для привязки модели. В то время как контрольные маркеры используются для проверки точности результатов выравнивания снимков и оптимизации выравнивания.

6.16 Выберите маркер на панели «*Привязка»*.

6.17 Убедитесь, что выбранный маркер имеет не менее 4 проекций, размещенных на выровненных снимках (местоположение маркера уточнено пользователем на 4 и более снимках). Если у маркера стоит галочка, он является опорным, галочка снята – маркер контрольный.

6.18. Ошибки опорных и контрольных маркеров можно проверить на вкладке «*Просмотр ошибок»* (рисунок 6.12).

| Привязка     |             |                                                                                     |          | <i>로</i> 서 |  |
|--------------|-------------|-------------------------------------------------------------------------------------|----------|------------|--|
| 丽<br>箍<br>上層 |             | L,<br>表                                                                             |          |            |  |
| Маркеры      |             | Ошибка, долгото ошибок, ошибка, выс.<br>Ошибка, долгото ошибка, широто Ошибка, выс. |          |            |  |
| q            | $-0.019511$ | $-0.011596$                                                                         | 0.095397 |            |  |
| 11           | $-0.027631$ | $-0.017307$                                                                         | 0.114558 |            |  |
| 12           | 0.000662    | $-0.012232$                                                                         | 0.005695 |            |  |
| 13           | $-0.004978$ | 0.002631                                                                            | 0.078330 |            |  |
| 14           | 0.001098    | $-0.007718$                                                                         | 0.119888 |            |  |
| Общая ошибка |             |                                                                                     |          |            |  |
| Опорные то   |             |                                                                                     |          |            |  |
| Контрольны…  | 0.020283    | 0.012606                                                                            | 0.082403 |            |  |
| ∢            |             |                                                                                     |          |            |  |

Рисунок 6.12 – Просмотр ошибок по контрольным маркерам

*Примечание.* После изменения типа маркера нажмите кнопку «*Обновить»* в инструментарии панели «*Привязка»* (рисунок 6.13).

| Привязка     |                       |              |               | 8 X |
|--------------|-----------------------|--------------|---------------|-----|
| Г<br>丽<br>Em |                       | 国火<br>夙<br>圈 |               |     |
| ᄌ<br>Маркеры | ЪN<br>Долгот Обновить | Широта       | Высота (м)    | ۸   |
| 9            | 31.478032             | 59.843095    | 68.607000     |     |
| 11           | 31.468795             | 59.840813    | 61.449000     |     |
| 12           | 31.476361             | 59.841200    | 70.728000     |     |
| 13           | 31.478015             | 59.841550    | 71.068000     |     |
| 14           | 31.468426             | 59.839229    | 63.190000     |     |
| Общая ошибка |                       |              |               |     |
| Опорные то   |                       |              |               |     |
| Контрольны   |                       |              |               | w   |
| ∢            |                       |              | $\rightarrow$ |     |

Рисунок 6.13 – Обновление маркеров по корректировкам

## *Оптимизация*

В процессе выравнивания Metashape оценивает элементы внутреннего и внешнего ориентирования камеры (рисунок 6.14).

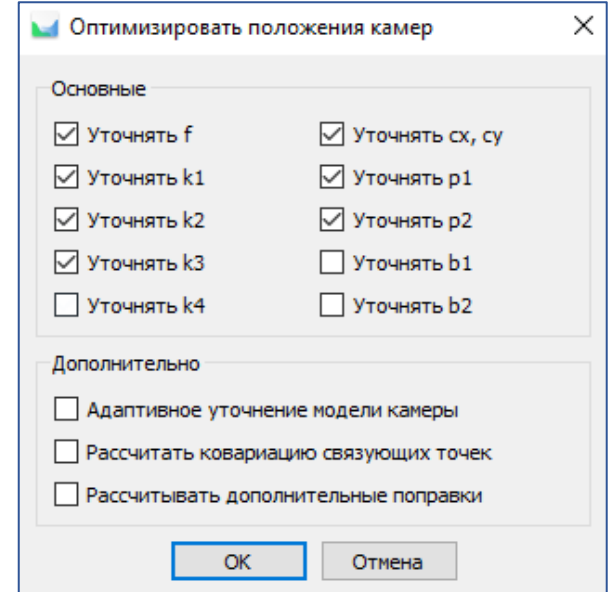

Рисунок 6.14 – Оптимизация положения камер

Процедура оптимизации выравнивания применяется для повышения точности произведенных рассчетов, а также для корректировки возможных нелинейных искажений (дисторсий) модели. В процессе оптимизации Metashape корректирует рассчитанные координаты точек и параметры камеры, сводя к минимуму сумму ошибок репроецирования и ошибок выравнивания по опорным координатам (координатам опорных точек и/или координатам центров снимков).

*Построение плотного облака точек*

6.19 Проверьте область реконструкции ограничивающую модель. При необходимости поменяйте размер и/или ориентацию этой области (рисунок 6.15).

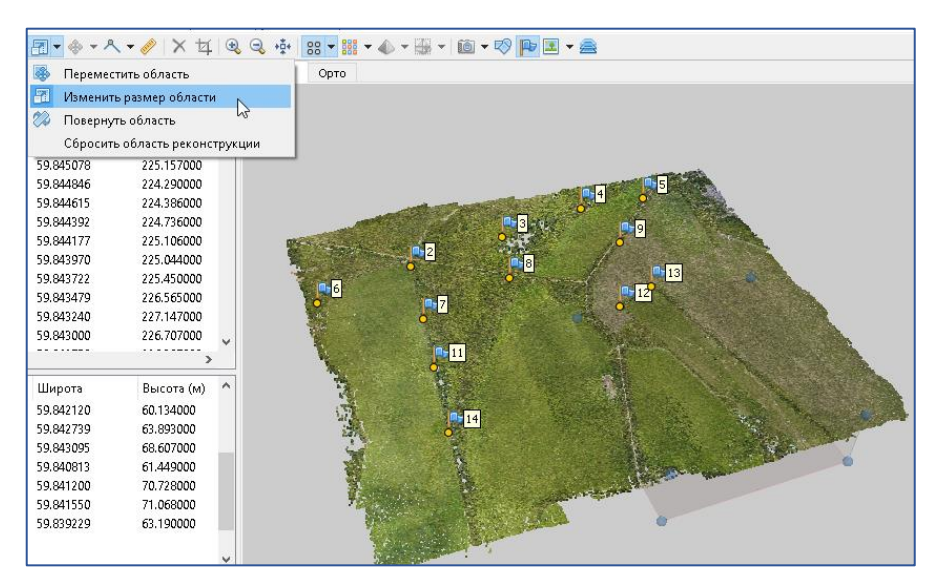

Рисунок 6.15 – Проверка области реконструкций

6.20 В меню «*Обработка»* выберите команду «*Построить плотное облако».*

6.21 В открывшемся диалоговом окне установите нужные параметры. Нажмите кнопку «*ОК»* (рисунок 6.16)*.*

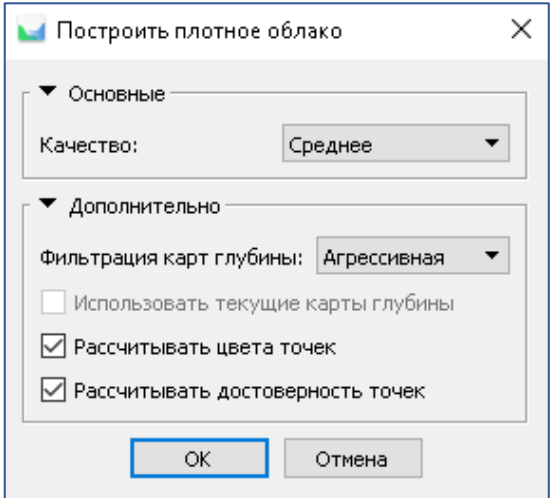

Рисунок 6.16 – Настройка параметров модели

*Примечание.* Дополнительный параметр расчета достоверности точек позволяет рассчитывать количество карт глубины, используемых для создания каждой точки плотного облака. Зашумленные области плотного облака будут иметь более низкую достоверность, что, в свою очередь, позволит выделить и удалить точки шума с помощью фильтрации плотного облака точек (в основном меню выберите «*Инструменты» – «Плотное облако» – «Отфильтровать по достоверности»*) (рисунок 6.17).

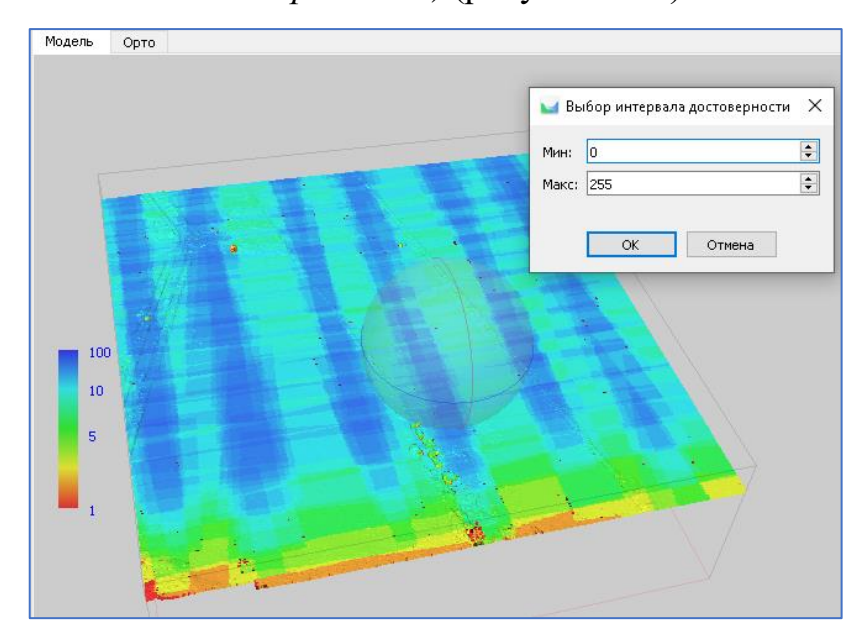

Рисунок 6.17 – Дополнительный параметр расчета достоверности точек В появившемся окне будет отображаться текущее состояние обработки. Чтобы отменить обработку, нажмите кнопку *Отмена* (рисунок 6.18).

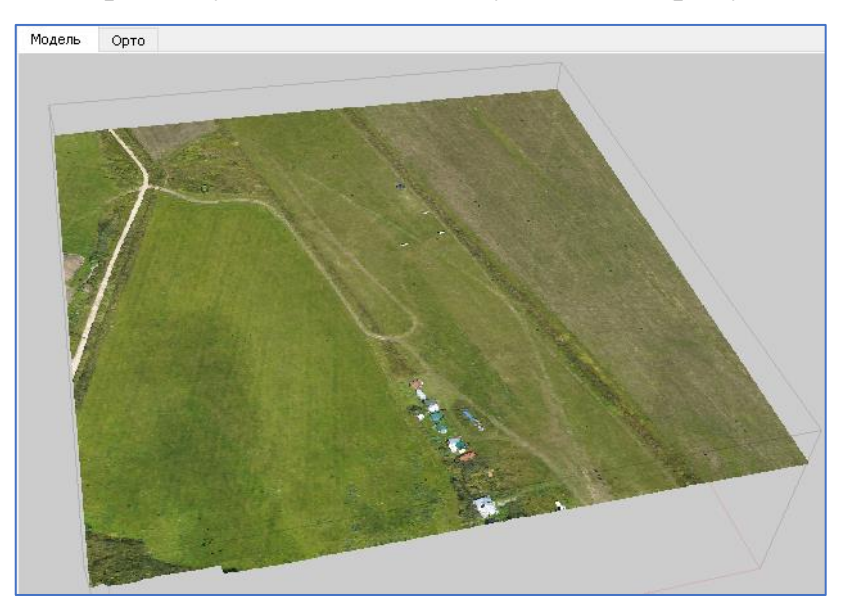

Рисунок 6.18 – Текущее состояние обработки объекта

# *Построение цифровой модели местности (ЦММ)*

Metashape позволяет создавать и визуализировать цифровую модель местности. ЦММ представляет собой модель поверхности в виде регулярной сетки значений высот. ЦММ можно построить на основании плотного и разреженного облака точек, карт глубины или полигональной модели.

*Примечание.* Процедура построения ЦММ может быть выполнена только для проектов, сохраненных в формате PSX. ЦММ можно рассчитать только в блоке, имеющем привязку или единый масштаб.

6.22 Выберите команду «*Построить ЦММ»* в меню «*Обработка»*.

6.23 В открывшемся диалоговом окне установите необходимую «*систему координат»* или тип проекции. Выберите «*исходные данные»,* на основе которых будет построена цифровая модель местности. Нажмите кнопку *ОК* (рисунок 6.19)*.*

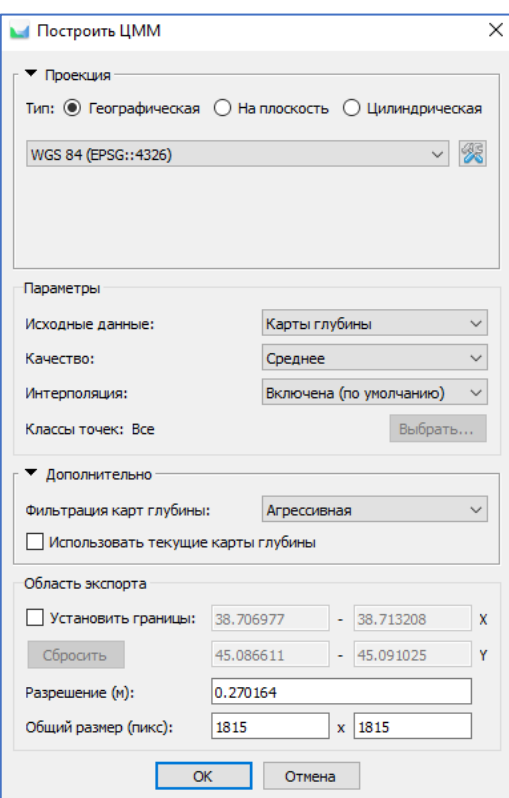

Рисунок 6.19 – Определение системы координат или типа проекции

В появившемся окне будет отображаться текущее состояние обработки. Чтобы отменить обработку, нажмите кнопку «*Отмена»* (рисунок 6.20).

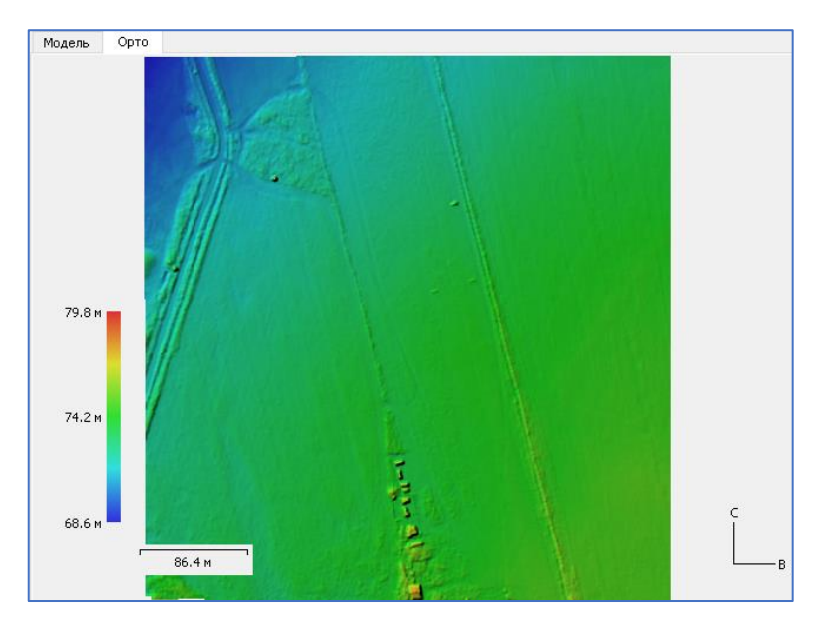

Рисунок 6.20 – Текущее состояние обработки снимка

# *Экспорт ЦММ*

6.23 Выберите команду *«Файл» – «Экспорт» – «Экспорт ЦММ»*, в выплывающем списке выберите необходимую группу форматов.

6.24 В открывшемся диалоговом окне укажите систему координат для привязки ЦММ и укажите другие необходимые настройки. Нажмите кнопку «*Экспорт»* (рисунок 6.21)*.*

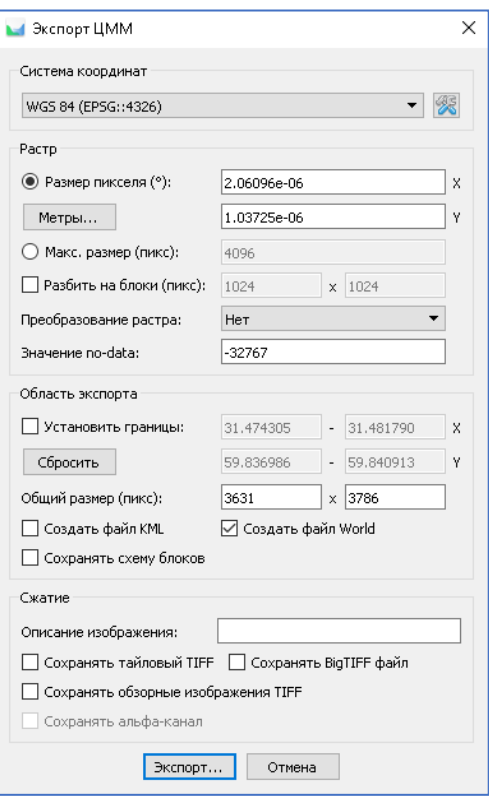

Рисунок 6.21 – Экспорт изображения в соответствующей системе координат

6.25 Далее укажите папку для сохранения растра, выберите нужный формат и введите имя файла. Нажмите кнопку «*Сохранить»*.

6.26 В появившемся окне будет отображаться текущее состояние обработки. Чтобы отменить процедуру, нажмите кнопку «*Отмена»*.

*Построение ортофотоплана*

Ортофотоплан создается путем ортотрансформирования исходных снимков. Metashape позволяет выполнять редактирование линий реза на ортофотоплане для улучшения его визуализации.

6.27 Выберите команду «*Построить ортофотоплан»* в меню «*Обработка»*.

6.28 В открывшемся диалоговом окне выберите «*проекцию»* для привязки ортофотоплана. Также выберите «*тип поверхности»,* которая будет использована для построения ортофотоплана. Нажмите кнопку «*ОК»* (рисунок 6.22)*.*

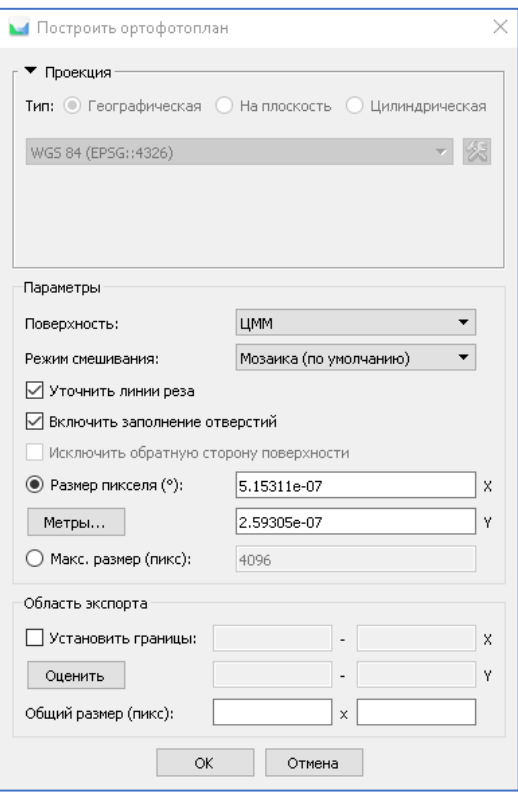

Рисунок 6.22 – Выбор проекции и типа поверхности для построения

ортофотоплана

6.29 В появившемся окне будет отображаться текущее состояние обработки. Чтобы отменить обработку, нажмите кнопку *Отмена* (рисунок 6.23).

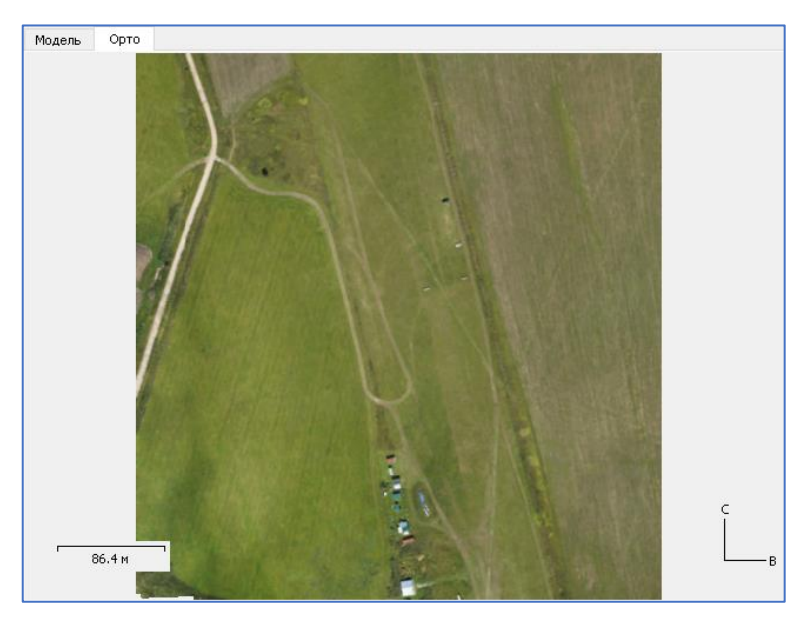

Рисунок 6.23 – Текущее состояние формирования ортофотоплана *Экспорт ортофотоплана*

6.30 Выберите *команду «Файл» – «Экспорт» – «Экспорт ортофотоплана»,* в выплывающем списке выберите необходимую группу форматов (рисунок 6.24).

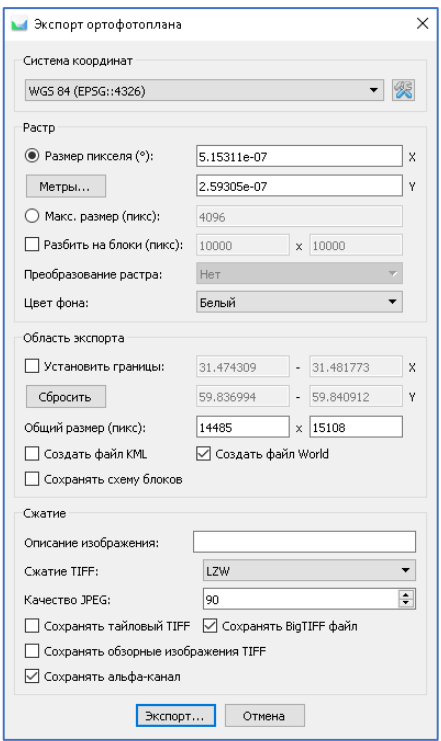

Рисунок 6.24 – Экспорт ортофотоплана

6.31 В открывшемся диалоговом окне укажите необходимую «систему координат» экспортируемого ортофотоплана, также укажите другие необходимые настройки. Нажмите кнопку «Экспорт».

6.31 Далее укажите папку для сохранения растра, выберите нужный формат и введите имя файла. Нажмите кнопку «*Сохранить»*.

6.32 В появившемся окне будет отображаться текущее состояние обработки. Чтобы отменить процедуру, нажмите кнопку «*Отмена»*.

## *Контрольные вопросы*

1. Понятие фототриангуляция.

2. Цели фототриангуляции.

3.Технология создания планового одномаршрутного фототриангуляционного ряда.

4. Процесс привязки аэрофотоснимков.

5. Виды привязок аэрофотоснимков.

6. Способы привязки аэрофотоснимков.

7. Требования к выбору зон при привязке аэрофотоснимков.

8. Требования к контурной точке при выборе ее в качестве опознака.

9. Определение опознака.

10. Этапы изготовления контурного фотоплана.

11. Этапы изготовления фотоплана комбинированным способом.

12. Понятие цифровая модель местности.

13. Виды цифровых моделей рельефа.

# **СЛОВАРЬ ТЕРМИНОВ И ОПРЕДЕЛЕНИЙ**

**Аналитическая фотограмметрия** – раздел фотограмметрии, относящийся к аналитическим методам обработки аналоговых фотограмметрических снимков

**Аналоговая фотограмметрия** – раздел фотограмметрии, относящийся к обработке аналоговых фотограмметрических снимков, обрабатываемых на оптико-механических устройствах

**Аэроснимок фотограмметрический** – фотограмметрический снимок, полученный с воздушного носителя съемочной системы

**Базис (фотограмметрической съемки)** – отрезок прямой, соединяющий центры оптического проектирования фотограмметрических снимков, образующих стереопару

**Взаимное ориентирование (фотограмметрических) снимков** – ориентирование фотограмметрических снимков стереопары друг относительно друга

**Внешнее ориентирование (фотограмметрического) снимка** – ориентирование фотограмметрического снимка относительно системы координат объекта фотограмметрической съемки

**Внутреннее ориентирование (фотограмметрического) снимка** – ориентирование фотограмметрического снимка относительно его центра проектирования

**Главная точка (фотограмметрического) снимка** – точка пересечения плоскости фотограмметрического снимка с оптической осью съемочной камеры

**Зональный (фотограмметрический) снимок** – фотограмметрический снимок, полученный в заданном диапазоне длин волн электромагнитного излучения

**Инфракрасный (фотограмметрический) снимок** – зональный фотограмметрический снимок, полученный в диапазоне длин волн электромагнитного излучения 0,77-15 мкм

**Кадровый (фотограмметрический) снимок** – фотограмметрический снимок, все элементы изображения которого формируются одномоментно в пределах заданной выдержки

**Контрольная (фотограмметрическая) сетка** – рабочий эталон, представляющий собой совокупность точек с известными значениями координат, утвержденный в установленном порядке, применяемый для калибровки фотограмметрических приборов и контроля методов обработки фотограмметрических снимков

**Координатные метки** (фотограмметрического снимка) – маркированные точки, задающие систему координат фотограмметрического снимка и расположенные в плоскости прикладной рамки съемочной камеры, изображение которых регистрируется на снимке одновременно с изображением объекта фотограмметрической съемки.

**Координаты точки (фотограмметрического) снимка** – координаты точки изображения в системе координат фотограмметрического снимка

**Космическая фотограмметрия** – раздел фотограмметрии, относящийся к обработке фотограмметрических снимков, полученных с космических носителей съемочной системы

**Космический (фотограмметрический) снимок** – фотограмметрический снимок, полученный с космического носителя съемочной системы

**Наземная фотограмметрия** – раздел фотограмметрии, относящийся к обработке фотограмметрических снимков, полученных с наземных пунктов или носителей съемочной системы

**Наземный (фотограмметрический) снимок** – фотограмметрический снимок, полученный с наземного пункта или подвижного наземного носителя съемочной системы

**Объект (фотограмметрической) съемки** – местность или предмет, отображенные на фотограмметрическом снимке

**Опознак** – точка объекта фотограмметрической съемки с известными пространственными координатами, опознанная на фотограмметрическом снимке. Примечания: 1. Опознак может быть плановым (известны координаты

X, У), планово-высотным (известны все три координаты X, Y, 7) и высотным (известна только высота Z). 2. Опознак может быть использован в качестве опорной или контрольной точки при фотограмметрической обработке фотограмметрического снимка

**Ориентирование (фотограммегрического) снимка** – определение параметров фотограмметрического снимка, характеризующих его положение и ориентацию в пространстве во время фотограмметрической съемки для использования их при фотограмметрической обработке снимка

**Ориентированная фотограмметрическая модель (объекта)** – фотограмметрическая модель объекта, координаты точек которой определены в системе координат объекта фотограмметрической съемки

Перекрытие (фотограмметрических снимков) – части двух соседних фотограмметрических снимков стереопары с изображением одного и того же участка объекта фотограмметрической съемки. Примечание: При площадной съемке различают продольное и поперечное перекрытия

**Перспективный (фотограмметрический)** снимок – кадровый фотограмметрический снимок, полученный при заданном угле наклона оптической оси съемочной камеры, превышающем 3"

**Плановый (фотограмметрический) снимок** – кадровый фотограмметрический снимок, полученный при угле наклона оптической оси съемочной камеры, не превышающем 3°

**Плоскость (фотограмметрического) снимка** – предметная плоскость съемочной камеры, на которую проектируется оптическое изображение объекта фотограмметрической съемки

**Прикладная фотограмметрия** – раздел фотограмметрии, относящийся к получению геометрической и семантической информации об объектах фотограмметрической съемки в инженерных или научных целях

**Радиолокационный (фотограмметрический) снимок** – зональный фотограмметрический снимок, полученный в диапазоне радиоволн электромагнитного излучения

**Сгущение (фотограмметрическое) опорной геодезической сети** – фотограмметрическое определение пространственных координат

дополнительных точек объекта фотограмметрической съемки, предназначенных для последующей фотограмметрической обработки фотограмметрических снимков

**Сдвиг изображения (фотограмметрия)**– смещение оптического изображения при формировании его в плоскости фотограмметрического снимка за время полной выдержки, вызванное поступательным или угловым перемещением съемочной камеры или объекта фотограмметрической съемки

**Система координат** (фотограмметрического) снимка – правая ортогональная пространственная система координат, фиксируемая на фотограмметрическом снимке изображениями координатных меток

**Сканерный (фотограмметрический) сни**мок – фотограмметрический снимок, элементы изображения которого формируются в различные моменты времени, каждому из которых соответствуют отличные друг от друга значения элементов внешнего ориентирования. Примечание: Сканерные фотограмметрические снимки могут быть получены щелевыми, панорамными, оптико-механическими, оптико-электронными и радиолокационными съемочными системами

**Снимок фотограмметрический** – изображение объекта фотограмметрической съемки, зафиксированное на материальном носителе в аналоговом или цифровом виде, используемое для целей фотограмметрической обработки. Примечание: Изображение, зафиксированное в аналоговом виде, называют аналоговым фотограмметрическим снимком; изображение, зафиксированное в цифровом виде, называют цифровым фотограмметрическим снимком

**Снимок в видимом диапазоне (фотограмметрический)** – зональный фотограмметрический снимок, полученный в диапазоне длин волн электромагнитного излучения 0,37-0,77 мкм

**Стереопара (фотограмметрических снимков)** – два перекрывающихся фотограмметрических снимка одного объекта фотограмметрической съемки, полученных при различных положениях их центров оптического проектирования

**Стереофотограмметрия** – раздел фотограмметрии, относящийся к одновременной обработке двух и более фотограмметрических снимков одного объекта фотограмметрической съемки, полученных при разных положениях центра оптического проектирования съемочной системы

**Съемка фотограмметрическая** – технологический процесс получения фотограмметрического снимка

**Топографическая фотограмметрия** – раздел фотограмметрии, относящийся к созданию топографических карт и топографических планов

**Точка надира (фотограмметрического) снимка** – точка пересечения плоскости фотограмметрического снимка с отвесным лучом, проходящим через центр оптического проектирования фотограмметрического снимка

**Трансформирование фотограмметрического снимка** – преобразование изображения фотограмметрического Средства метрологического обеспечения фотограмметрической обработки фотограмметрических снимков

**Угловой элемент внешнего ориентирования (фотограмметрического) снимка** – один из параметров, определяющих угловую ориентацию фотограмметрического снимка в системе координат объекта фотограмметрической съемки. Примечание: Наиболее часто в качестве этих параметров используют углы наклона и разворота фотограмметрического снимка

**Формат (фотограмметрического) снимка** – значения длин двух смежных сторон (фотограмметрического) снимка, записанные как их произведение

**Фотограмметрическая модель (объекта)** – совокупность координат точек объекта фотограмметрической съемки, определенных в результате фотограмметрической обработки фотограмметрических снимков. Примечание: Фотограмметрическая модель объекта подобна объекту, может иметь произвольный масштаб и быть произвольно расположена и ориентирована относительно системы координат объекта

**Фотограмметрическая обработка (фотограмметрического) снимка** – совокупность технологических процессов, связанных с преобразованием

метрической и фотометрической информации фотограмметрического снимка в геометрическую и семантическую информацию об объекте фотограмметрической съемки

**Фотограмметрический полигон** – рабочий эталон для метрологического обеспечения съемочных, обрабатывающих систем и программных комплексов, применяемых в целях фотограмметрической обработки, в виде совокупности наземных объектов с известными значениями пространственных координат и яркостных параметров, утвержденный в установленном порядке

**Фотограмметрический тест-объект** – рабочий эталон, содержащий изображения геометрических и фотометрических элементов с известными параметрами, утвержденный в установленном порядке, применяемый для калибровки съемочных систем и контроля методов обработки фотограмметрических снимков

**Фотограмметрия** – научная дисциплина и область техники, предметом которой является получение геометрической и семантической информации об объектах фотограмметрической съемки по их фотограмметрическим снимкам

**Фототриангуляция** – метод фотограмметрического сгущения опорной геодезической сети путем построения, ориентирования и уравнивания фотограмметрической модели объекта по перекрывающимся фотограмметрическим снимкам, принадлежащим одному или нескольким маршрутам. Примечания: 1. Различают маршрутную и блочную фототриангуляцию. 2 В результате фототриангуляции определяют значения координат точек объекта фотограмметрической съемки и значения элементов внешнего ориентирования фотограмметрического снимка в системе координат объекта

**Центр (оптического) проектирования** (фотограмметрического снимка) – узловая точка объектива съемочной камеры, используемой для фотограмметрической съемки. Примечание: Различают переднюю и заднюю узловые точки, совпадающие соответственно с центрами внешней и внутренней связок проектирующих лучей

**Цифровая фотограмметрия** – раздел фотограмметрии, относящийся к аналитическим методам обработки цифровых фотограмметрических снимков

**Щелевой (фотограмметрический) снимок** – сканерный фотограмметрический снимок, элементы изображения которого формируются в пределах апертурной щели в результате перемещения оптического изображения объекта фотограмметрической съемки

**Элемент внешнего ориентирования (фотограмметрического снимка**) – один из геометрических параметров фотограмметрического снимка, определяющих его положение и ориентацию относительно объекта фотограмметрической съемки в момент съемки

**Элемент внешнего ориентирования (фотограмметрической) модели**– один из геометрических параметров, определяющих положение, ориентацию фотограмметрической модели объекта в системе координат объекта фотограмметрической съемки и ее масштаб

**Элемент внутреннего ориентирования (фотограмметрического) снимка** – один из геометрических параметров фотограмметрического снимка, определяющих его положение относительно центра оптического проектирования фотограмметрического снимка. Примечание: К элементам внутреннего ориентирования относят фокусное расстояние съемочной камеры и координаты главной точки фотограмметрического снимка в системе координат снимка

**Эрофотограмметрия** – раздел фотограмметрии, относящийся к обработке фотограмметрических снимков, полученных с воздушных носителей съемочной системы

# **ЗАДАНИЯ В ТЕСТОВОЙ ФОРМЕ ДЛЯ САМОСТОЯТЕЛЬНОЙ РАБОТЫ**

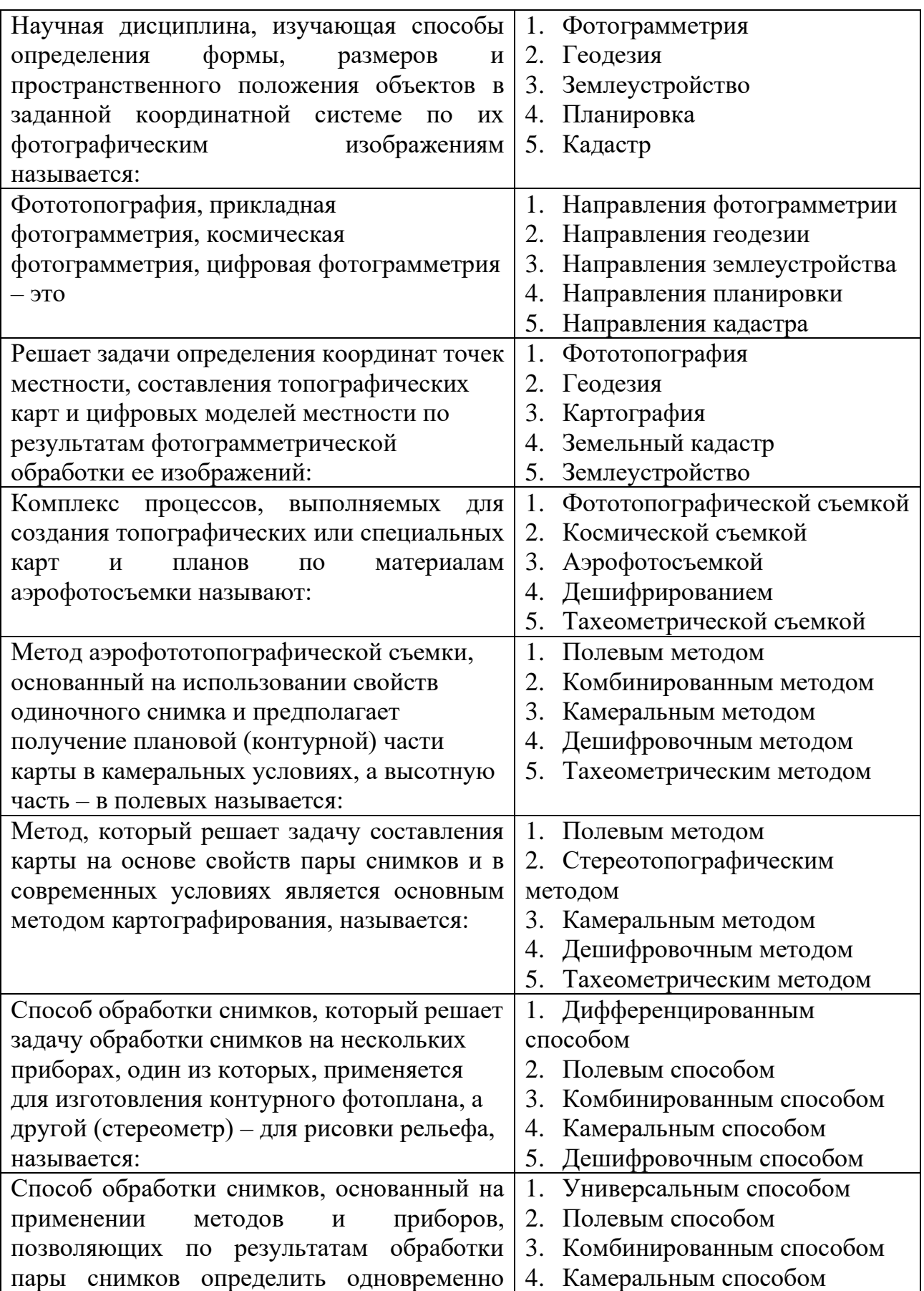

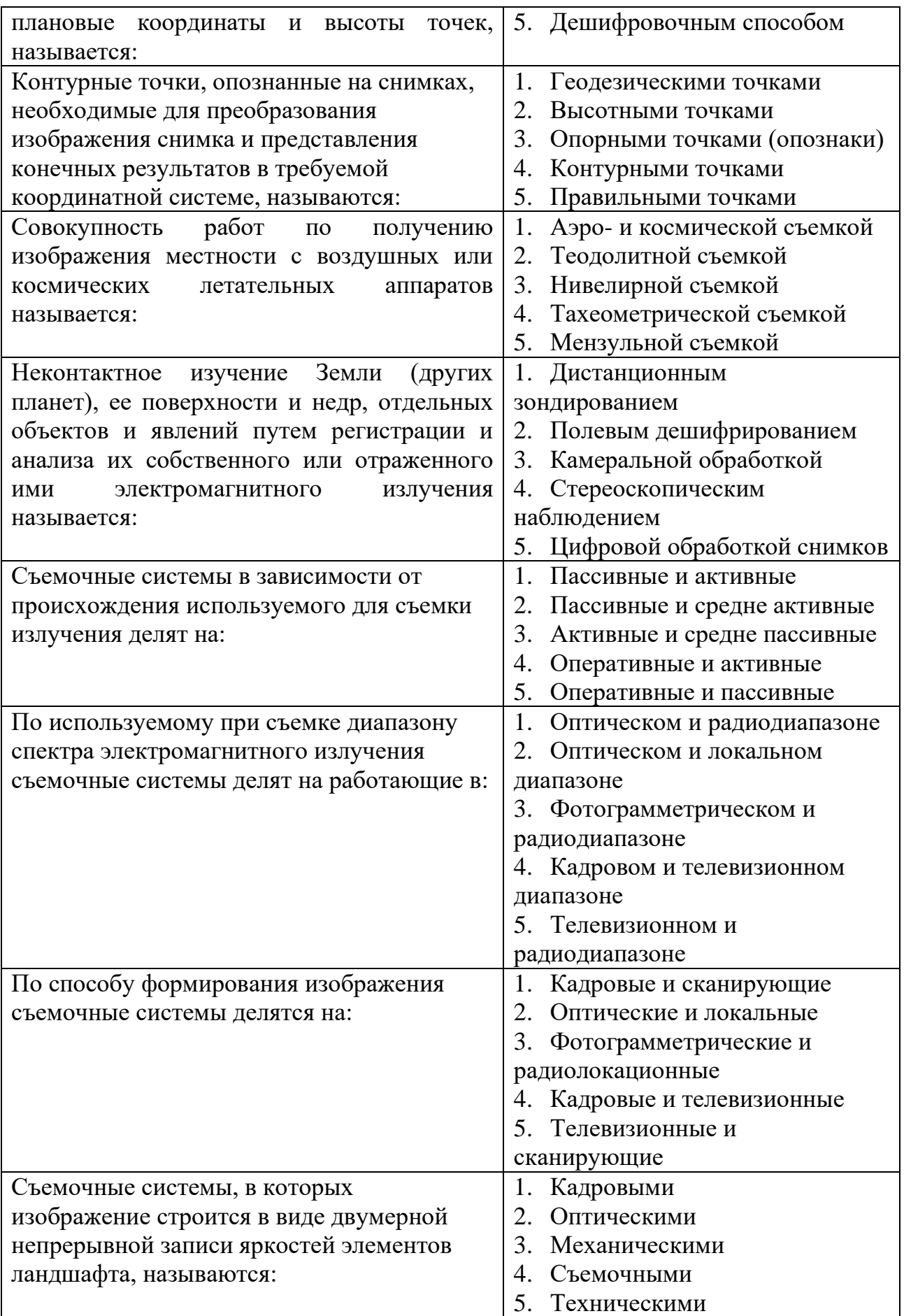

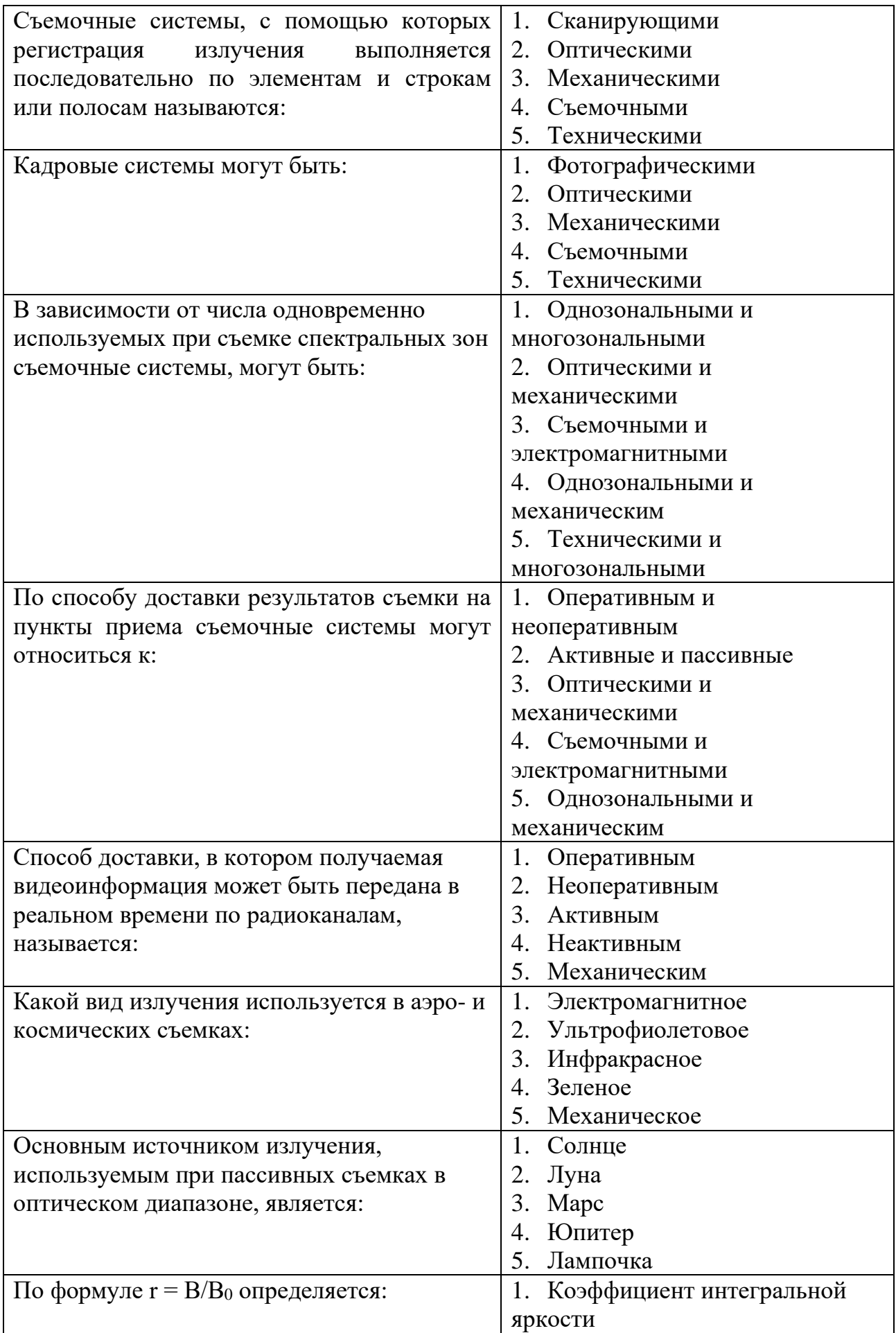

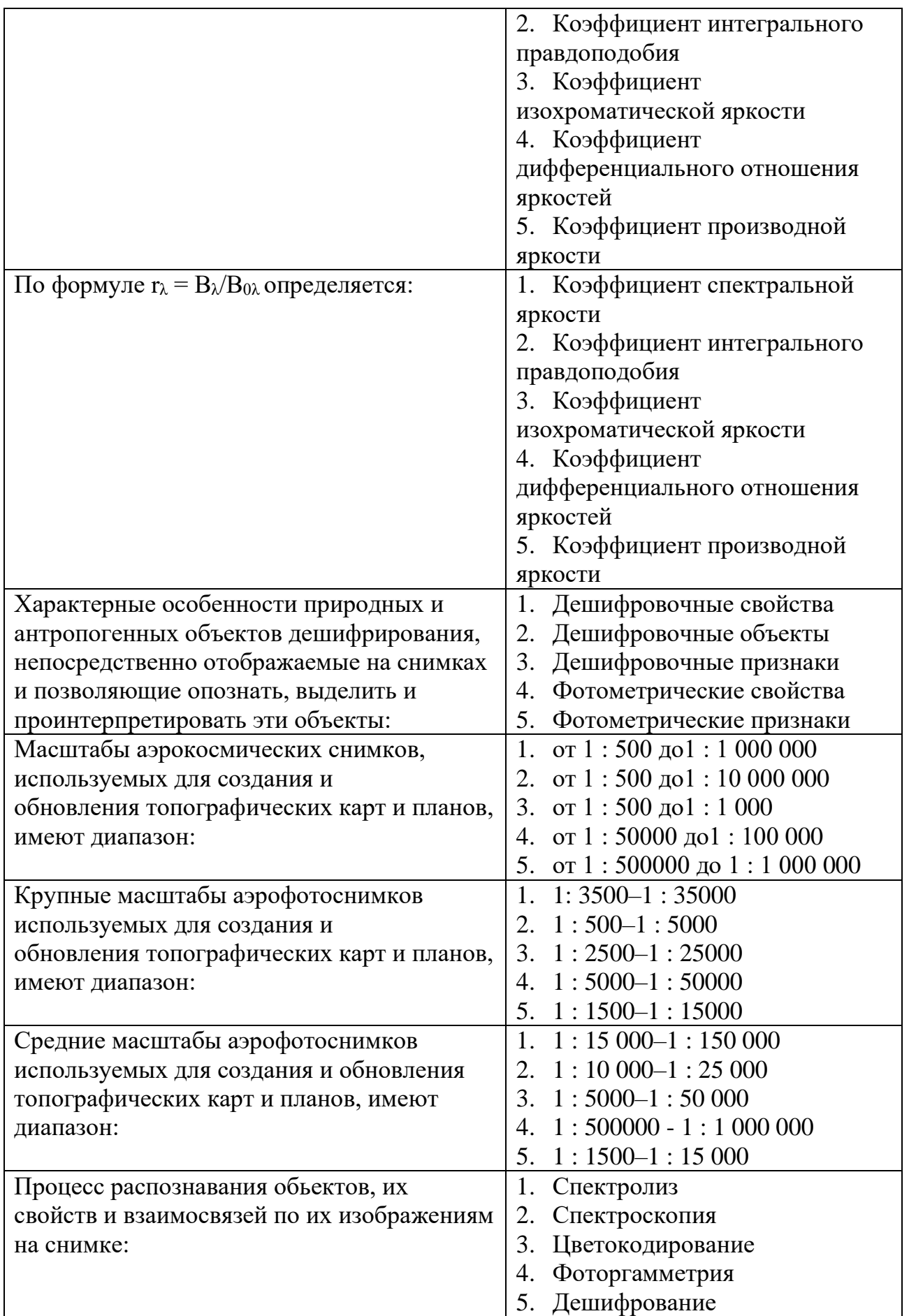

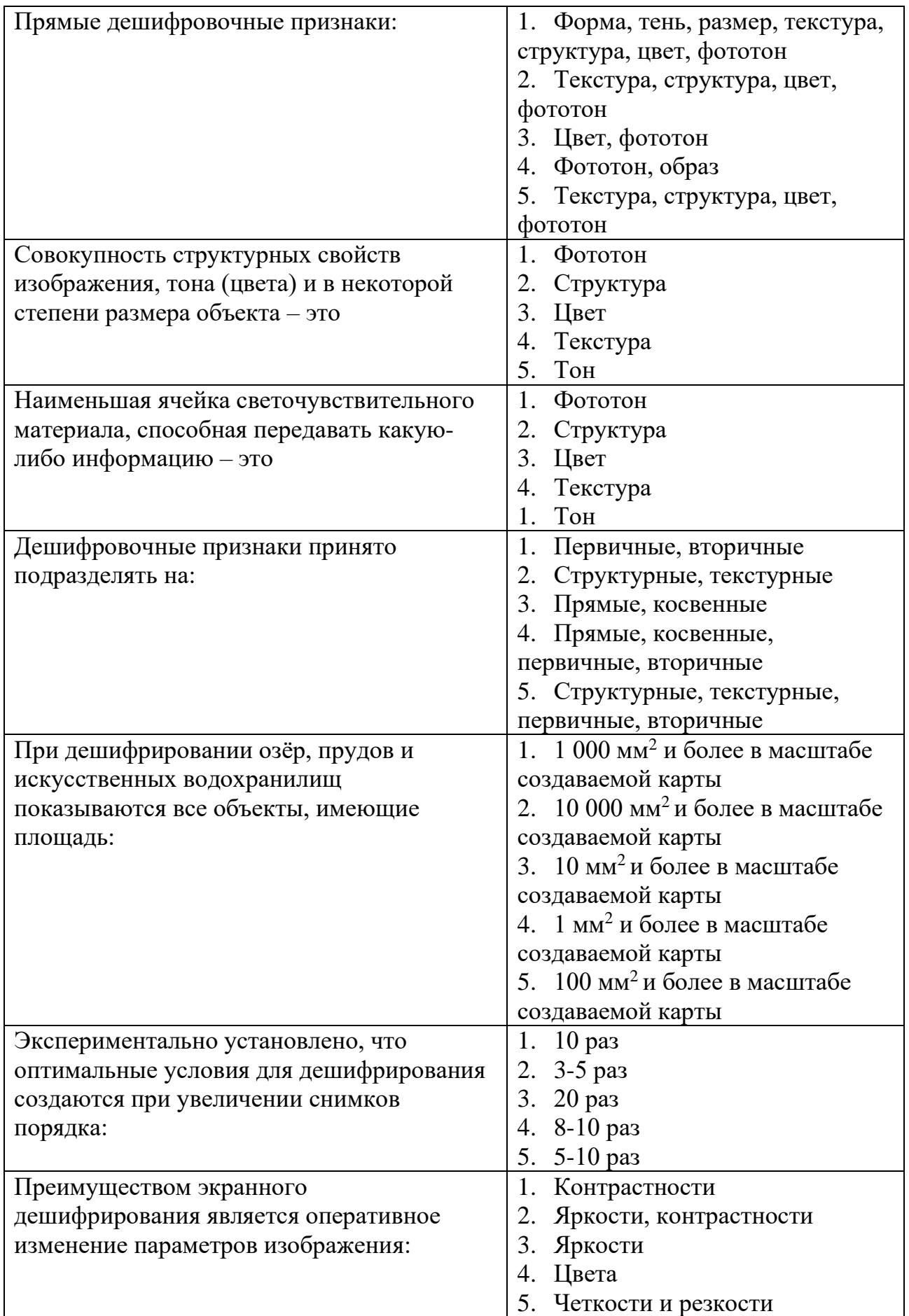
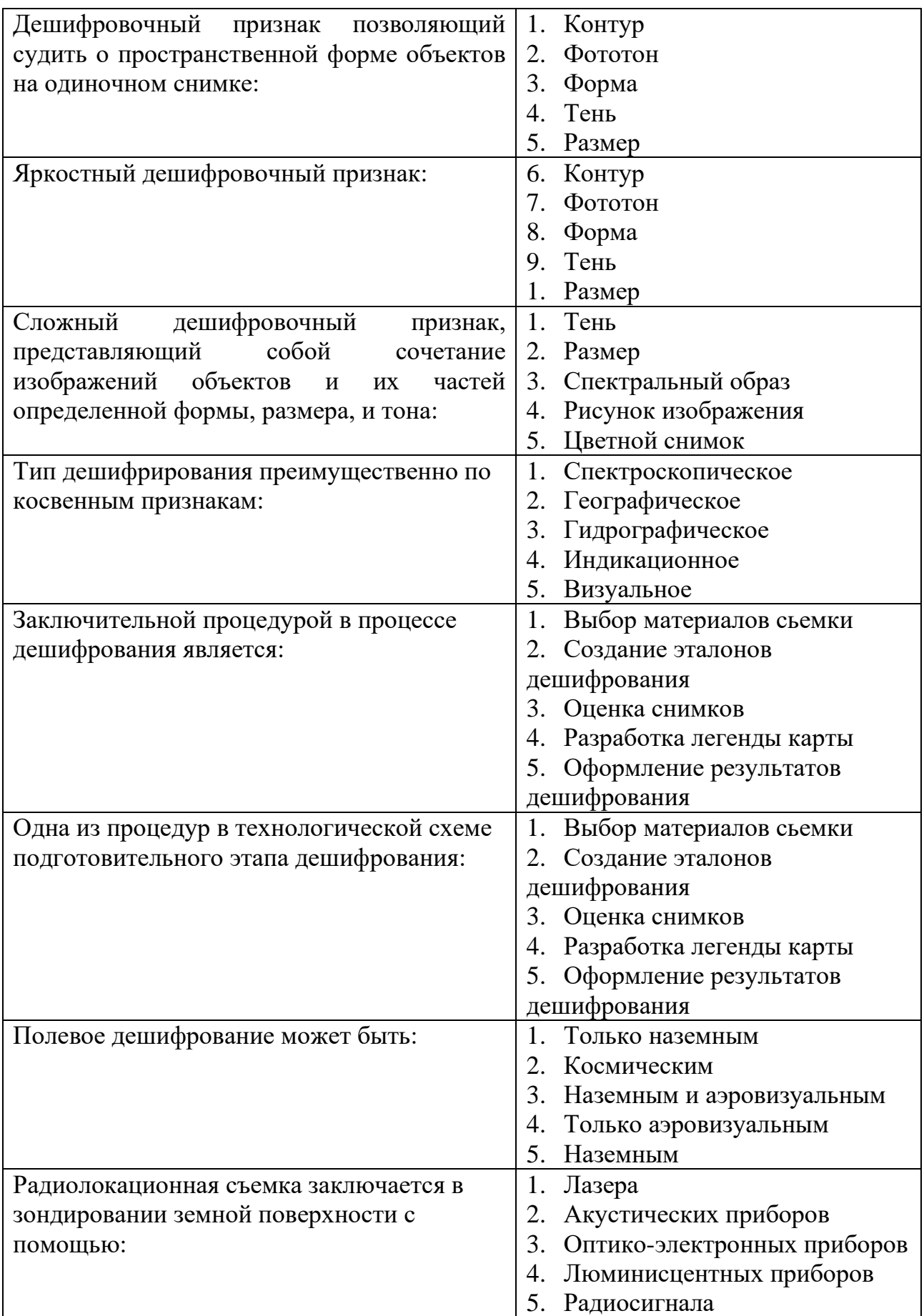

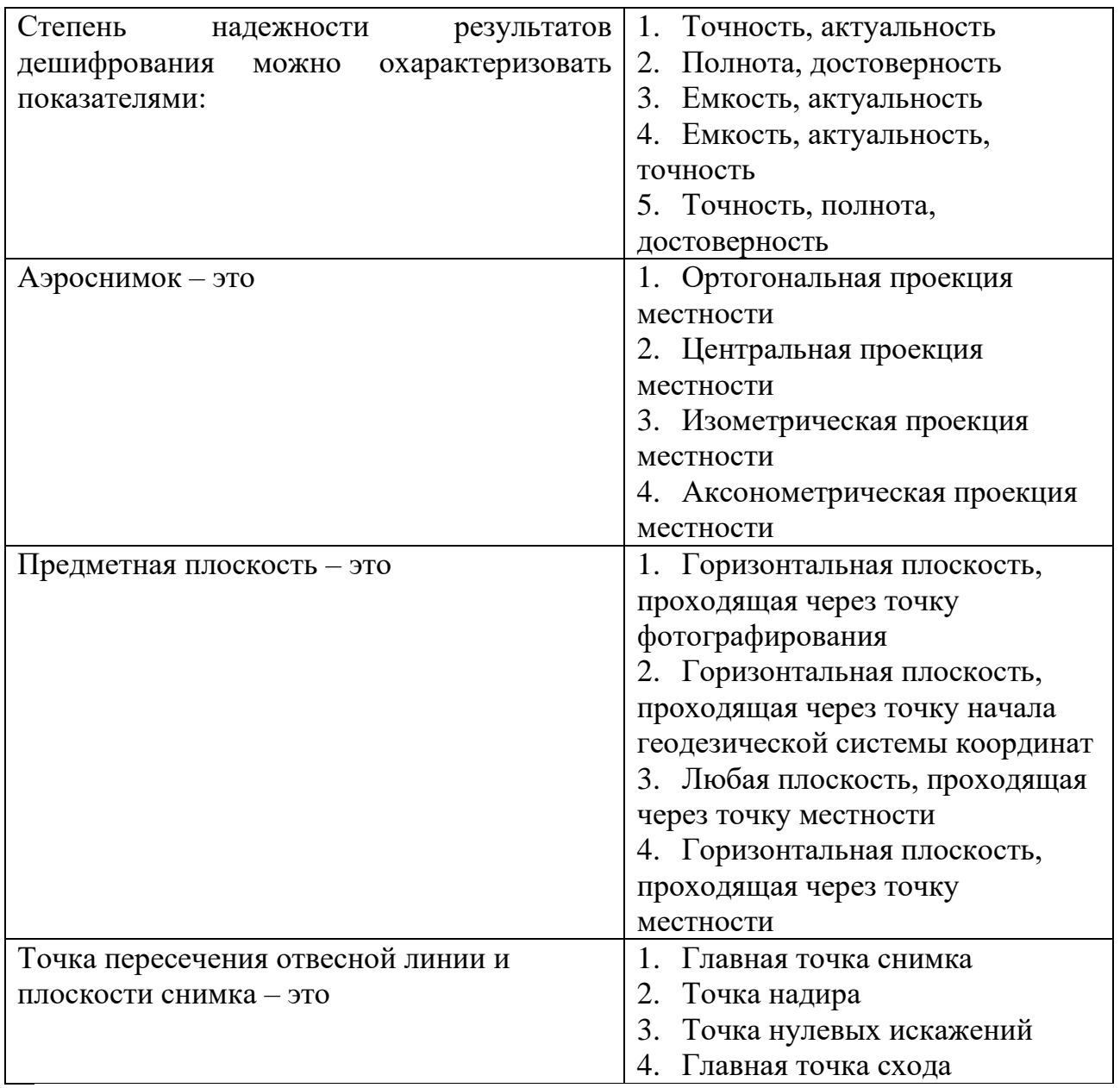

## **СПИСОК ИСПОЛЬЗОВАННЫХ ИСТОЧНИКОВ**

1. Булавицкий В.Ф. Применение беспилотных летательных аппаратов для оперативного получения аэрофотоснимков местности / В.Ф. Булавицкий // Электронное научное издание «Учёные заметки ТОГУ». Хабаровск – 2013. – Том 4. – № 4. – С. 1747-1755.

2. Булавицкий В.Ф. Фотограмметрия и дистанционное зондирование территории: учебн. пособие / В.Ф. Булавицкий, Н.В. Жукова. – Хабаровск: Изд-во Тихоокеан. гос. ун-та, 2016. – 113 с.

3. Волков С.Н. Землеустройство / С.Н. Волков // Системы автоматизированного проектирования в землеустройстве.  $-$  Т. 6.  $-$  М.: КолосС,  $2002. - 328$  c.

4. Гаврилова И.И. Компьютерная обработка снимков / И.И. Гаврилова, В.Я. Степанов // Монография. – Тверь: ТГТУ, 2009. – 99 с.

5. ГОСТ Р 51833-2001 Фотограмметрия. Термины и определения. [Текст] // Межгосударственный стандарт введен в 2001 г. – [Электронный ресурс] – https://docs.cntd.ru/document

6. ГОСТ Р 52369-2005, Фототопография. Термины и определения. [Текст] // Межгосударственный стандарт введен в 31-08-2005. – [Электронный ресурс] – https://docs.cntd.ru/document

7. Инструкция по фотограмметрическим работам при создании цифровых топографических карт и планов. – Москва: ЦНИИГАиК, 2002. – 142 с.

8. Инструкция по дешифрированию аэроснимков и фотопланов в масштабах 1:10000 и 1:25000 для целей землеустройства, государственного учета земель земельного кадастра. – Москва: ВИСХАГИ, 1978. – 141 с.

9. Инструкция по фотограмметрическим работам при создании цифровых и топографических карт и планов. – М.: ЦНИИГАиК, 2002. – [Электронный ресурс] - https://docs.cntd.ru/document

10. Исследование города на основе космических снимков / под ред. Г.Я. Маркелова / Г.Я. Маркелов, С.М. Бурков, С.А. Тютрин [и др.] – Хабаровск: Изд-во Тихоокеан. гос. ун-та, 2015. – 157 с.

11. Ильинский Н.Д. Фотограмметрия и дешифрирование снимков / Н.Д. Ильинский, А.И. Обиралов, А.А. Фостиков. – М.: Недра, 1986. – 375 с.

12. Ильин В.Б. Основные положения по аэрофотосъемке, выполняемой для создания и обновления топографических карт и планов / Ильин В.Б., Максимов Н.П., Афремов В.Г. [и др.] – М.: Недра, 1982. – 18 с.

13. Инструкция по дешифрированию снимков и фотопланов в масштабах 1:10000 и 1:25000 для целей землеустройства, государственного учета земель и земельного кадастра. – М: ВИСХАГИ, 1978. – 142 с.

14. Инструкция по межеванию земель / Комитет РФ по земельным ресурсам и землеустройству. – М.: Недра, 1996. – 21 с.

15. Инструкция по топографической съемке в масштабах 1:5000, 1:2000, 1:1000, 1:500. ГКИНП-02-033-82. – М.: Недра, 1985. – 152 с.

16. Инструкция по фотограмметрическим работам при создании цифровых топографических карт и планов. – М: ЦНИИГАиК, 2002. – 100 с.

17. Корчагина О.А. Фотограмметрия и дистанционное зондирование территории / О.А. Корчагина // Учебное пособие. Саратов: ФГОУ ВПО «Саратовский ГАУ», 2011. – 204 с.

18. Краснопевцев Б.В. Фотограмметрическая обработка снимков при создании и обновлении карт и планов / Краснопевцев Б.В. // Конспект лекций. – М.: УПП «Репрография» МИИГАиК, 2003. – 161 с.

19. Книжников Ю.Ф. Аэрокосмические методы географических исследований / Ю.Ф. Книжников, В.И. Кравцова, О.В. Тутубалина // Учебник для студентов вузов. – М.: Академия, 2004. – 336 с.

20. Книжников Ю.Ф. Аэрокосмические методы в географических исследованиях / Ю.Ф. Книжников, В.И. Кравцова, О.В. Тутубалина // Москва: Издательский центр «Академия», 2004. – 416 с.

21. Малинников В.А. Мониторинг природной среды аэрокосмическими средствами / В.А. Малинников, А.Ф. Стеценко, А.Е. Алтынов [и др.] // Учебное пособие для студентов вузов. – М.: Изд-во МИИГАиК, 2008. – 145 с.

22. Михайлов А.П. Курс лекций по фотограмметрии / А.П. Михайлов, А.Г. Чибуничев // учебное пособие. «Издательство «Проспект», 2006. – 161 с.

23. Назаров А.С. Фотограмметрия: учебное пособие для студентов вузов / А.С. Назаров. – Минск: Тетра Системс, 2006. – 368 с.

24. Основные положения по аэрофотосъемке, выполняемой для создания и обновления топографических карт и планов. ГКИНП-09-32-80. – [Электронный ресурс] – https://docs.cntd.ru/document

25. Обиралов А.И. Фотограмметрия и дистанционное зондирование / А.И. Обиралов, А.Н. Лимонов, Л.А. Гаврилова. – М.: Колос С, 2006. – 114 с.

26. Обиралов А.И. Практикум по фотограмметрии и дешифрированию снимков / А.И. Обиралов, Я.М. Гебгарт. – М.: Недра, 1990. – 286 с.

27. Обиралов А.И. Фотограмметрия / А.И. Обиралов, А.Н. Лимонов, Л.А. Гаврилова / Учебник под ред. А.И. Обиралова. – М.: Колосс, 2002. – 240 с.

28. Руководство по дешифрированию аэроснимков при топографической съёмке и обновлении планов масштабов 1:2000 и 1:5000. ГКИНП-02-121-79. – М.: ЦНИИ Г Аи К, 1980. – 240 с.

29. Смирнов Л.Е. Аэрокосмические методы географических исследований / Л.Е. Смирнов // Учебник. – СПб: Изд-во СПбГУ, 2005. – 352 с.

30. Савиных В.П. Геоинформационный анализ данных дистанционного зондирования / В.П. Савиных, В.Я. Цветков // М.: Картгеоцентр-Геодезиздат,  $2001 - 228$  c.

31. Токарева О.С. Обработка и интерпретация данных дистанционного зондирования Земли / О.С. Токарева // Учебное пособие. – Томск: Изд-во Томского политехнического ун-та, 2010. – 148 с.

32. Условные знаки для топографических планов в масштабах 1:5000, 1:2000, 1:1000, 1:500. – М.: ФГУП «Картгеоцентр». – 2005. – 287 с.

Размещается в сети Internet на сайте ФГБОУ ВО ГАУ Северного Зауралья https://www.gausz.ru/nauka/setevye-izdaniya/2023/racen.pdf в научной электронной библиотеке eLIBRARY, ИТАР-ТАСС, РГБ, доступ свободный

Издательство электронного ресурса Редакционно-издательский отдел ФГБОУ ВО ГАУ Северного Зауралья. Заказ № 1182 от 20.12.2023; авторская редакция. Почтовый адрес: 625003, Тюменская область, г. Тюмень, ул. Республики, 7. Тел.: 8 (3452) 290-111, e-mail: [rio2121@bk.ru](mailto:rio2121@bk.ru)

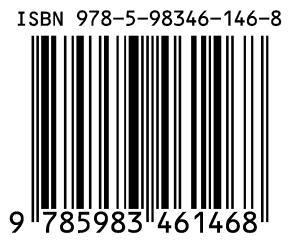